**UNIDAD TRES** 

# **GEOMETRÍA ANALÍTICA SUMATORIAS Y PRODUCTORIAS**

# **CAPÍTULO SIETE: GEOMETRÍA ANALÍTICA**

## **INTRODUCCIÓN**

La geometría analítica o llamada también "Geografía Matemática" es la ciencia que combina el Álgebra y la Geometría para describir figuras geométricas planas desde el punto de vista algebraico y geométrico. Esto se podría resumir diciendo que dada gráfica, se debe encontrar una ecuación que la describa matemáticamente, o dando el modelo matemático, hacer la figura que la muestre gráficamente.

La Geometría Analítica fue desarrollada por el famoso Filosofo y Matemático Renato Descartes (1.596 – 1.650) quien a partir del planteamiento del plano cartesiano; también de su autoría, desarrolla toda la teoría geométrica, para darle nombre matemático a las figuras como la elipse, parábola y otras.

En este orden de ideas, el trabajo a desarrollar será el análisis de diversas figuras geométricas como la recta, la circunferencia, la parábola, la elipse y la hipérbola, a las cuales se les describirá los parámetros que las explican claramente. Se estudiarán las ecuaciones canónicas, la general y finalmente el análisis de la ecuación general de segundo grado. Además se requiere el análisis de la traslación de ejes coordenados y algunas aplicaciones de éste tipo de figuras.

En muchas áreas de las Matemáticas son necesarias el uso de las sumatorias y productorias, tal es el caso de la Estadística, para calcular el promedio aritmético y promedio geométrico. En cálculo integral, para el estudio de las integrales definidas se requiere el uso de las sumatorias, en Algebra, la solución de un expansión binomial requiere el uso de las productorias; además, en diversas áreas de la Ingeniería las sumatorias y productorias son insumos para resolver diversos problemas. Lo anterior ha motivado el estudio de las temáticas referentes a Sumatorias y Productorias.

## **Lección Treinta y ocho:** Análisis de la Recta

**Generalidades:** De las figuras geométricas la más sencilla y más conocida es la recta, ya que los parámetros que la caracterizan son en general sencillo y de mucha utilidad. Desde tiempos antiguos se sabe que la distancia más corta entre dos puntos es una recta, lo cual es evidente. De las métricas de distancia la más común es la "Distancia Euclidiana", aunque existen otras que son importantes.

En este lección se analizará la recta desde el énfasis de la distancia euclidia entre dos puntos, sus parámetro, su gráfica. Pero además es pertinente hacer el análisis de rectas perpendiculares, rectas paralelas.

Se presentan las temáticas de manera sencilla pero con rigurosidad matemática, para que el estudiante se sumerja en este interesante tema de la recta, será de gran satisfacción.

## **DISTANCIA EUCLIDIANA:**

A través de la historia de las Matemáticas, la distancia ha sido un concepto de gran trascendencia por su utilidad, desde la antigüedad se buscaron formas de determinarla. Fue **EUCLIDES**, el gran matemático nacido en 300 años A: C: en Alejandría (Egipto) quien dio una solución para determinar la distancia entre dos puntos. A partir de conocido teorema de Pitágoras, estableció una técnica para determinar la distancia entre dos puntos.

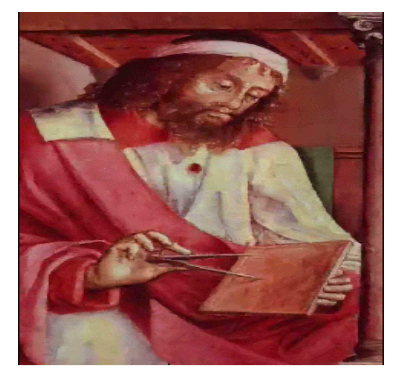

FUENTE: euler.ciens.ucv.ve/matematicos/images/euclides.gif

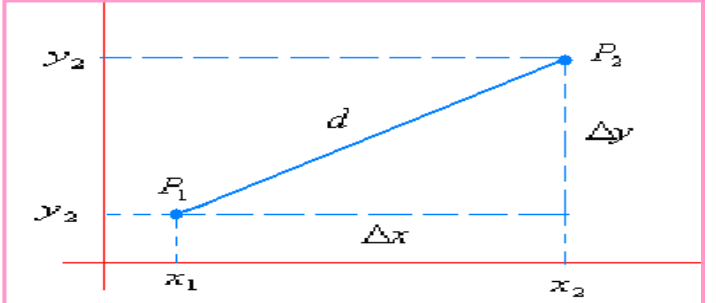

Sean los puntos  $P_1(x_1,y_1)$  y  $P_2(x_2,y_2)$ .  $d =$  distancia entre P<sub>1</sub> y P<sub>2</sub>  $\Delta x = x_2 - x_1$  $\Delta y = y_2 - y_1$ 

Por el teorema de Pitágoras:

$$
d = \sqrt{(x_2 - x_1)^2 + (y_2 - y_1)^2}
$$

Para señalar la distancia euclidia, generalmente se describe como:  $d(P_1P_2)$ , lo cual se determina por la fórmula anterior. Es pertinente aclarar que  $d(P_1P_2) = d(P_2P_1)$ ,

## Ejemplo 229:

Sean los puntos (-2, 4) y (2, 5), determinar la distancia entre dichos puntos.

## Solución:

Tomemos  $P_1(-2, 4)$  y  $P_2(2, 5)$ , entonces por medio del teorema de Pitágoras:  $d = \sqrt{(2 - (-2))^2 + (5 - 4)^2} = \sqrt{16 + 1} = \sqrt{17}$ 

Entonces la distancia entre los puntos dados es de  $\sqrt{17}$ 

## Ejemplo 230:

La distancia de los puntos (0, 15) y (15, 0) será:

## Solución:

 $P_1(0, 15)$  y  $P_2(15, 0)$ , entonces por medio del teorema de Pitágoras:  $d = \sqrt{(15-0)^2 + (0-15)^2} = \sqrt{225 + 225} = \sqrt{450} \approx 21,21$ 

## Ejemplo 231:

La distancia entre dos puntos es de  $\sqrt{25}$ , uno de los puntos es P(17, 5) el otro punto Q(20, y). Cual será el valor de la coordenada y en el punto Q.

## Solución:

A partir del teorema, debemos despajar la coordenada que es la incógnita. 2 2  $2 \rightarrow 125 - 122$ 2  $2 \rightarrow 22 \rightarrow 25 = 1(20 \pm 17)^2$ 2  $y_1$ 2  $d = \sqrt{(x_2 - x_1)^2 + (y_2 - y_1)^2} \implies \sqrt{25} = \sqrt{(20 - 17)^2 + (y_2 - 5)^2} \implies \sqrt{25} = \sqrt{3^2 + (y_2 - 5)}$ Eliminando raíz:  $25 = 9 + (y_2 - 5)^2$ 

Despejando la incógnita:  $25-9 = (y_2 - 5)^2 \Rightarrow 16 = (y_2 - 5)^2 \Rightarrow \sqrt{16} = \sqrt{(y_2 - 5)^2}$ 2 2 2 25 – 9 =  $(y_2 - 5)^2$  ⇒ ⇒ 16 =  $(y_2 - 5)^2$  ⇒ ⇒  $\sqrt{16} = \sqrt{(y_2 - 5)}$ 

De nuevo eliminando la raíz:  $4 = (y_2 - 5)$ 

Entonces:  $y_2 = 4 + 5 = 9$ . Así los puntos son: P(17, 5) y Q(20, 9).

## Ejemplo 232:

El área de un triángulo rectángulo es 12 cm<sup>2</sup>, uno de los vértices del triángulo en el punto P(0, 0), otro vértice es Q(x, 4). ¡Cual es la coordenada x del punto Q y cual es al distancia PQ?

## Solución:

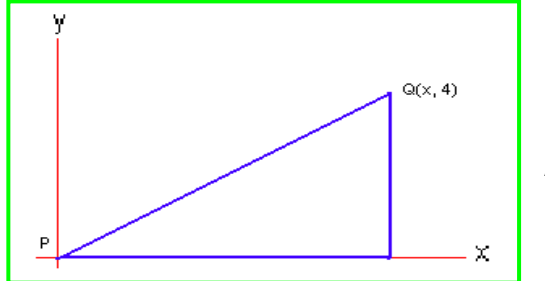

Una gráfica nos ayudará a resolver el problema.

Como 
$$
A = \frac{bxh}{2}
$$
  
A = Área del triángulo  
b = Longitud de la base  
h = Longitud de la altura

La longitud de la base, es precisamente la coordenada x del triángulo; entonces:

$$
A = \frac{bxh}{2} \Rightarrow b = \frac{2A}{h} = \frac{2x12}{4} = 6
$$
  
Así, x = 6. Ahora para hallar la distancia entre los puntos: P (0, 0) y Q (6, 4).  

$$
d = \sqrt{(6-0)^2 + (4-0)^2} = \sqrt{36+16} = \sqrt{52}
$$
 La distancia PQ es de  $\sqrt{52}$ 

# **LA RECTA:**

En geometría un de los conceptos más importantes es el de La Recta, dar una definición de recta es relativamente fácil, todos conocemos una línea recta, la dibujamos, la construimos, pero busquemos un acercamiento a una definición sencilla pero muy técnica.

## DEFINICIÓN:

Una recta es una sucesión de puntos colineales; es decir, puntos ubicados uno tras otro de tal manera que uno esconde al anterior cuando se observa la fila de frente: El concepto de colineal, se puede explicar diciendo que cada punto de línea recta no se sale de la línea.

## Parámetros de la Recta:

Toda recta tiene una serie de puntos P(x, y) que satisfacen una Ecuación, unos parámetros, una ecuación canónica y una general, además de una gráfica.

Los parámetros de la recta son:

- **La Pendiente**: Se simboliza con la letra m, esta relacionado con la inclinación que tiene la recta respecto al eje x. Para determinar la pendiente de una recta se requiere solo de dos puntos. Como una recta presenta desplazamiento respecto a los ejes x e y, la pendiente la determina la relación de éstos.

$$
m = \frac{\Delta y}{\Delta x} = \frac{y_2 - y_1}{x_2 - x_1}
$$

∆y = Desplazamiento en el eje y

∆x = Desplazamiento en el eje x

Observando la gráfica, se puede determinar que las coordenadas de los puntos son:

$$
P_1(x_1, y_1)
$$
 y  $P_2(x_2, y_2)$ 

Identificando dos puntos, se puede determinar la pendiente de cualquier recta.

Según el valor de la pendiente (**m**), la recta puede tomar varios comportamientos:

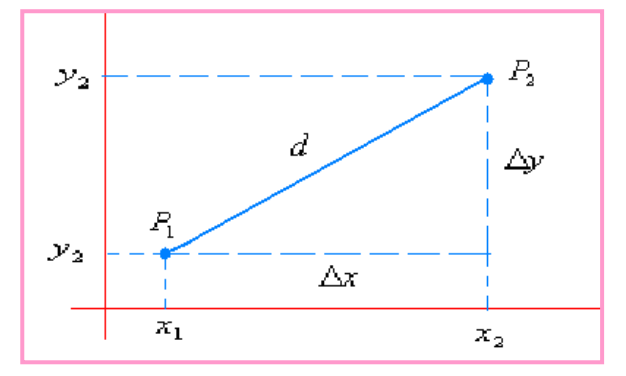

Cuando **m > 0:** La recta presenta inclinación hacia la derecha, (positiva) es decir, el ángulo es agudo (0 < θ <  $π/2$ ) Cuando **m < 0:** La recta presenta inclinación hacia la izquierda (negativa), es decir, el ángulo es obtuso. (π/2 < θ < π) Cuando **m = 0:** La recta es horizontal, luego el ángulo es cero θ = 0. Cuando **m = ∞.** Se presenta una indeterminación, la recta es vertical. θ = π/2

## Ejemplo 233:

Dados los puntos P (-4, -1) y Q (5, 2) determinar la pendiente de la recta que pasa por dichos puntos.

#### Solución:

Se define  $P_1(x_1, y_1)$  y  $P_2(x_2, y_2)$ . Por medio de la fórmula de pendiente: 2  $y_1$  $x_2 - x$  $m = \frac{y_2 - y}{ }$ −  $=\frac{y_2-y_1}{x_2}$  Reemplazando:

2  $\mathcal{N}_1$ 

$$
m = \frac{2 - (-1)}{5 - (-4)} = \frac{3}{9} = \frac{1}{3}
$$

La pendiente es positiva, luego la recta debe tener inclinación hacia la derecha; es decir, el ángulo se menor de π/2.

#### Ejemplo 234:

Hallar la pendiente de la recta que pasa por los puntos (4, -2) y (-3, 2)

#### Solución:

Se define  $P_1$  (4, -2) y  $P_2$  (-3, 2), entonces: 7 4 7 4  $3 - 4$  $\frac{2-(-2)}{2} = \frac{4}{7} = -$ − =  $-3$  $m = \frac{2 - (-1)^n}{n}$ 

Como la pendiente es negativa, la recta tiene inclinación hacia la izquierda, es decir su ángulo será mayor de  $90^\circ$ .

## Ejemplo 235:

Cual será la inclinación de la recta que para por los puntos (2, 5) y (2, -4)

#### Solución:

Como en el caso anterior:  $P_1(2, 5)$  y  $P_2(2, -4)$ , luego: 0 9  $2 - 2$  $\frac{4-5}{2} = \frac{-}{4}$ −  $m = \frac{-4-5}{2} = \frac{-9}{8}$  Indeterminación

Como la pendiente es indeterminada, la recta es vertical, así su ángulo es de 90 $^0$ .

**- El Intercepto**: Se simboliza con la letra b, esta relacionado con el punto donde la recta corta al eje y. En la ecuación canónica éste corresponde al término independiente, en la ecuación general, para identificarlo, se debe despejar la variable y.

## Ecuación de la Recta:

Como se dijo en la parte inicial de este tema, la recta tiene dos tipos de ecuación, vamos a analizar cada una.

-**Ecuación Canónica**: Llamada también ecuación analítica, ya que por medio de ésta se puede inferir el comportamiento de la recta.

$$
y = mx + b
$$

La ecuación muestra una pendiente **m**, un intercepto **b** y una serie de puntos (x, y) que satisfacen dicha recta.

- **Ecuación General:** Es una ecuación de primer grado, de la forma:

$$
ax + by + c = 0
$$

En esta ecuación no se ve explícitos los parámetros de la recta, para poderlos observar, se debe despajar la variable y.

## Ejemplo 236:

Dada la ecuación  $y = 4x - 2$ . Identificar los parámetros, obtener la ecuación general y hacer la gráfica.

## Solución:

Los parámetros se pueden visualizar ya que se tiene la ecuación canónica. Así: Pendiente = 4 y el intercepto = –2. La recta tiene inclinación hacia la derecha, es decir, positiva y corta al eje vertical en  $y = -2$ 

La ecuación general, se obtiene igualando a cero la ecuación canónica.  $y = 4x - 2$ , entonces:  $y - 4x + 2 = 0$ , esta es la ecuación general.

La gráfica, se puede hacer obteniendo dos puntos como mínimo, lo que se hace dando cualquier valor a x y buscando su correspondiente y, en la ecuación canónica.

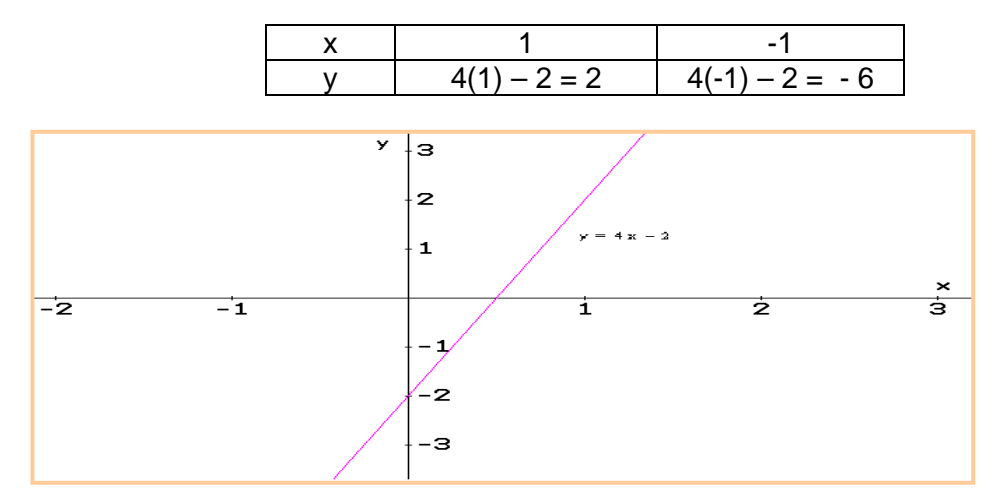

## Ejemplo 237:

A partir de la ecuación 4y + 16x +12 = 0, obtener la ecuación canónica, identificar los parámetros y hacer la gráfica.

## Solución:

Para hallar la ecuación canónica se despeja la variable y en la ecuación general:

$$
4y+16x+12 = 0 \Longrightarrow 4y = -16x-12 \Longrightarrow y = \frac{-16x-12}{4}
$$

Separamos el denominador para cada término del numerador.  $y = \frac{16}{4} \times 24 = \frac{12}{4} \implies y = -4x - 3$ 4 12 4  $y = \frac{-16}{4}x - \frac{12}{4} \implies y = -4x$ 

Con esta ecuación podemos identificar los parámetros: Pendiente: - 4; Intercepto: -3 La gráfica, al igual que en el ejemplo anterior (244), se obtiene dando mínimo dos valores a la variable x, para obtener el valor de y.

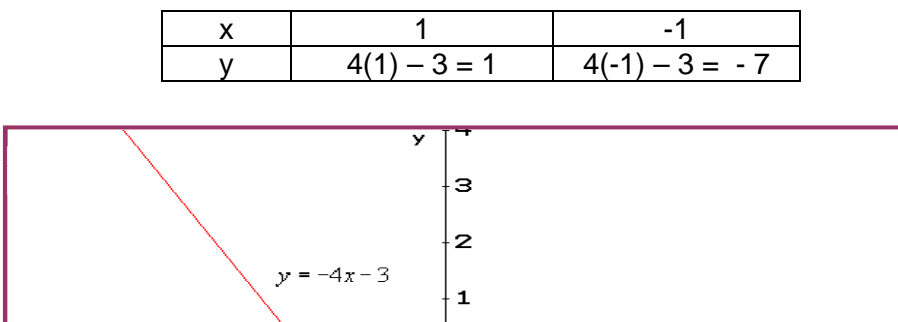

Como la pendiente es negativa, el ángulo es mayor de π/2.

- 1

ニア

**Ecuación Punto Pendiente:** En diversas ocasiones se trabaja con la conocida ecuación punto pendiente, donde los parámetros son la pendiente y un punto conocido de la recta. Este tipo de ecuación es de la forma:  $y - y_1 = m(x - x_1)$  Para P(x<sub>1</sub>, y<sub>1</sub>)

 $-1$ 

-2

-3

ï

#### Ejemplo 238:

Una recta tiene como pendiente m =  $-2$  y para por el punto  $(3, 4)$ . Hallar la ecuación canónica y general.

#### Solución:

Reemplazando en la ecuación:  $y - y_1 = m(x - x_1) \implies y - 4 = -2(x - 3)$ A partir de esta podemos obtener la canónica.  $y-4=-2(x-3) \implies y-4=-2x+6 \implies y=-2x+10$ La ecuación canónica:  $y = -2x + 10$ . Entonces la pendiente es – 2 y el intercepto 10. Para la ecuación general, igualamos la canónica a cero:

*y* = −2*x* + 10 ⇒ ⇒ 2*x* + *y* − 10 = 0. Esta última es la ecuación general.

## Ejemplo 239:

La recta L para por los puntos (4, 3) y (-2, - 4). Hallar la ecuación analítica, la general y la de punto pendiente.

#### Solución:

Inicialmente calculamos la pendiente: 6 7 6 7  $2 - 4$  $\frac{4-3}{2} = \frac{-7}{4} =$ − = =  $-2$  $m = \frac{-4-3}{2} = \frac{-7}{5} = \frac{7}{5}$ 

La ecuación canónica será de la forma:  $y = -x + b$ 6 7

Para hallar b, reemplazamos uno de los puntos en la ecuación anterior. Tomemos el punto (4, 3)

3

$$
3 = \frac{7}{6}(4) + b \implies 3 - \frac{28}{6} = b \implies b = -\frac{18 - 28}{6} = -\frac{5}{3}
$$
  
Así la ecuación canónica será:  $y = \frac{7}{6}x - \frac{5}{3}$ 

Para hallar la ecuación general, igualamos a cero toda la expresión:

$$
y = \frac{7}{6}x - \frac{5}{3} \implies y = \frac{7x - 10}{6} \implies 6y = 7x - 10 \implies 6y - 7x + 10 = 0
$$

Para hallar la ecuación punto pendiente:  $y - y_1 = m(x - x_1)$ , conocemos la pendiente (7/6) y un punto (4, 3) o (- 2, - 4), luego reemplazamos, tomado solo un punto, obtenemos la ecuación:

Ecuación punto – pendiente:  $y-3 = -(x-4)$ 6  $y - 3 = \frac{7}{6}(x -$ 

#### **RECTAS PARALELAS:**

Del concepto básico sobre la recta, esta aquel que dice que dos rectas son paralelas cuando tiene el mismo ángulo, o cuando para todo x, la distancia entre ellas siempre es igual.

#### TEOREMA:

Dos rectas no – verticales son paralelas si, y solo si, estas tienen la misma pendiente, es decir,  $m_1 = m_2$  para:  $y_1 = m_1x + b_1$  y  $y_2 = m_2x + b_2$ 

#### Demostración:

Sean L<sub>1</sub> y L<sub>2</sub> dos rectas con pendiente m<sub>1</sub> y m<sub>2</sub> respectivamente y con intercepto b<sub>1</sub> y b<sub>2</sub>. las rectas tendrán como ecuación:

 $y_1 = m_1x + b_1$  y  $y_2 = m_2x + b_2$ . Estas rectas cortarán en algún punto (x, y) si, y solo si, los valores de y para  $L_1$  y  $L_2$  sean iguales para algún x. Luego:

 $m_1 x + b_1 = m_2 x + b_2 \implies (m_1 - m_2) x = b_2 - b_1$ 

La última ecuación se puede resolver solo si  $m_1 \neq m_2$ . Por consiguiente dos rectas se cortas si  $m_1 \neq$ m<sub>2</sub> pero por argumentos esto no se cumple, luego las rectas no se cortan, esto significa que son paralelas.

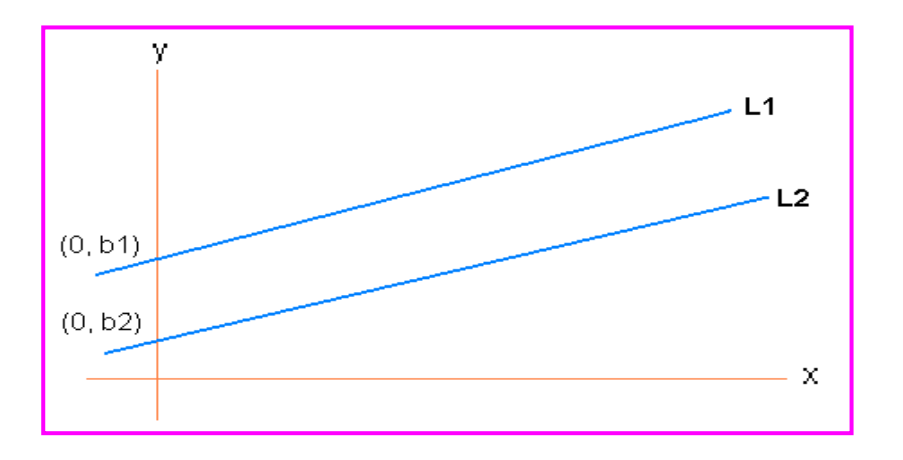

#### Ejemplo 240:

Dadas las rectas:  $L_1$ :  $4x - 2y + 8 = 0$  y  $L_2$ :  $2x - y + 6 = 0$ . Determinar si son paralelas.

#### Solución:

Se observa que las ecuaciones están en forma general, luego primero se debe llevarlas a la forma canónica.

2 8 2 4 2  $y_1$ :  $4x - 2y + 8 = 0 \implies -2y = -4x - 8 \implies y = \frac{-4x - 8}{-2} = \frac{4x}{2} +$  $L_1$ :  $4x - 2y + 8 = 0 \implies -2y = -4x - 8 \implies y = \frac{-4x - 8}{3} = \frac{4x}{3}$ Así:  $L_1: y = 2x + 4$  $L_2$  :  $2x - y + 6 = 0 \implies -y = -2x - 6 \implies y = 2x + 6$ 

Así:  $L_2$ :  $y = 2x + 6$ 

Como  $L_1$  y  $L_2$  tienen la misma pendiente, entonces son paralelas.

#### Ejemplo 241.

Hallar la ecuación de la recta que pasa por el punto P (4, 2) y es paralela a la recta que tiene como ecuación 8x + 2y – 12 = 0.

#### Solución:

Sea  $L_1$  la recta desconocida y  $L_2$  la recta conocida.

Como la pendiente de la recta  $L_1$  y  $L_2$  son iguales ya que son paralelas, luego hallando la pendiente de  $L_2$ , para conocer la pendiente de  $L_1$ .

 $4x + 6$ 2  $8x+2y-12=0 \implies 2y=-8x+12 \implies y=\frac{-8x+12}{2}=-4x+$ 

Entonces la ecuación de  $L_2$ :  $y = -4x + 6$ 

La pendiente de  $L_1$  es m = - 4.

Planteamos la ecuación canónica:  $y = mx + b$ , reemplazamos la pendiente:  $y = -4x + b$ . Para hallar el valor del intercepto (b), reemplazamos el punto que se conoce en la ecuación canónica y despajamos b. Recordemos que el punto es (4,2)

 $2 = -4(4) + b$ , luego:  $b = 18$ . Por consiguiente la ecuación de la recta  $L_1$  es:  $y = -4x + 18$ 

#### **RECTAS PERPENDICULARES:**

Cuando dos rectas se cortan en algún punto, estas NO son paralelas, pero si las rectas se cortan de tal manera que el ángulo entre ellas es de π/2, se dice que las rectas son perpendiculares.

TEOREMA:

Dos rectas  $L_1$  y  $L_2$  cuyas pendientes son m<sub>1</sub> y m<sub>2</sub> respectivamente, son perpendiculares si, y solo si,  $m_1x m_2 = -1$ 

#### Demostración:

Para demostrar este teorema vamos a utilizar el muy conocido teorema de Pitágoras. Para los triángulos rectángulos:  $h^2 = x^2 + y^2$  Se tomarán dos rectas que se corten en el origen de coordenadas.

 $y_2 = m_2x + b_2$  $0 = (0,0)$  $y_1 = m_1 x + b_1$  $A = (x_1, y_1)$  $B = (x_2, y_2)$ B, А  $\infty = \frac{\pi}{2}$  $\sim$ 2  $x_{2}$ Podemos expresar A y B  $\chi_1$ 'n de la siguiente manera:  $A = (x_1, m_1x_1)$  $B = (x_2, m_2x_2)$ 

Las rectas y<sub>1</sub> y y<sub>2</sub> son perpendiculares si, y solo si, el ángulo  $\infty$  es recto; es decir, el triángulo 0AB es rectángulo, así por el teorema de Pitágoras:  $[d(AB)]^2 = [d(0A)]^2 + [d(0B)]^2$ 

Reemplazando las coordenadas.  $[d(AB)]^2 = [x_2 - x_1]^2 + [m_2x_2 - m_1x_1]^2$  $2^{\lambda_2}$   $\cdots$   $1^{\lambda_1}$ 2 2  $\lambda_1$  $(d(AB))^2 = [x_2 - x_1]^2 + [m_2x_2 - m_1x_2]$ 

Según la construcción gráfica:  $[d(0A)]^2 = [x_1 - 0]^2 + [m_1x_1 - 0]^2$  $1^{\lambda}1$ 2 1  $[d(0A)]^2 = [x_1 - 0]^2 + [m_1x_1 - 0]^2$  y  $[d(0B)]^2 = [x_2 - 0]^2 + [m_2x_2 - 0]^2$  $2^{\lambda}2$ 2 2  $(d(0B))^2 = [x_2 - 0]^2 + [m_2x_2 - 0]^2$ 

Reemplazando en la ecuación inicial de distancia:  
\n
$$
[x_2 - x_1]^2 + [m_2x_2 - m_1x_1]^2 = x_1^2 + (m_1x_1)^2 + x_2^2 + (m_2x_2)^2
$$

Desarrollando los cuadrados:

2  $2^{\lambda}2$ 2 2 2  $1^{\lambda}1$ 2 1 2  $2\lambda_2 m_1 \lambda_1 + \lambda_1 m_1 \lambda_1$ 2  $2^{\lambda}2$ 2  $1^{\lambda_2}$   $\lambda_1$ 2  $x_2^2 - 2x_1x_2 + x_1^2 + (m_2x_2)^2 - 2m_2x_2m_1x_1 + (m_1x_1)^2 = x_1^2 + (m_1x_1)^2 + x_2^2 + (m_2x_2)$ 

Se simplifican términos:  $-2x_1x_2 - 2m_2x_2m_1x_1 = 0$ 

Reorganizando la ecuación:  $-2x_1x_2(1 + m_2m_1) = 0 \implies m_2m_1 + 1 = 0$ 

Finalmente:  $m_2 m_1 = -1$ 

De esta manera queda demostrada la perpendicularidad de dos rectas.

#### Ejemplo 242:

Demostrar que las rectas  $x - 2y + 8 = 0$  y  $2x + y + 3 = 0$ , son perpendiculares.

#### Solución:

Primero expresemos las ecuaciones en forma canónica.

4 2 1 2 8 2  $2y+8=0 \implies -2y=-x-8 \implies y=\frac{-x}{2}+\frac{-6}{2} \implies y=\frac{1}{2}x+$ − + <sup>-</sup> −  $x - 2y + 8 = 0 \implies -2y = -x - 8 \implies y = \frac{-x}{2} + \frac{-8}{2} \implies y = \frac{1}{2}x$  $2x + y + 3 = 0 \implies y = -2x - 3$ 

Tenemos  $m_1 = \frac{1}{2}$  y  $m_2 = -2$ 

Se debe cumplir que  $m_1$ <sup>\*</sup> $m_2$  = -1, veamos: 1/2 <sup>\*</sup> (-2)= -1

Por consiguiente las rectas dadas son perpendiculares.

#### Ejemplo 243:

Hallar la ecuación de la recta que pasa por el punto (3, 5) y es perpendicular a la recta  $6x + 3y - 12 = 0$ 

#### Solución:

La recta conocida denominémosla L<sub>1</sub> y a la recta desconocida L<sub>2</sub>. A partir de L<sub>1</sub> se identifica la pendiente.

 $2x + 4$ 3  $6x+3y-12=0 \implies y=\frac{-6x+12}{2} \implies y=-2x+4$ 

Para L<sub>1</sub> se tiene m<sub>1</sub> y para L<sub>2</sub> se tiene m<sub>2</sub>. Como dos rectas son perpendiculares si m<sub>1</sub> \* m<sub>2</sub> = -1

 $-2$  \* m<sub>2</sub> = -1, entonces: m<sub>2</sub> =  $\frac{1}{2}$ 

Ahora planteamos la ecuación para L<sub>2</sub>.

 $y = \frac{1}{2}x + b$ . Pero la recta pasa por el punto (3, 5), luego:

 $5 = \frac{1}{2}$  (3) + b, entonces:  $b = 5 - \frac{3}{2} = \frac{7}{2}$ , por consiguiente:

2 7 2  $y = \frac{1}{2}x + \frac{7}{2}$  Ecuación canónica de la recta L<sub>2</sub>

## **EJERCICIOS**

Hallar la pendiente de la recta que para por los puntos dados:

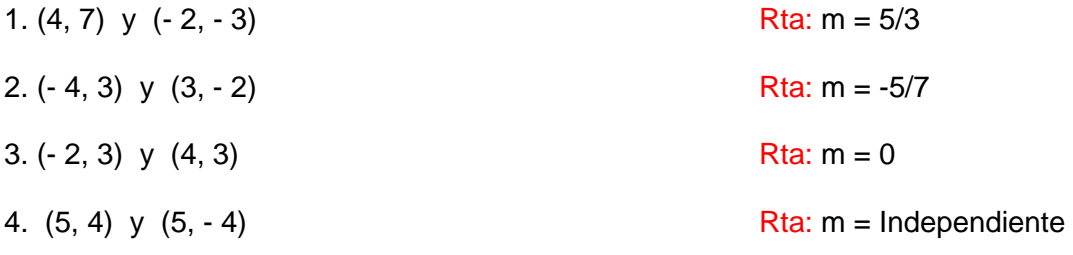

Hallar la ecuación de la recta que cumple con las condiciones dadas.

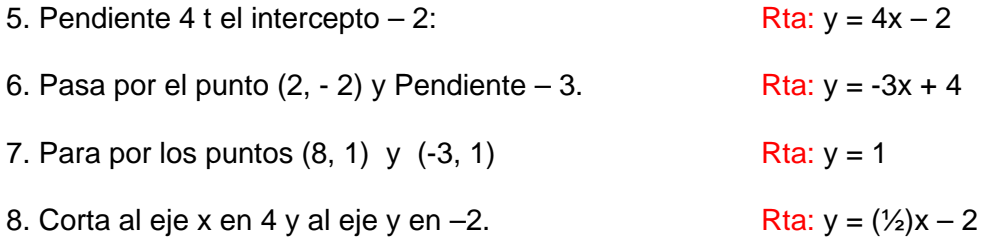

Para cada caso, determinar si las rectas son paralelas, perpendiculares u oblicuas.

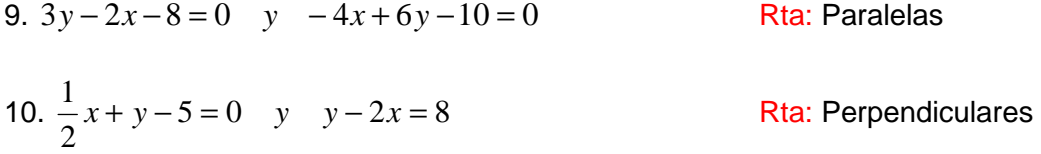

Resolver los problemas propuestos:

11. Hallar la ecuación de la recta que pasa por  $(-2, 4)$  y es paralela a la recta  $x + 3y - 2 = 0$ . Rta:  $3y + x - 10 = 0$ 

12. Hallar la ecuación de la recta que para por el punto (-5, 4) y es perpendicular a la recta que para por (1, 1) y (3, 7).

Rta:  $x + 3y - 7 = 0$ 

13. Cuál será la ecuación general de la recta que pasa por (3, 4) y su pendiente es el doble de la pendiente de la recta  $4x - 6y - 12 = 0$ .

$$
Rta: 3y + 4x - 24 = 0
$$

## **Lección Treinta y nueve:** Análisis de la Circunferencia

**Generalidades:** La Circunferencia pertenece a la familia de las Cónicas, la palabra cónica viene de la figura geométrica CONO. Las secciones cónicas, entre las que está la circunferencia, son figuras geométricas que se obtienen al hacer pasar un plano de diferente forma a través de un par de conos invertibles y unidos por el vértice.

El análisis de las cónicas, esta en describir a partir de la gráfica una ecuación matemática para cada una de ellas o viceversa, a partir de una ecuación matemática hacer la gráfica correspondiente e identificar sus parámetros.

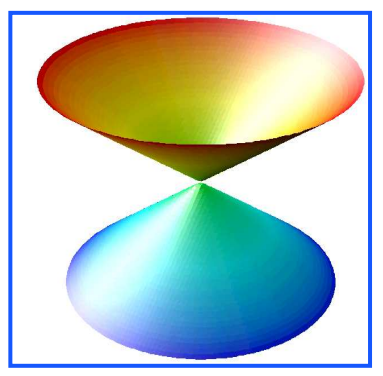

# **LA CIRCUNFERENCIA**

Por geometría básica se sabe que la circunferencia es el perímetro del círculo, ésta no tiene área, solo longitud y los parámetros que la identifican. La circunferencia se forma cuando el plano corta horizontalmente el cono.

**DEFINICIÓN:** 

La circunferencia es un conjunto de puntos (x, y) en el plano cartesiano que equidistan a un punto fijo llamado centro. La distancia fija se le llama radio.

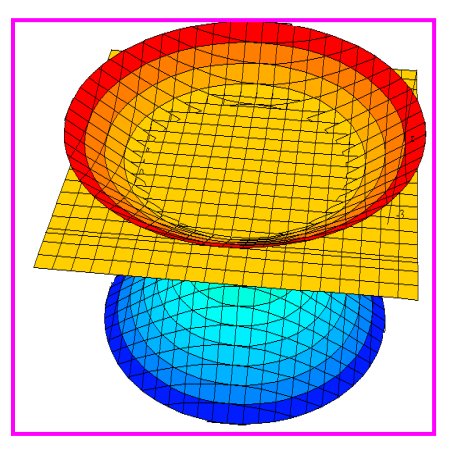

Los parámetros de la circunferencia son:

Centro: La coordenada en x se le denomina h y la de y se le denomina k. C(h, k) Radio: Es la distancia del centro a cualquier punto de la misma, se representa por R. Otros parámetros de la circunferencia, que no inciden directamente con la ecuación son: Diámetro: D = 2R Longitud: L = 2πR

Con los conceptos dados, se puede inferir que la circunferencia queda descrita por medio de su centro, su radio y el conjunto de puntos que la conforman.

## **Ecuación Canónica:**

Para una circunferencia de centro en el origen de coordenadas  $(h, k) = (0, 0)$  y radio R, la ecuación canónica es de la forma:

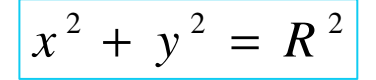

#### Demostración:

Para hacer la demostración de la ecuación canónica de la circunferencia, vamos a definir algunas condiciones:

El centro está en el origen, es decir  $(h, k) = (0, 0)$ 

El radio es la distancia del centro a cualquier punto que conforman la circunferencia.

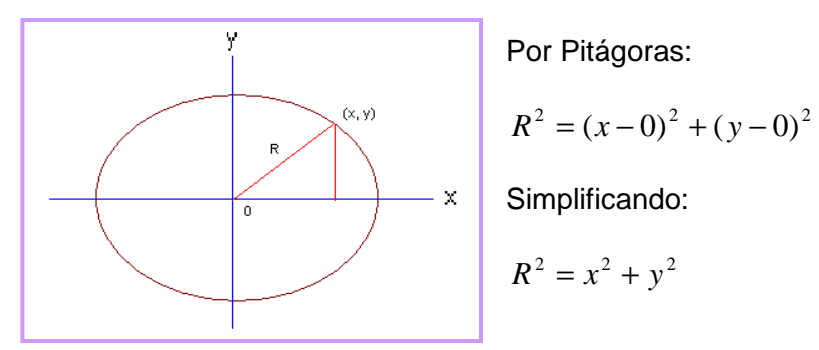

Así queda demostrada la ecuación canónica de la circunferencia.

## Ejemplo 244:

Cuál será la ecuación canónica de la circunferencia cuyo centro es (0, 0) y radio 2; además, cual será su longitud.

## Solución:

Aplicando la fórmula de la ecuación canónica:  $R^2 = x^2 + y^2$  Reemplazando los valores, para este caso, radio.

 $(2)^{2} = x^{2} + y^{2} \implies x^{2} + y^{2} = 4$ Para hallar la longitud:  $L = 2\pi R = 2(2)\pi = 4\pi$ 

## Ejemplo 245:

Hallar la ecuación de la circunferencia cuyo centro es el origen de coordenadas y para por el punto  $(3, 4)$ 

## Solución:

Como el punto satisface la ecuación canónica, al reemplazar en dicha ecuación el punto obtenemos el radio.  $R^2 = x^2 + y^2 \implies R^2 = (3)^2 + (4)^2 = 9 + 16 = 25$ Entonces el radio será: R = 5. Así la ecuación quedará:  $25 = x^2 + y^2$ 

## Ejemplo 246:

Una circunferencia tiene como ecuación canónica:  $x^2 + y^2 = 36$  ¿Cuál será el diámetro y la longitud de dicha circunferencia?

## Solución:

Si ajustamos la ecuación que nos dan a la ecuación canónica:  $x^2 + y^2 = 36 \implies x^2 + y^2 = 6^2$ Así el radio será:  $R = 6$ . Como el diámetro es 2R, entonces:  $D = 2(6) = 12$ La longitud será: L =  $2πR = 2(6) π$ , L =  $12π$ 

# **Lección Cuarenta:** Análisis de la Elipse

La elipse también hace parte de la familia de las cónicas. Hemos escuchado sobre el movimiento elíptico, de la tierra, del electrón y de otros fenómenos, pero la pregunta sería ¿Como es la descripción matemática de esta figura geométrica?

La elipse es una curva ovalada, que se asemeja a una circunferencia alargada, se obtiene cuando el plano corta el cono de manera sesgada.

# DEFINICIÓN:

La elipse es un conjunto de puntos (x, y) en el plano cartesiano, tal que la suma de sus distancias a dos puntos fijos llamados focos, es constante

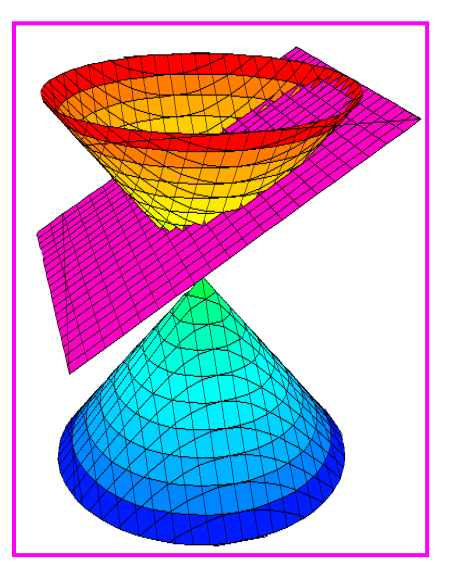

Al igual que la circunferencia, la elipse tiene los parámetros que la caracterizan, los cuales se describen a continuación.

Los parámetros de la elipse son: Centro: C (h, k) Vértices mayores: V y V' Vértices menores: u y u' Focos: f y f' Eje mayor: 2a (Distancia V V ') Eje menor: 2b (Distancia u u ')

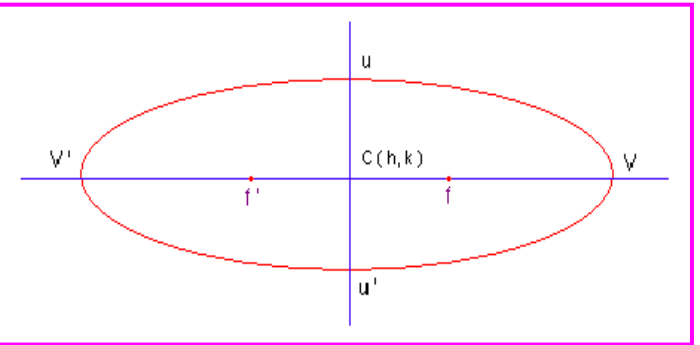

Por definición: 2a > 2b

## **Ecuación Canónica: (Con eje mayor en x)**

La ecuación canónica de la elipse con centro en C(0, 0) y eje mayor sobre la coordenada x es de la forma:

$$
\frac{x^2}{a^2} + \frac{y^2}{b^2} = 1
$$

## Demostración:

Para demostrar la ecuación canónica de la elipse, se van a tener algunas consideraciones:

Centro en (0, 0) Eje mayor sobre el eje x

a = Distancia del centro al vértice.

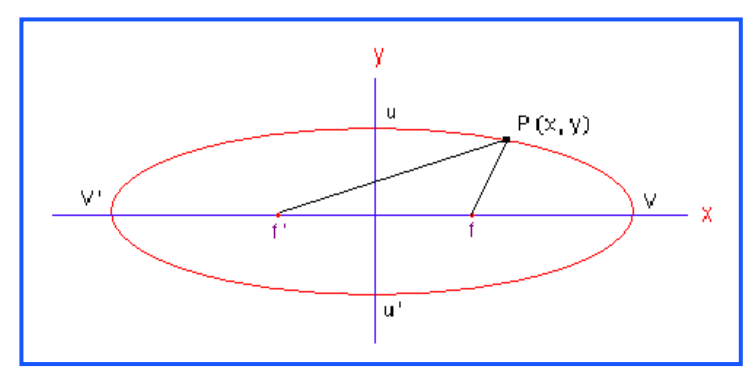

Veamos las siguientes coordenadas

 $V(a, 0)$  y  $V'(-a, 0)$ u (b, 0) y u ' (- b, 0)  $f(c, 0)$  y  $f'(-c, 0)$ 2a = Eje mayor 2b = Eje menor  $P(x, y) =$ Los puntos de la elipse.

La gráfica muestra que 2a > 2b

Por definición:  $d(Pf') + d(Pf) = 2a$ 

Las distancias dadas:  $d \, (\, P \! f^{-1}) \, = \, \sqrt{\big(x - (-c\,)\big)^2 \, + \, \big(y - 0\,\big)^2}$ Operando:  $d$  (  $Pf$  ) =  $\sqrt{(x-c)^2 + (y-0)^2}$ 

$$
\text{Abora: } \sqrt{(x + c)^2 + (y - 0)^2} + \sqrt{(x - c)^2 + (y - 0)^2} = 2a
$$

Simplification do: 
$$
\sqrt{(x + c)^2 + (y)^2 + \sqrt{(x - c)^2 + (y)^2}} = 2a
$$

Reorganizando: 
$$
\sqrt{(x-c)^2 + (y)^2} = 2a - \sqrt{(x+c)^2 + (y)^2}
$$

Elevamos al cuadrado para eliminar raíces:

$$
\left(\sqrt{(x-c)^2 + (y)^2}\right)^2 = \left(2a - \sqrt{(x+c)^2 + (y)^2}\right)^2
$$
  

$$
(x-c)^2 + (y)^2 = 4a^2 - 4a\sqrt{(x+c)^2 + (y)^2} + (x+c)^2 + y^2
$$
  
Desarrollando los cuadrados:

$$
x^{2}-2xc + c^{2} + y^{2} = 4a^{2} - 4a\sqrt{(x+c)^{2} + y^{2}} + x^{2} + 2xc + c^{2} + y^{2}
$$

Simplificando términos semejantes:  $\; - 4xc = 4a^2 - 4a\sqrt{(x+c)^2 + y^2}$ Reorganizando términos:  $4a\sqrt{(x+c)^2+y^2} = 4a^2+4xc$ 

Dividiendo por 4 toda la expresión y elevando al cuadrado.

$$
a\sqrt{(x+c)^2 + y^2} = a^2 + xc \implies a^2((x+c)^2 + y^2) = (a^2 + xc)^2
$$
  
Desarrollando los cuadrados:  $a^2(x^2 + 2xc + c^2 + y^2) = a^4 + 2a^2xc + x^2c^2$ 

Multiplicando el primer término y simplificando:  $a^2x^2 + a^2c^2 + a^2y^2 = a^4 + x^2c^2$ 

Reorganizamos para obtener trinomios cuadrados perfectos.

$$
a^2x^2 - x^2c^2 + a^2y^2 = a^4 - a^2c^2 \implies x^2(a^2 - c^2) + a^2y^2 = a^2(a^2 - c^2)
$$
  
Dividiendo todo por a<sup>2</sup> (a<sup>2</sup> - c<sup>2</sup>), entonces: 
$$
\frac{x^2(a^2 - c^2)}{a^2(a^2 - c^2)} + \frac{a^2y^2}{a^2(a^2 - c^2)} = \frac{a^2(a^2 - c^2)}{a^2(a^2 - c^2)}
$$

Operando:  $\frac{x}{a^2} + \frac{y}{(a^2 - a^2)} = 1$  $(a^2 - c^2)$ 2 2 2 = − +  $a^2 - c$ *y a x*

Por la definición se sabe que a > c, ya que la distancia del eje mayor es mayor que la distancia focal, entonces  $a^2 > c^2$  así:  $a^2 - c^2 > 0$ . Esto nos lleva a que:  $a^2 - c^2 = b^2$ 

Reemplazando en la ecuación anterior se obtiene:  $\frac{x}{a^2} + \frac{y}{b^2} = 1$ 2 2 2  $+\frac{y}{12}$  = *b y a x*

Así queda demostrada la ecuación canónica de la elipse con centro en el origen, focos sobre el eje x y eje mayor también sobre el eje x.

#### **Ecuación Canónica: (Con eje mayor en y)**

La ecuación canónica de la elipse con centro en C(0, 0) y eje mayor sobre la coordenada y es de la forma:

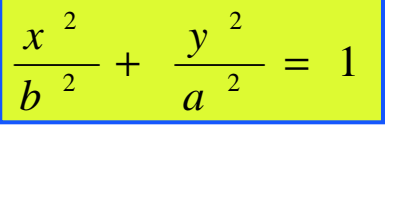

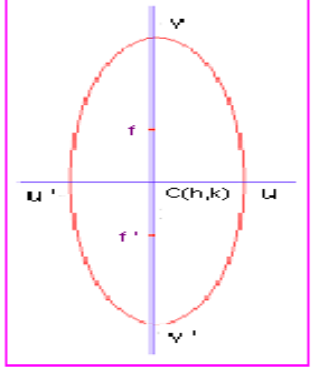

#### Demostración:

La demostración es análoga al caso anterior, es muy interesante que se realizara, en el grupo colaborativo y se compartiera con el Tutor.

## Ejemplo 247:

A partir de la ecuación dada a continuación, identificar los parámetros de la elipse y hacer un bosquejo de la gráfica.  $50x^2 + 72y^2 = 3.600$ 

## Solución:

De la ecuación dada, obtener la canónica.

$$
50x^2 + 72y^2 = 3.600 \implies \frac{50}{3.600}x^2 + \frac{72}{3.600}y^2 = \frac{3.600}{3.600}
$$

Haciendo las operaciones pertinentes:  $\frac{x}{\sqrt{2}} + \frac{y}{\sqrt{2}} = 1$ 72 50 2 2  $\frac{x^2}{72} + \frac{y^2}{72} =$ 

Como ya tenemos la ecuación canónica, comenzamos a identificar los parámetros.  $a^2 = 72 \implies a = \sqrt{72} = 6\sqrt{2}$  y  $b^2 = 50 \implies b = \sqrt{50} = 5\sqrt{2}$ Así: Eje mayor:  $2a = 2(6\sqrt{2}) = 12\sqrt{2}$ Eje Menor:  $2b = 2(2\sqrt{5}) = 4\sqrt{5}$ Vértices mayores:  $V = (6\sqrt{2},0)$  y  $V = (-6\sqrt{2},0)$ Vértices menores:  $u = (0.5\sqrt{2})$  y  $u' = (0,-5\sqrt{2})$ Foco:  $c^2 = a^2 - b^2 = 72 - 50 = 22 \implies c = \sqrt{22}$ Focos:  $(\sqrt{22},0)$  y  $(-\sqrt{22},0)$ 

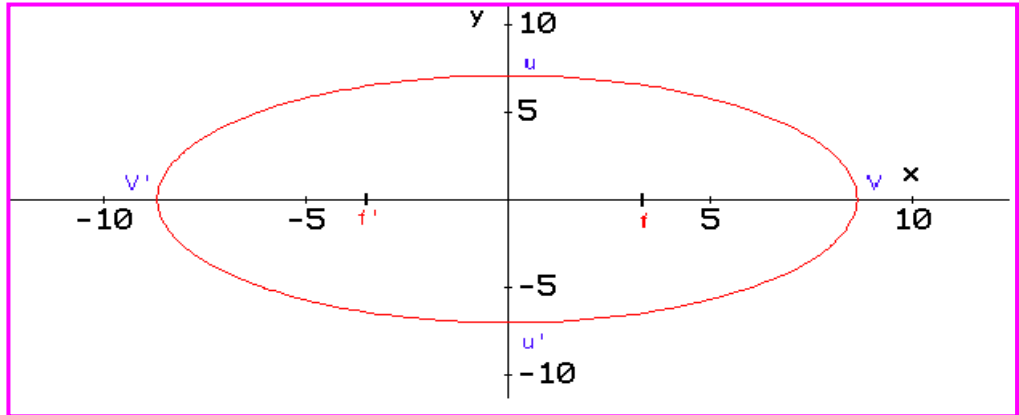

#### Ejemplo 248:

Una elipse tiene como vértices: (±4,0) y focos (±2,0), hallar la ecuación canónica y la gráfica.

#### Solución:

Como se conocer los vértices, entonces:  $a = 4$ ,  $a^2 = 16$ También se conocen los focos:  $c = 2$ ,  $c^2 = 4$ Para hallar b:  $b^2 = a^2 - c^2 \implies b^2 = 16 - 4 = 12$ A partir de los datos, construimos la ecuación: 1 16 12 1 2  $\sqrt{2}$ 2 2 2  $\frac{y^2}{2} + \frac{y^2}{2} = 1 \implies \frac{x^2}{2} + \frac{y^2}{2} =$ *b y a x*

Ecuación canónica de la elipse con vértices en (±4,0) y focos en (±2,0)

Los otros parámetros: Eje Mayor:  $a = 4$ ,  $2a = 8$ Eje Menor:  $b = \sqrt{12} = 2\sqrt{3} \implies 2b = 4\sqrt{3}$ 

Bosquejo de la gráfica:

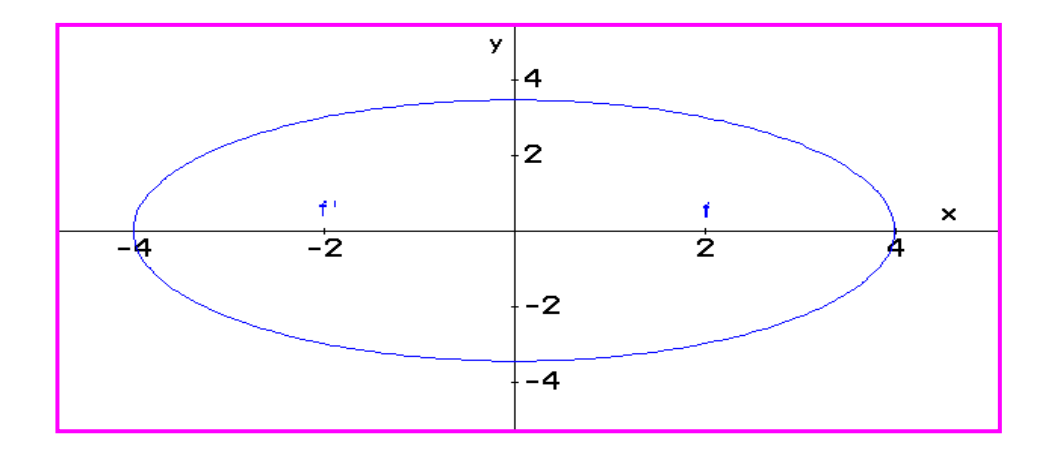

## Ejemplo 249:

Dada la ecuación de la elipse  $9x^2 + 4y^2 = 36$  Hallar los vértices, los focos, los ejes y hacer un bosquejo de la gráfica.

## Solución:

Lo primero es transformar la ecuación dada a forma canónica, lo cual se consigue dividiendo todo por 36, veamos:

$$
9x^{2} + 4y^{2} = 36 \implies \frac{9}{36}x^{2} + \frac{4}{36}y^{2} = 1 \implies \frac{x^{2}}{4} + \frac{y^{2}}{9} = 1
$$

Como  $a^2 = 9$  esta sobre el eje y, entonces el eje mayor esta sobre dicho eje, igual que los focos. Se puede decir que la elipse es vertical.

 $a^2 = 9 \implies a = 3$  $b^2 = 4 \implies b = 2$ 

Para hallar los focos es por medio de la expresión:  $c^{2} = a^{2} - b^{2} = 9 - 4 = 5 \implies c = \pm \sqrt{5}$ 

Eje mayor:  $2a = 2(3) = 6$ Eje menor:  $2b = 2(2) = 4$ Focos:  $f(0, \sqrt{5})$  *y*  $f'(0, -\sqrt{5})$ 

Bosquejo de la gráfica se observa la frente.

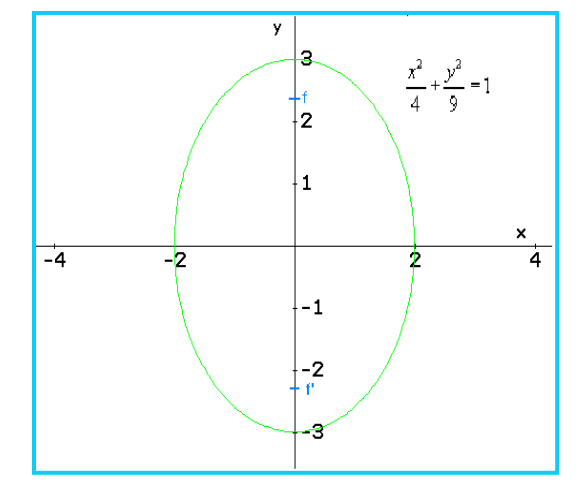

## **EXCENTRICIDAD:**

El concepto de excentricidad es usado para describir la forma de la curva, haciendo una relación de cociente entre la longitud del foco y la longitud del eje mayor. Esto nos permite determinar si la elipse es aplanada o abombada.

La excentricidad se define como:

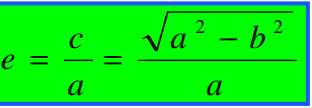

Para la elipse la excentricidad está entre 0 y 1.  $(0 < e < 1)$ . Cuando  $e \rightarrow 0$  la elipse es casi circular, cuando  $e \rightarrow 1$  la elipse es casi plana. ( $\rightarrow$  Significa tiende o se acerca a...)

Para la circunferencia la excentricidad es cero (e = 0), esto significa que cuando e = 0, la figura es concéntrica. Lo anterior quiere decir que si  $a = b$ , entonces  $c = 0$ , obteniendo así una circunferencia.

## Ejemplo 250:

Una elipse tiene vértices mayores en  $(\pm 8, 0)$  y focos en  $(\pm 5, 0)$ , cual es su excentricidad.

## Solución:

Por la ecuación:  $e = \frac{c}{c} = \frac{5}{0} = 0,625$ 8  $=\frac{c}{c}=\frac{5}{3}$ *a*  $e = \frac{c}{c}$ Consiste en una elipse con tendencia a ser plana, ya que la excentricidad en baja.

## Ejemplo 251:

Para el caso del ejemplo 257, hallar la excentricidad de la elipse en análisis.

## Solución:

Según los datos del ejemplo:  $c = \sqrt{5} \approx 2.2360$  y a = 3, entonces:  $e = \frac{2.2360}{3} = 0.7453$ 3  $e = \frac{2,2360}{3}$ La elipse tiene cierta tendencia a ser redonda.

# **Lección Cuarenta y uno:** Análisis de la Parábola

Otra figura de la familia de las cónicas. La parábola es una figura que describe diversos fenómenos, como la trayectoria de un balón, la forma de las antenas de señales de televisión por cable, la trayectoria de un tejo en nuestro deporte autóctono y otros. Se forma cuando el cono es cortado por el plano de corte de manera sesgada.

## DEFINICIÓN:

La parábola es un conjunto de puntos en el plano (x, y) que se encuentran a la misma distancia de un punto fijo F llamado foco y una recta D llamada directriz.

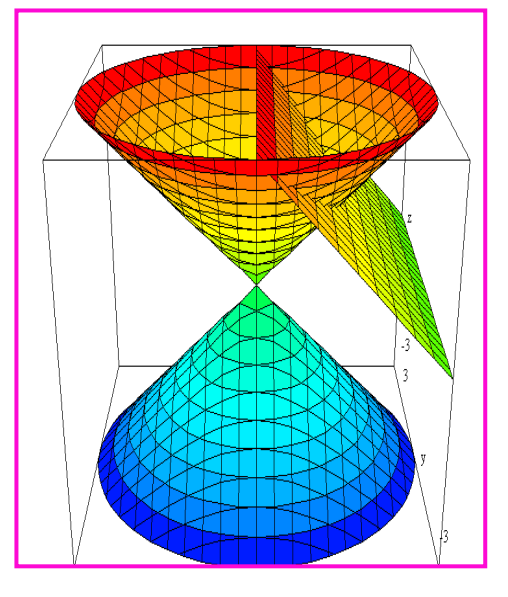

Los parámetros de la parábola son:

Vértice V (h, k): Donde la curva se divide en dos partes iguales.

Foco: F: El punto fijo a una distancia **p** del vértice, llamada distancia focal. Eje de Simetría: Una recta que para por el vértice y es perpendicular a la directriz.

#### Directriz D: Recta ubicada a la misma distancia que el foco pero en sentido contrario

#### **Ecuación Canónica: (Eje de Simetría vertical)**

Toda parábola con eje de simetría vertical y vértice en el origen, tiene como ecuación canónica:

$$
x^2 = 4py
$$

#### Demostración:

Por medio de una gráfica podemos ver los elementos que presenta una parábola.

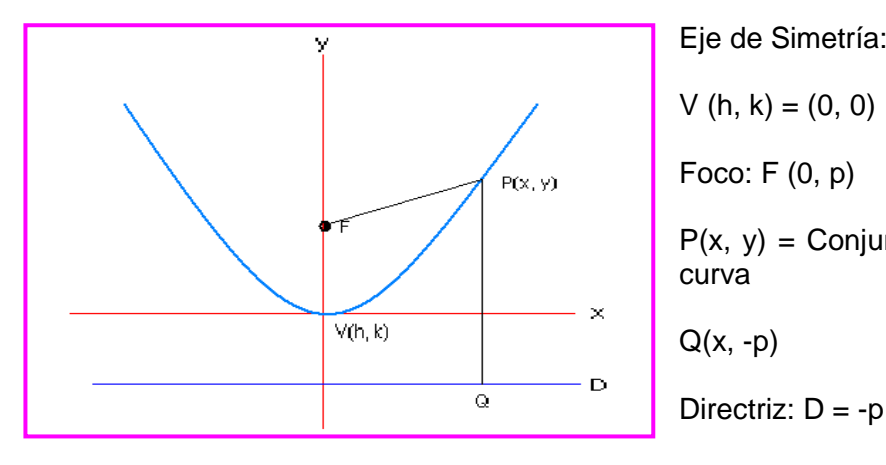

Eje de Simetría: El eje y.  $V(h, k) = (0, 0)$ Foco: F (0, p)  $P(x, y) =$  Conjunto de puntos que hacer parte de la curva  $Q(x, -p)$ 

Por hipótesis la distancia de F a P es igual a la distancia de P a Q. *d* (*PF* ) = *d* (*PQ*)

Entonces: 
$$
d (PF) = \sqrt{(x-0)^2 + (y-p)^2}
$$
  
 $d (PQ) = \sqrt{(x-x)^2 + (y-(-p))^2}$ 

Aplicando el principio de la hipótesis:  $\sqrt{(x-0)^2 + (y-p)^2} = \sqrt{(x-x)^2 + (y-(-p))^2}$ Desarrollando las operaciones:  $\sqrt{(x)^2 + (y - p)^2} = \sqrt{(y + p)^2}$ Elevando al cuadrado:  $(x)^2 + (y - p)^2 = (y + p)^2$ Desarrollando los productos notables:  $(x)^2 + y^2 - 2py + p^2 = y^2 + 2py + p^2$ Simplificando términos:  $\left( x\right) ^{2}-4\,py=0$ Finalmente:  $x^2 = 4py$ 

Así queda demostrada la ecuación canónica de la parábola bajo las condiciones establecidas.

## **Análisis de las Ramas:**

Como la parábola tiene dos ramas que se abren a partir del vértice, es pertinente aclarar:

- Si **p > 0.** Las ramas abren hacia arriba a partir del vértice.
- Si **p < 0**. Las ramas abren hacia abajo a partir del vértice

Es pertinente aclarar que el vértice y el foco están sobre el eje de simetría; además, éste último y la directriz son perpendiculares.

## **Ecuación Canónica: (Eje de Simetría horizontal)**

Toda parábola con eje de simetría horizontal y vértice en el origen, tiene como ecuación canónica:

#### Demostración:

Se deja como ejercicio para desarrollar en el grupo colaborativo.

#### **Análisis de las Ramas:**

Para este caso:

- Si **p > 0.** Las ramas abren hacia la derecha a partir del vértice.
- Si **p < 0**. Las ramas abren hacia la izquierda a partir del vértice

El vértice y el foco también están sobre el eje de simetría; además, éste último y la directriz son perpendiculares.

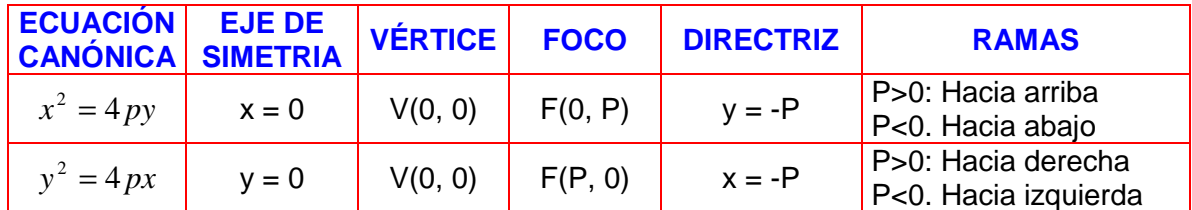

## Ejemplo 252:

Dada la ecuación de la parábola  $x^2 = 16y$ . Identificar los parámetros y hacer un bosquejo de la gráfica.

## Solución:

Como la variable x es la que esta al cuadrado, entonces el eje de simetría es vertical  $x = 0$ . Así la ecuación es de la forma:  $x^2 = 4py$  donde 4p = 16, entonces: p = 4. Los parámetros son: Vértice (0, 0) Foco:(0, 4), distancia focal es p. Directriz:  $y = -4$ 

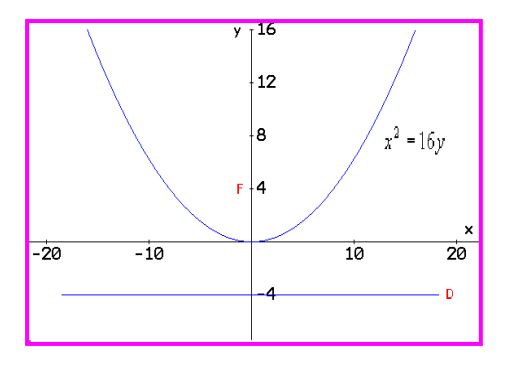

 $y^2 = 4 px$ 

 $y^2$ 

Como p > 0, las ramas abren hacia arriba.

## Ejemplo 253:

Una parábola tiene vértice en el origen, sus ramas abren hacia abajo, y pasa por el punto (2, - 6). Hallar la ecuación canónica y hacer la gráfica.

## Solución:

Como las ramas abren hacia abajo, el eje de simetría es vertical, luego la ecuación es de la forma:  $x^2 = 4py$  Para p < 0. Como la curva pasa por el punto (2, -6), éste satisface la ecuación. Entonces:

$$
(2)^2 = 4P(-6) \Longleftrightarrow 4 = -24P \Longrightarrow P = -\frac{4}{24} = -\frac{1}{6}
$$

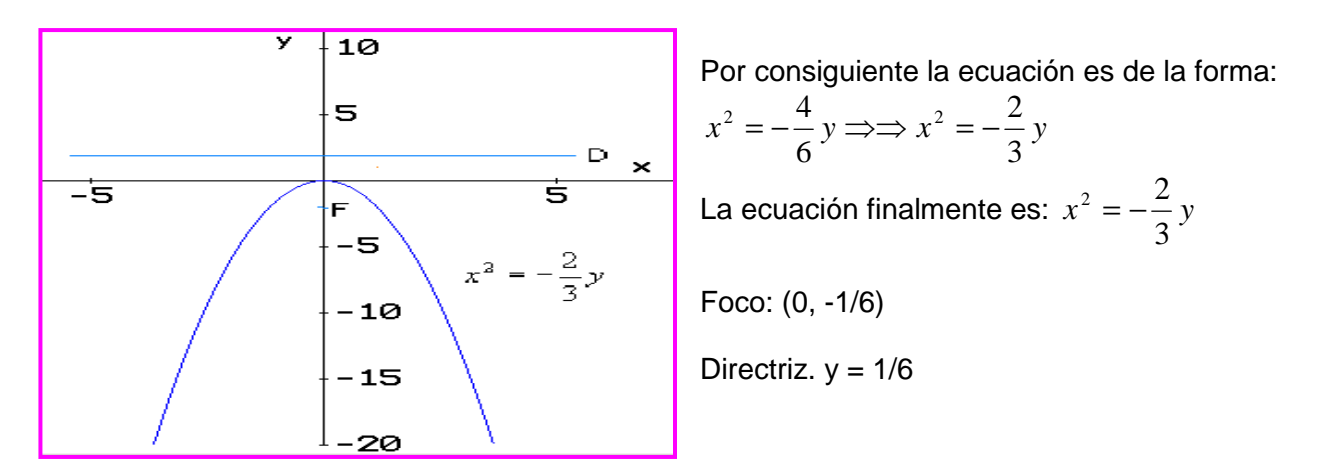

## Ejemplo 254:

Hallar la ecuación y hacer la gráfica de la parábola que tiene foco en (3, 9), la directriz tiene como ecuación x = - 3 y vértice en el origen.

## Solución:

Se observa que el foco esta sobre le eje x, lo que indica que el eje de simetría es horizontal. Así la ecuación es de la forma:  $y^2 = 4 px$ 

Como la directriz es  $x = -3$ , nos indica que  $p = 3$ , que corresponde a la coordenada en x del foco. Entonces:  $y^2 = 4(3)x = 12x$ 

La ecuación canónica será:  $y^2 = 12x$ 

Como p > 0, las ramas abren hacia la derecha, como lo dice la teoría.

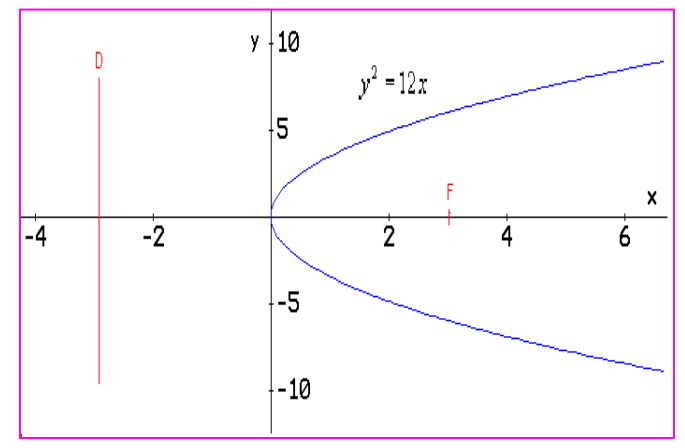

# **Lección Cuarenta y dos:** Análisis de la Hipérbola

También pertenece a la familia de las cónicas. La hipérbola se obtiene cuando el plano de corte se hace vertical por las esquinas de los conos invertidos.

## DEFINICIÓN:

La Hipérbola es un conjunto de puntos en el plano (x, y) cuya diferencia a dos puntos fijos llamados focos es constante.

Los parámetros de la Hipérbola son:

Centro: C (h, k). Equidistante a los vértices Vértices V y V' Donde las curvas se dividen en dos partes iguales. Focos: F y F': Los puntos fijos.

Eje Transverso: Una recta que para por los vértices y por los focos.

Eje Conjugado: En una recta perpendicular al eje transverso y para por el centro. Asíntotas: Dos rectas que paran por el centro delimitan las curvas de la hipérbola.

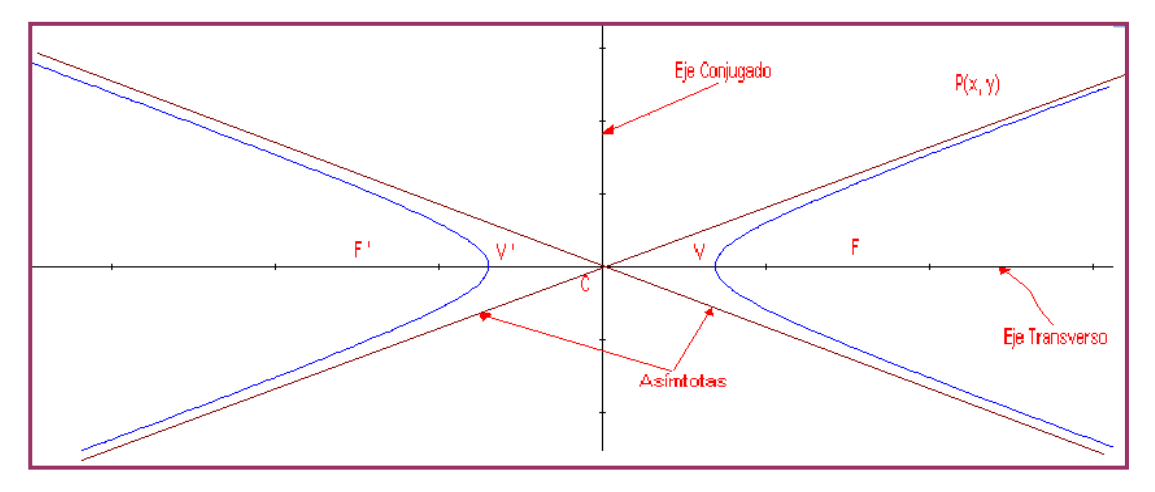

## **Ecuación Canónica: (Eje transverso horizontal)**

Toda hipérbola con eje transverso paralelo al eje de las abscisas y centro en el origen de coordenadas, tiene como ecuación:

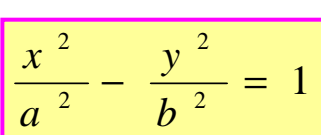

## Demostración:

Con ayuda de una gráfica, podemos hacer la demostración.

Centro: C (0, 0) Eje Transverso: El eje x. Eje conjugado: Eje y Vértices: V(a, 0) y V '(- a, 0) Focos:  $F(c, 0)$  y  $F'(-c, 0)$ 

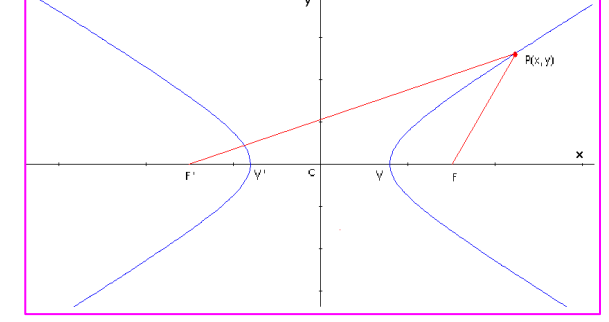

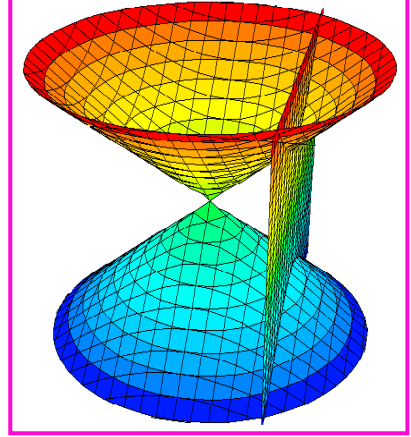

 $P(x, y) =$  Conjunto de puntos que hacer parte de la curva Por la construcción: *a* < *c* Distancia: d(F F ') = 2c

Por definición de la hipérbola:  $d(P, F') - d(P, F) = 2a$ 

A partir de este planteamiento y por distancia euclidia, se puede obtener la ecuación canónica de la hipérbola.  $\sqrt{2}$   $\sqrt{2}$ 

$$
d(P, F) = (x - c)^2 + (y - 0)^2 = (x - c)^2 + y^2
$$
  
\n
$$
d(P, F') = (x - (-c))^2 + (y - 0)^2 = (x + c)^2 + y^2
$$
  
\nPor hipótesis: 
$$
\sqrt{(x + c)^2 + y^2} - \sqrt{(x - c)^2 + y^2} = 2a
$$

Haremos el desarrollo en forma secuencial, pero es pertinente que usted estimado estudiante, identifique las propiedades aplicadas en cada paso.

Inicialmente se plantea la distancia euclidia y se eleva al cuadrado, para eliminar radicales.

$$
\sqrt{(x+c)^2 + y^2} = 2a + \sqrt{(x-c)^2 + y^2} \implies \left(\sqrt{(x+c)^2 + y^2}\right)^2 = \left(2a + \sqrt{(x-c)^2 + y^2}\right)^2
$$

Se simplifica el primer término y se desarrolla el producto notable del segundo término.

$$
(x+c)^2 + y^2 = 4a^2 + 4a\sqrt{(x-c)^2 + y^2} + (x-c)^2 + y^2
$$

Se desarrollan los productos notables presentes en la ecuación obtenida.

$$
x^{2} + 2xc + c^{2} + y^{2} = 4a^{2} + 4a\sqrt{(x-c)^{2} + y^{2} + x^{2} - 2xc + c^{2} + y^{2}}
$$

Se simplifican términos semejantes y reorganiza la ecuación:

$$
2xc + 2xc = 4a^{2} + 4a\sqrt{(x-c)^{2} + y^{2}} \implies 4xc - 4a^{2} = 4a\sqrt{(x-c)^{2} + y^{2}}
$$

Como todos los términos tienen como coeficiente 4, simplificamos y elevamos al cuadrado, para eliminar el radical que se presenta allí:

$$
xc - a^{2} = a\sqrt{(x - c)^{2} + y^{2}} \implies (xc - a^{2})^{2} = (a\sqrt{(x - c)^{2} + y^{2}})^{2}
$$

Desarrollamos las operaciones indicadas:

 $x^2c^2 - 2a^2xc + a^4 = a^2[(x-c)^2 + y^2] \implies x^2c^2 - 2a^2xc + a^4 = a^2x^2 - 2a^2xc + a^2c^2 + a^2y^2$ Simplificando:  $x^2c^2 + a^4 = a^2x^2 + a^2c^2 + a^2y^2 \implies x^2c^2 - a^2x^2 - a^2y^2 = a^2c^2 - a^4$ Factorizando:  $x^2(c^2 - a^2) - a^2y^2 = a^2(c^2 - a^2)$ 

Dividimos toda la expresión por  $a^2(c^2 - a^2)$  entonces:  $(c^2 - a^2)$  $(c^2 - a^2)$  $(c^2 - a^2)$   $a^2(c^2 - a^2)$  $(c^2 - a^2)$  $^{2}$   $^{2}$   $^{2}$  $^{2}$   $^{2}$   $^{2}$  $^{2}$   $^{2}$   $^{2}$  $2, 2$  $^{2}$   $^{2}$   $^{2}$  $^{2}$   $^{2}$   $^{2}$  $a^2(c^2 - a)$  $a^2(c^2 - a)$  $a^2(c^2 - a)$ *a y*  $a^2(c^2 - a)$  $x^2(c^2 - a)$ −  $=\frac{a^2(c^2-1)}{c^2}$ − − − −

Simplificando, se obtiene:  $\frac{x}{1} - \frac{y}{1} = 1$  $(c^2 - a^2)$ 2 2 2 = − −  $c^2 - a$ *y a x*

Como a < c entonces:  $c - a > 0$  y  $c^2 - a^2 > 0$ . Denominamos a  $c^2 - a^2 = b^2$ . Finalmente la ecuación queda de la forma:  $\frac{x}{a^2} - \frac{y}{b^2} = 1$ 2 2 2  $-\frac{y}{2}$  = *b y a x*

Así queda demostrada la ecuación canónica de la hipérbola.

#### **Ecuación Canónica: (Eje transverso vertical)**

Toda hipérbola con eje transverso paralelo al eje de las ordenadas y centro en el origen de coordenadas, tiene como ecuación:

#### Demostración:

Con los mismos argumentos que se tuvieron en cuenta en el caso anterior, por favor estimado estudiante desarrolle la demostración.

Demos algunos lineamientos:

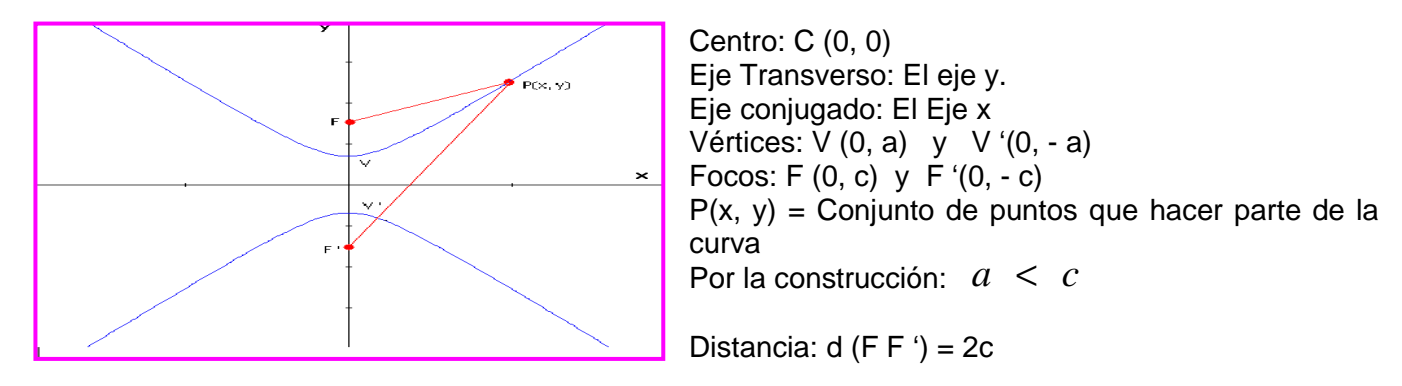

#### **ASINTOTAS:**

En la hipérbola se conocer dos rectas oblicuas que pasan por centro de la hipérbola, cuya función es orientan la curvatura de la figura. La obtención de la ecuación de dichas rectas, se hace a partir de la ecuación canónica. La obtención de la ecuación se hace despejando la variable y en la canónica.

Se presentan dos casos:

#### **1. Eje transverso horizontal:**

$$
\frac{x^2}{a^2} - \frac{y^2}{b^2} = 1 \implies \frac{y^2}{b^2} = \frac{x^2}{a^2} - 1 \implies y^2 = b^2 \left(\frac{x^2}{a^2} - 1\right)
$$
  
\nSi  $x \neq 0$  entonces:  $y^2 = \frac{b^2 x^2}{a^2} \left(1 - \frac{a^2}{x^2}\right) \implies y = \pm \sqrt{\frac{b^2 x^2}{a^2} \left(1 - \frac{a^2}{x^2}\right)} \implies y = \pm \frac{b}{a} x \sqrt{1 - \frac{a^2}{x^2}}$ 

Cuando *x* → ∞ ó *x* → −∞ la expresión a<sup>2</sup>/ x<sup>2</sup> → 0, así a medida que la x crece, la ecuación se reduce a:  $y = \pm -x$ *a*  $y = \pm \frac{b}{a}$ 

Por consiguiente las asíntotas de una hipérbola cuyo eje transverso es x:

$$
y = \frac{b}{a} x \qquad y \qquad y = -\frac{b}{a} x
$$

 $-\frac{x}{h^2} = 1$ 2

*b*

*x*

2

*a*

*y*

2

#### **2. Eje transverso Vertical:**

A partir de la ecuación:  $\frac{y}{a^2} - \frac{x}{b^2} = 1$ 2 2 2  $-\frac{x}{12}$  = *b x a*  $\frac{y^2}{z^2} - \frac{x^2}{z^2} = 1$  Se llega a las ecuaciones de las asíntotas.

$$
y = \frac{a}{b} x
$$
   
 
$$
y = -\frac{a}{b} x
$$

**NOTA:**  $\Box$  Se deja como ejercicio la demostración de estas ecuaciones, que se puede hacer en forma individual, en el grupo colaborativo o en compañía del Tutor.

Las siguientes gráficas ilustran los dos casos.

Hipérbola con eje transverso horizontal entre Hipérbola con eje transverso vertical.

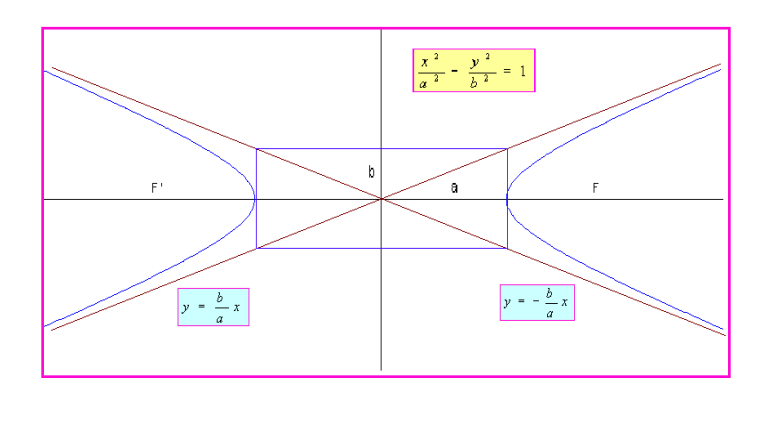

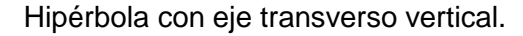

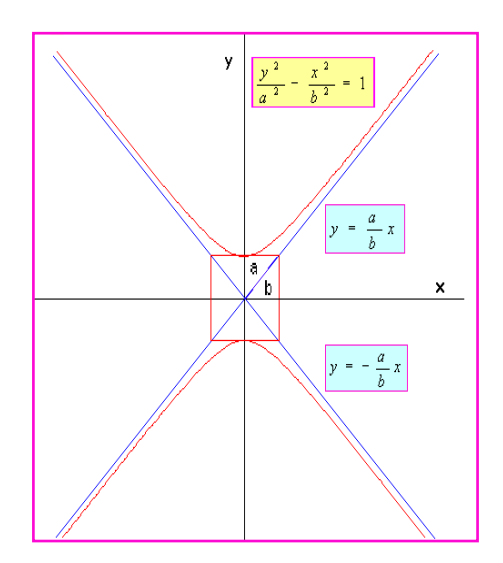

#### Ejemplo 255:

Hallar los parámetros de la hipérbola que tiene como ecuación  $\frac{x}{\sigma} - \frac{y}{\sigma} = 1$ 16 4 2 ...2  $\frac{x^2}{15} - \frac{y^2}{15} =$ 

## Solución:

De la ecuación:  $a^2 = 16 \implies a = 4$  y  $b^2 = 4 \implies b = 2$ 

Como el valor mayor esta sobre la variable x, el eje transverso esta sobre x. Los vértices: V (4, 0) y V '( - 4, 0) Los focos:  $F(c, 0)$  y  $F'(-c, 0)$ 

Para calcular el valor de c, utilizamos la condición dada en estos casos:  $b^2 = c^2 - a^2$ Despejamos c:  $c^2 = b^2 + a^2 \Rightarrow c^2 = 4 + 16 = 20 \Rightarrow \Rightarrow c = \pm \sqrt{20} = \pm 2 \sqrt{5}$ Así los focos son:  $F(2\sqrt{5},0)$  *y*  $F'(-2\sqrt{5},0)$ 

Asíntotas: 
$$
y = \frac{b}{a}x \implies y = \frac{2}{4}x \implies y = \frac{1}{2}x
$$
  $y = -\frac{b}{a}x \implies y = -\frac{2}{4}x \implies y = -\frac{1}{2}x$ 

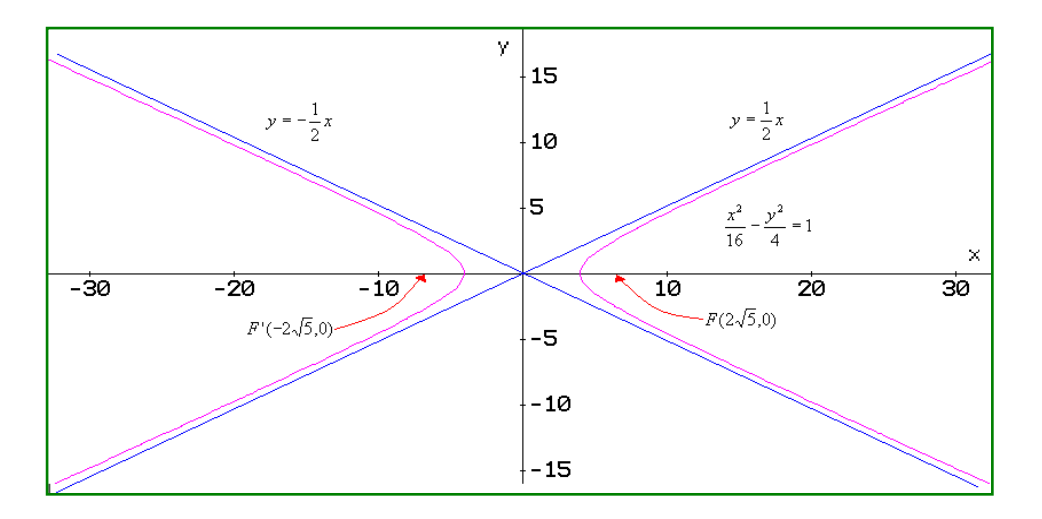

#### Ejemplo 256:

Dada la ecuación de la hipérbola con centro en  $(0, 0)$   $16y^2 - 9x^2 = 144$ . Identificar sus parámetros y hacer la gráfica.

#### Solución:

Primero transformemos la ecuación dada a la forma canónica, lo cual se hace dividiendo todo por 144 y simplificando:

1 144 9 16 144 144 9 144  $\frac{16}{(x+2)^2} - \frac{9}{(x+2)^2}x^2 = \frac{144}{(x+2)^2} \Rightarrow \frac{y^2}{(x+2)^2} - \frac{x^2}{(x+2)^2} =$ 

El eje transverso esta en x, ya que el mayor valor esta sobre dicha variable.

Vértice: V (0, a) y V '(0, -a) Como  $a^2 = 9 \implies a = \pm 3$  Entonces:  $V(0,3)$  *y*  $V'(0,-3)$ Los focos: Como  $c^2 = a^2 + b^2 = 9 + 16 = 25$  ⇒⇒  $c = \pm \sqrt{25} = \pm 5$  Entonces:  $F(0,5)$  *y*  $F'(0,-5)$ Asíntotas:  $y = \pm \frac{a}{x}, x \implies y = \frac{b}{x}$ *b*  $y = \pm \frac{a}{b}$ 4  $=\pm \frac{a}{x}, x \Rightarrow y = \frac{3}{x}, y = -\frac{3}{x}, x$ 4  $=-\frac{3}{4}$ 

Bosquejo de la gráfica:

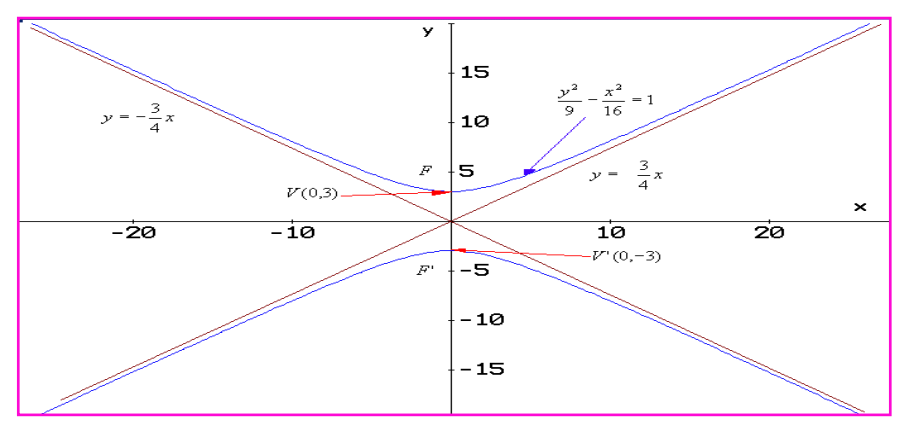

**NOTA**: Cuando y en la ecuación canónica es positiva, entonces el eje transverso es paralelo a la coordenada y. De la misma manera cuando x es positiva en la ecuación canónica, el eje transverso es paralelo al eje x.

## Ejemplo 257:

Hallar la ecuación canónica de la hipérbola cuyos focos están en  $(\pm 4, 0)$  y a = 2.

## Solución:

Según los datos: a = 2, entonces a<sup>2</sup> = 4. c = 4, entonces:  $b^2 = c^2 - a^2 = 16 - 4 = 12$ . b  $\approx 3,464$ Por otro lado como las coordenadas de los focos están sobre la abscisa (eje x), lo que nos indica que el eje transverso está sobre el eje x. En este orden de ideas, la ecuación es de la forma:

$$
\frac{x^{2}}{a^{2}} - \frac{y^{2}}{b^{2}} = 1
$$
 Reemplazando: 
$$
\frac{x^{2}}{4} - \frac{y^{2}}{12} = 1
$$

# **EJERCICIOS**

1. Encontrar la ecuación canónica, el diámetro y longitud de la circunferencia, cuyo centro es en el origen de coordenadas y para por el punto (0, 6)

 $Rta: x<sup>2</sup> + y<sup>2</sup> = 36, D = 12, L = 12π$ 

2. Dada la ecuación de la circunferencia  $x^2 + y^2 = 49$ , hallar el radio, el centro y la longitud. Rta:  $R = 7$ , C (0, 0), L = 14π

3. Relacione la gráfica con la ecuación correspondiente:

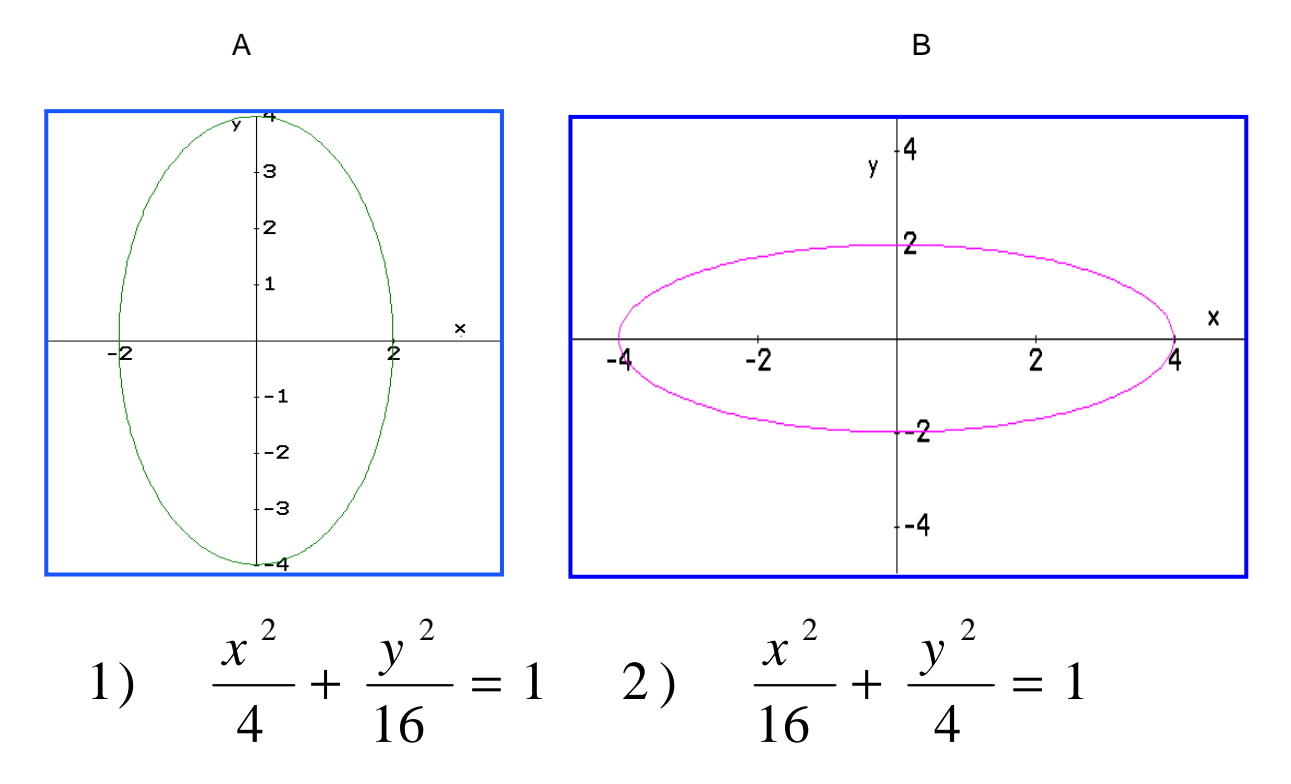

Dada la ecuación, identificar los parámetros de la elipse y hacer la gráfica.

4.  $\frac{x}{2} + \frac{y}{2} = 1$ 9 25 2 2  $\frac{x^2}{2} + \frac{y^2}{27} =$ Rta:  $V(0, 5)$  y  $V'(0, -5)$ ;  $f(0, 4)$  y  $f'(0, -4)$  Eje mayor: 10 y eje menor: 6 5.  $4x^2 + y^2 = 16$ *Rta:*  $V(0, 4)$  y  $V'(0, -4)$ ;  $f(0, 2\sqrt{3})$  y  $f'(0, -2\sqrt{3})$ Eje mayor: 8 y eje menor:4

Encontrar la ecuación de la elipse, a partir de los parámetros dados:

6. C(0,0), f(3, 0) y V(5, 0)  
Rta: 
$$
\frac{x^2}{25} + \frac{y^2}{16} = 1
$$

7. Focos:  $(0, \pm 3)$ , intersección en x =  $\pm 2$ 

$$
R \text{ta: } \frac{x^2}{4} + \frac{y^2}{13} = 1
$$

8. Determinar la excentricidad de los pontos 6.

**R**ta: 
$$
e_6 = 0.8320
$$

Para las ecuaciones dadas, identificar los parámetros y hacer la gráfica correspondiente.

9.  $y^2 = 16x$ Rta:  $V(0, 0)$ ; F(2, 0); D:  $x = -2$ 10.  $x^2 = 36y$ Rta:  $V(0, 0)$ ; F(0, 9); D: y = - 9

11. 
$$
12x + y^2 = 0
$$
  
 **Rta**: V(0, 0); F(-3, 0); D: x = 3

A partir de los datos dados, hallar la ecuación de la parábola.

12. F(3, 0); D: 
$$
x = -3
$$
 Rta:  $y^2 = 12x$ 

13. V(0,0); Eje simetría horizontal y pasa por (-1, 4) Rta: *y* 16*x*  $2 = -$ 

14. La fachada de un edificio tiene forma parabólica, el largo es de 32,5 metros y el ancho de la base es de 24,2 metros. Identificar la ecuación que modela el diseño de la fachada.

$$
Rta: x^2 = \frac{9}{2}y
$$

15. Un túnel tiene forma parabólica, su altura máxima es de 12,8 metros y el ancho de la base es de 10,2 metros. ¿Cuál será la altura del túnel a 1,5 metros de la orilla del mismo? Rta:  $v = 6.4$  metros

Encontrar La ecuación canónica de la hipérbola, a partir de los datos dados.

16. Centro $(0, 0)$ , Foco $(3, 0)$ , Vértice $(1, 0)$ 8  $x^2 - \frac{y^2}{2} =$ 17. Centro(0, 0), Foco(0, -6), Vértice(0, 4) 16 20 2  $\sim^2$  $\frac{y^2}{45} - \frac{x^2}{20} =$ 18. Focos( $\pm 5$ , 0), Vértices( $\pm 3$ , 0) 9 16 2 ...2  $\frac{x^2}{2} - \frac{y^2}{15} =$ 

21.  $x^2 - y^2 - 25 = 0$ 

A partir de la ecuación dada, identificar los parámetros y hacer un bosquejo de la gráfica.

19.  $\frac{x}{2} - \frac{y}{1} = 1$ 25 4 2 ...2  $\frac{x^2}{25} - \frac{y^2}{4} =$ **Rta:**  $F(\pm \sqrt{29},0)$  *y*  $V(\pm 5,0)$ 20.  $6y^2 - 3x^2 = 18$ **Rta:**  $F(0, \pm 3\sqrt{5})$  *y*  $V(0, \pm \sqrt{3})$ *Rta:*  $F(\pm 5\sqrt{2},0)$  *y*  $V(\pm 5,0)$ 

# **Lección Cuarenta y tres:** Traslación de Ejes

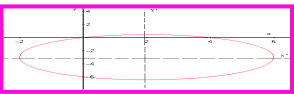

En muchas situaciones, el centro de la circunferencia, de la elipse, de la hipérbola y el vértice de la parábola, NO están en el origen de coordenadas, luego se requiere un análisis de dichas situaciones.

En este apartado vamos a estudiar las cónicas, cuando en centro o vértice están fuera del origen de coordenadas.

## **LA CIRCUNFERENCIA.**

Cuando el centro de la circunferencia esta fuera del origen de coordenadas, digamos en (h, k), donde h corresponde a la coordenada en x y k a la coordenada en y, la ecuación varia ligeramente.

Se observa que se presenta un cambio en las coordenadas del plano.

 $\Delta x = x - h$  $\Delta y = y - k$ 

Para calcular R, se utiliza el teorema de Pitágoras:

 $R^2 = (\Delta x)^2 + (\Delta y)^2$ 

Reemplazando, ∆*x por x* − *h* y ∆*y por y* − *k* , llegamos a la ecuación requerida.

Ecuación canónica de la circunferencia: Centro en (h, k)

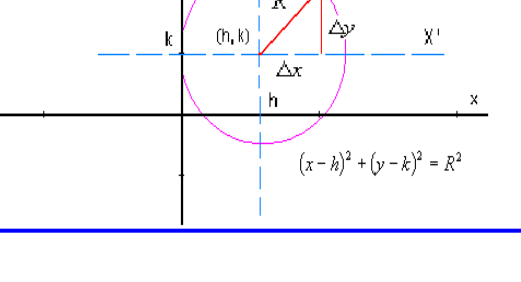

IV<sup>I</sup>

 $p(x, y)$ 

ÿ

$$
\boxed{(x-h)^2 + (y-k)^2 = R^2}
$$

## Ejemplo 258:

Hallar la ecuación canónica de la circunferencia y hacer la gráfica, si esta tiene el centro en (-4, 2) y su radio es de 3 unidades.

## Solución:

Como se conoce el centro y el radio, por medio de la ecuación, reemplazamos:  $(x - (-4))^2 + (y - 2)^2 = 3^2 \implies (x + 4)^2 + (y - 2)^2 = 9$ 

La gráfica se puede ver en el esquema siguiente.

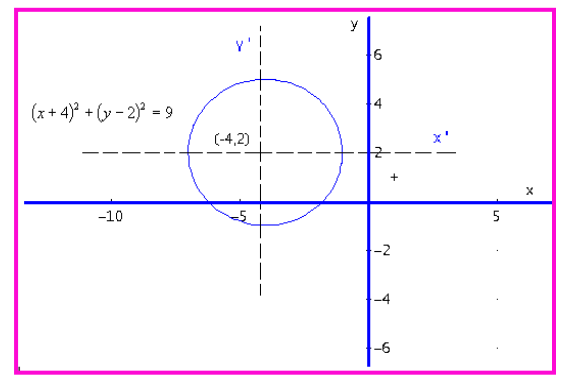

## Ejemplo 259:

Una circunferencia tiene como ecuación:  $(x)^2 + (y-3)^2 = 4$  Hallar el centro, el radio y hacer el bosquejo de la gráfica.

#### Solución:

Según la ecuación, se observa que (h, k) tiene como coordenadas (0, 3) que será el centro de la circunferencia y el radio  $R = 2$ .

La gráfica la podemos observar en seguida.

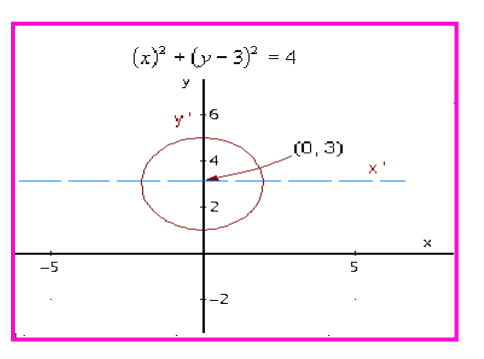

#### Ejemplo 260:

Hallar el centro y el radio de la circunferencia que tiene como ecuación:  $x^2 + y^2 - 6x + 4y - 3 = 0$ 

#### Solución:

Se observa que la ecuación dada NO es la canónica, luego debemos transformar dicha ecuación a la forma canónica. Veamos cómo se hace.

A partir de la ecuación dada, se agrupan variables similares.

$$
(x^2 - 6x) + (y^2 + 4y) = 3
$$

Completamos cuadrados, recordemos que esto se hace, dividiendo el coeficiente del segundo término en 2 y elevando al cuadrado. Se debe tener en cuenta que lo que se adiciona a un lado de la ecuación, también se debe adicionar al otro lado.

$$
(x2 - 6x + (6/2)2) + (y2 + 4y + (4/2)2) = (x2 - 6x + 9) + (y2 + 4y + 4) = 3 + 9 + 4
$$

Factorizando los dos trinomios, se obtiene la ecuación canónica:  $(x-3)^2 + (y+2)^2 = 16$ 

Entonces: centro  $(3, -2)$  y radio R = 4.

Estimado estudiante, por favor hacer un bosquejo de la gráfica.

## **LA ELIPSE.**

Al igual que en la circunferencia, en la elipse la situación es similar. El centro es (h, k) que se obtiene cuando el centro que estaba en el origen se desplazo h unidades en x y k unidades en y, conlleva a ecuaciones canónicas ajustadas, las cuales son más generales.

La ecuación canónica de una elipse con centro en (h, k) y eje mayor paralelo al eje x es:

$$
\left[\frac{(x-h)^2}{a^2} + \frac{(y-k)^2}{b^2} = 1\right]
$$

De la misma manera, la ecuación canónica de una elipse con centro en (h, k) y eje mayor paralelo al eje y es:

$$
\left| \frac{(x-h)^2}{b^2} + \frac{(y-k)^2}{a^2} \right| = 1
$$

## Ejemplo 261:

Hallar la ecuación de la elipse con centro en  $(3, 2)$ , focos en  $(1, 2)$  y  $(5, 2)$ ; además b = 2.

#### Solución:

Según los datos: (h, k) =  $(3, 2)$  La distancia focal es c = 2, esto por la ubicación del centro y de los focos. Además,  $b = 2$ , entonces se puede calcular a:

Como 
$$
b^2 = a^2 - c^2 \implies a^2 = b^2 + c^2
$$
 Reemplazando:  
 $a^2 = (2)^2 + (2)^2 = 8$ 

Como los focos están paralelos al eje x, entonces la ecuación es de la forma:

$$
\frac{(x-h)^2}{a^2} + \frac{(y-k)^2}{b^2} = 1
$$

Con los datos obtenidos, la ecuación es de la forma:

$$
\frac{(x-3)^2}{8} + \frac{(y-2)^2}{4} = 1
$$

Veamos un bosquejo de la gráfica

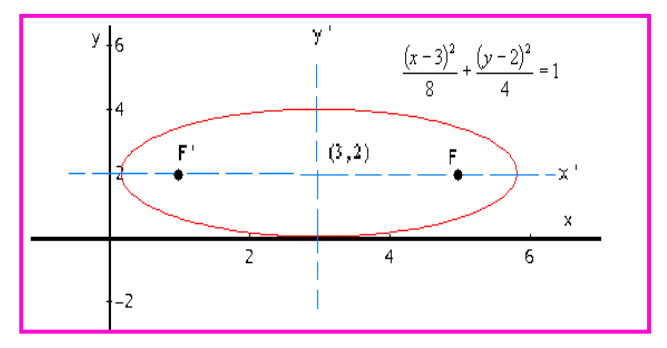

#### Ejemplo 262:

Una elipse tiene centro en (-3, -2), un foco está en (-3, -5); además, pasa por el punto P(-3, 3). Hallar la ecuación canónica de la elipse y un bosquejo de la gráfica.

#### Solución:

Si el centro está en  $(-3, -2)$  y un foco en  $(-3, -5)$ , el otro foco será  $(1, -5)$ , ya que la distancia c = 3. En primera instancia la ecuación será:  $\frac{(x - (-3))^2}{x^2} + \frac{(y - (-2))^2}{x^2} = 1 \implies \frac{(x + 3)^2}{x^2} + \frac{(y + 2)^2}{x^2} = 1$ 2 2 2 2 2 2 2 2  $\frac{-(-3)^2}{2} + \frac{(y - (-2))^2}{2} = 1 \implies \frac{(x + 3)^2}{2} + \frac{(y + 2)^2}{2} =$ *a y b x a y b x*

La ecuación es de ésta forma porque los focos son paralelos al eje y. Para hallar los valores de a y b,  $\mathsf{procedemos\; asi:}\;\; b^2 = a^2 - c^2 \Longrightarrow c^2 = a^2 - b^2$ 

Pero  $c = 3$ , entonces  $c^2 = 9$  así:  $9 = a^2 - b^2 \implies b^2 = a^2 - 9$ ; además, se conoce un punto (-3, 3), todo esto lo reemplazamos en la ecuación canónica. 2 2 2 <sup>2</sup>  $(y+2)^2$ 

$$
\frac{(x+3)^2}{b^2} + \frac{(y+2)^2}{a^2} = 1 \implies \frac{(-3+3)^2}{a^2 - 9} + \frac{(3+2)^2}{a^2} = 1 \implies \frac{5^2}{a^2} = 1 \implies a^2 = 25
$$

Ahora:  $b^2 = a^2 - c^2 \Rightarrow 25 - 9 = 16$ La ecuación queda finalmente así:  $\frac{(x+3)^2}{2} + \frac{(y+2)^2}{2} = 1$ 25 2 16  $(y+2)^2$   $(y+2)^2$  $\frac{(x+3)^2}{2} + \frac{(y+2)^2}{2} =$ Vértices: V (-3,3) y V' (-3, -7)

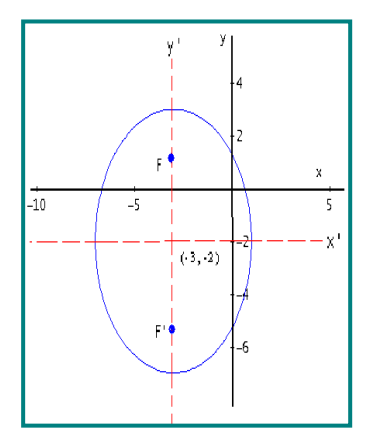

## Ejemplo 263:

Para el caso del ejemplo 268 y 269, hallar la excentricidad.

#### Solución:

Para el ejemplo 268:  $e = \frac{c}{\sqrt{c}} = 0.707$ 8  $=\frac{c}{c}=\frac{2}{c}$ *a*  $e = \frac{c}{c}$ 

Por ser muy cercana a uno, la elipse tiene a ser achatada.

Para el ejemplo 269:  $e = \frac{6}{5} = \frac{\sqrt{2}}{5} = \frac{5}{5} = 0.5$ 6 3 6  $\frac{c}{2} = \frac{\sqrt{9}}{2} = \frac{3}{2} =$ *a*  $e = \frac{c}{c}$ 

Como e = 0,5 la elipse tiene a ser circular; es decir, ni muy acharada ni muy abombada.

## **LA PARÁBOLA.**

En la parábola el vértice puede estar fuera del origen de coordenadas, esto nos indica que las coordenadas del mismo se han corrido h unidades en x y k unidades en y, también como en los casos anteriores se obtienen ecuaciones canónicas ajustadas, las cuales son más generales.

Cuando el vértice de la parábola esta en el punto (h, k) y el eje de simetría paralelo al eje y, se obtiene una ecuación de la forma:

$$
(x-h)^2 = 4p(y-k)
$$

Recordemos que si p > 0, las ramas abren hacia arriba a partir del vértice y si p < 0, las ramas abren hacia abajo a partir del vértice.

El otro caso es cuando el vértice de la parábola esta en el punto (h, k) y el eje de simetría paralelo al eje x, se obtiene una ecuación de la forma:

$$
(y-k)^2 = 4p(x-h)
$$

Para este caso, si p > 0, las ramas abren hacia la derecha a partir del vértice y si p < 0, las ramas abren hacia la izquierda a partir del vértice.

## Ejemplo 264:

Dada la ecuación  $(x+3)^2 = -8(y-2)$ . Identificar los parámetros de la parábola y un bosquejo de la gráfica.

#### Solución:

De la ecuación se puede visualizar que h =  $-3 \,$  y k = 2. Entonces: V  $(-3, 2)$ 

El eje de simetría será  $x = -3$ . Como  $4p = -8$ , entonces:  $p = -2$ .

Así las ramas abren hacia abajo a partir del vértice.

El foco: F (h, k + p), F (-3, 2-2) = (-3, 0)

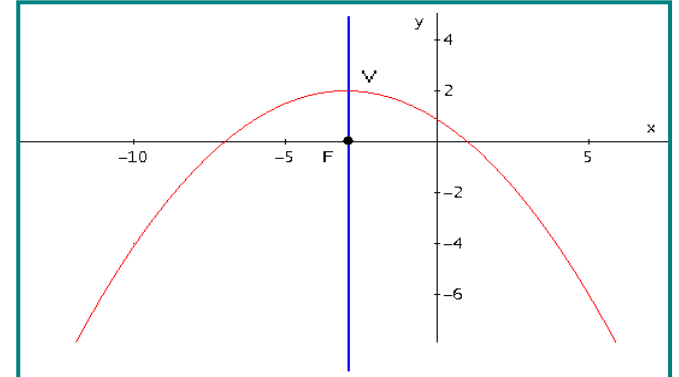
La directriz:  $D = k - p = 2 - (-2) = 4$ 

#### Ejemplo 265:

Hallar la ecuación de la parábola y hacer un bosquejo de la gráfica, si ésta tiene el foco en (-3,  $-2$ ) y la directriz tiene como ecuación  $x = 1$ .

#### Solución:

Ubicar los puntos en el plano cartesiano nos da una idea de la curva. Como la directriz es vertical, luego el eje de simetría es horizontal. ¿Por qué?

La distancia de la directriz al foco es de 4, entonces la distancia del vértice al foco es de 2. Con estos datos la distancia focal p = 2. El vértice estará en (-1, -2)

Por la ubicación del foco respecto al vértice, se puede inferir que p = -2.

La ecuación se de la forma:  $(y-k)^2 = 4p(x-h)$ 

Reemplazando:  $(y - (-2))^2 = 4(-2)(x - (-1))$  ⇒⇒  $(y + 2)^2 = -8(x + 1)$ 

La gráfica:

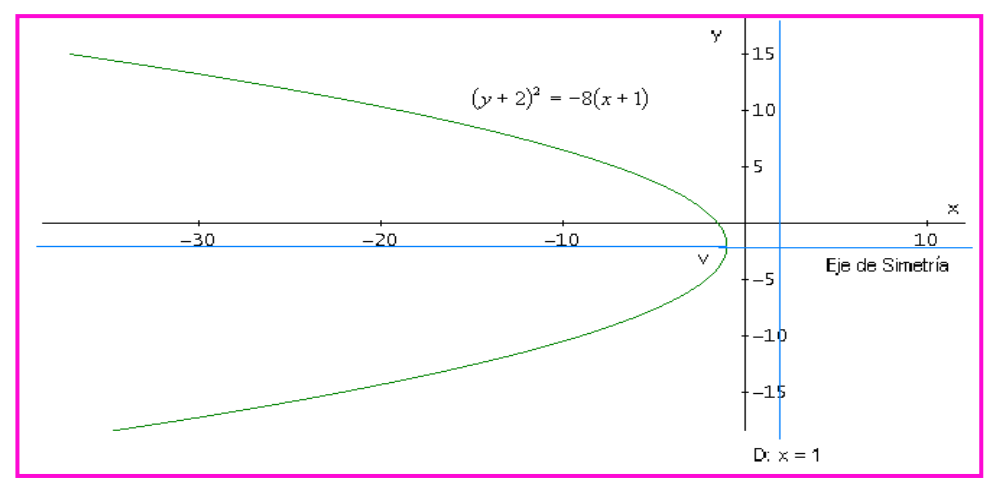

### **REFLEXIÓN:**

En el análisis de la parábola, se ha dicho que según el valor de p, las ramas toman cierta dirección. Al respecto vale la pena hacer una reflexión del porqué de esta situación. Tomemos el caso de la ecuación cuando el vértice esta en el origen y el eje de simetría vertical.

**Primer Caso:**  $x^2 = 4py$ 

Despejando x:  $x = \pm 2\sqrt{py}$  Para que x tenga solución real, se debe cumplir dos posibilidades: 1.  $p > 0$  y y > 0. Como y es mayor que cero, entonces las ramas van hacia arriba. 2. p < 0 y y < 0, Como y es menor que cero, las ramas van hacia abajo.

**Segundo Caso**:  $y^2 = 4px$ 

Despejando y:  $y = \pm 2\sqrt{px}$  Para qué y tenga solución real, se debe cumplir dos posibilidades:  $1. p > 0$  y  $x > 0$ . Como x es mayor que cero, entonces las ramas van hacia la derecha. 2. p < 0 y x < 0, Como x es menor que cero, las ramas van hacia la izquierda.

## **LA HIPERBOLA.**

Con los análisis realizados con la circunferencia, elipse y parábola, se puede extender al caso de la hipérbola. Veamos los dos casos.

1. Una Hipérbola con centro en (h, k) y eje transverso paralelo al eje x, tiene como ecuación:

$$
\frac{(x-h)^2}{a^2} - \frac{(y-k)^2}{b^2} = 1
$$

Los parámetros:

Centro: C (h, k). Vértices: V (h + a, k) y V '(h – a, k). Focos: F (h + c, k) y F ' (h – c, k) Eje trasverso:  $y = k$ . Eje conjugado:  $x = h$ 

2. Una Hipérbola con centro en (h, k) y eje transverso paralelo al eje y, tiene como ecuación:

$$
\frac{(y-k)^2}{a^2} - \frac{(x-h)^2}{b^2} = 1
$$

Los parámetros:

Centro: C (h, k). Vértices: V (h, k + a) y V '(h, k - a). Focos: F(h, k + c) y F ' (h, k - c) Eje trasverso:  $x = h$ . Eje conjugado:  $y = k$ 

La relación de las distancia a, b y c son similares al caso de centro en el origen:  $b^2=c^2-a^2$ 

### Ejemplo 266:

Una hipérbola tiene vértices en (5, 2) y (-1, 2); además, un foco esta en (7, 2). Hallar la ecuación canónica de la hipérbola y hacer un bosquejo de la gráfica.

### Solución:

Como los vértices están en (5, 2) y (-1, 2), la distancia (2a) es de 6 unidades (5- (-1)), así a = 3. Por otro lado el centro estará en (2, 2), ya que para x:  $5 - 3 = 2$  y para y esta sobre el punto 2. Para hallar el valor de c, por la ubicación del foco F  $(7, 2)$ , c =  $7 - 2 = 5$ .

Ahora el valor de b:  $b^2 = c^2 - a^2 \implies b^2 = 25 - 9 = 16$  Así b = 4.

El eje trasverso es paralelo al eje x, ya que el foco y vértices lo muestran.

Como ya tenemos los datos que se debe colocar en la ecuación, entonces reemplazamos:

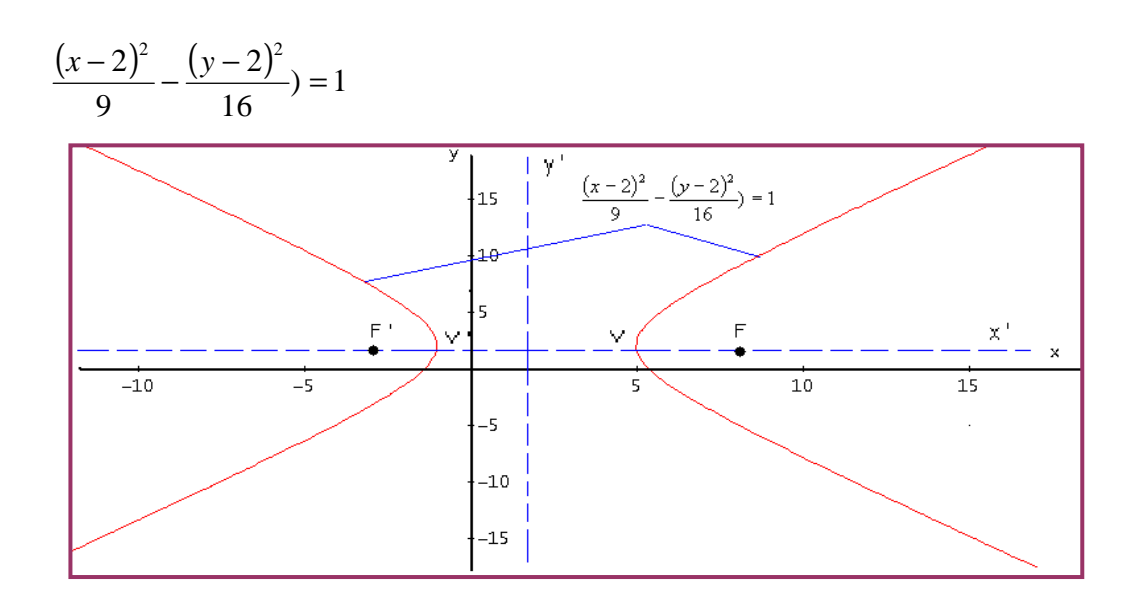

## Ejemplo 267:

Una hipérbola tiene centro en (-2, -4), vértices en (-2, -2) y (-2, -6); además, uno de los focos esta en (-2, 1). Hallar la ecuación canónica y un bosquejo de la gráfica.

## Solución:

Como en centro está en (-2, -4) y vértice en (–2, -6), la distancia entre los vértices es:  $|-6-(-2)| = |-4| = 4$  Así a = 2.

El valor de c. La distancia del centro al foco es:  $2 + 3 = 5$ .

Ahora el valor de b:  $b^2 = c^2 - a^2 \implies b^2 = 25 - 4 = 21$ 

Según las coordenadas de los vértices y foco, el eje trasverso es paralelo al eje y. La ecuación:  $\frac{(y+4)^2}{1} - \frac{(x+2)^2}{2} = 1$ 21 2 4  $(4)^2$   $(x+2)^2$  $\frac{(y+4)^2}{4} - \frac{(x+2)^2}{24} =$ 

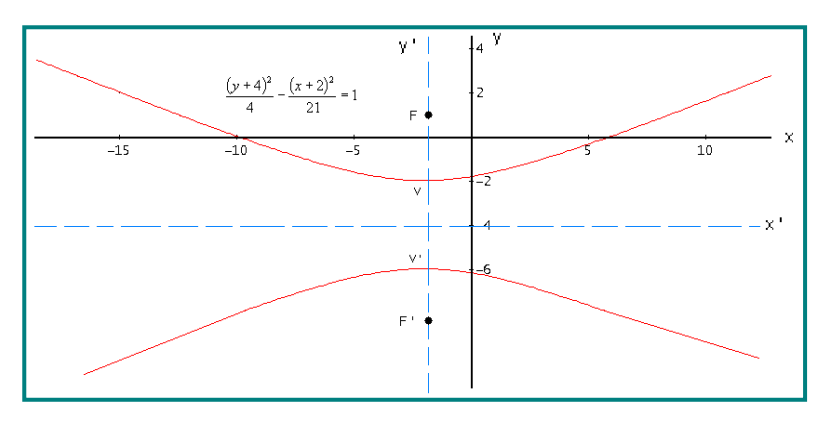

#### **EJERCICIOS**

Dados los parámetros de la circunferencia, hallar la ecuación canónica.

1.  $R = 2$  y centro  $(0, 2)$  $(x)^2 + (y-2)^2 = 0$ 

2. R = 5 y centro (4, -3)  
Rta: 
$$
(x-4)^2 + (y+3)^2 = 25
$$

3. extremos del diámetro (3, 8) y (-1, 4) Rta:  $(x-1)^2 + (y-6)^2 = 8$ 

Para la ecuación dada, hallar los parámetros.

- 4.  $(x-1)^2 + (y+3)^2 = 49$ *Rta: Centro (1, -3); R = 7*
- 5.  $(y+5)^2 + (x-4)^2 = 12$ *Rta: Centro (4, -5):*  $R = 2\sqrt{3}$

Dada la ecuación, identificar los parámetros.

6.  $\frac{(x-3)^2}{1} + \frac{(y+1)^2}{2} = 1$ 9 1 4  $(y+1)^2$   $(y+1)^2$  $\frac{(x-3)^2}{4} + \frac{(y+1)^2}{2} =$ Rta: C(3, -1); V(3, 2) V '(3, -4);  $F(3,-1\pm\sqrt{5})$ 7.  $\frac{(y-1)^2}{2} + \frac{(x-2)^2}{2} = 1$ 25 2 9  $(1)^2$   $(x-2)^2$  $\frac{(y-1)^2}{2} + \frac{(x-2)^2}{25} =$ Rta: C(2, 1); V(7, 1) V'(-3, 1); F(6, 1) F'(-2 1)

A partir de los parámetros dados hallar la ecuación de la elipse y un bosquejo de la gráfica.

8.  $9x^2 + 4y^2 - 18x + 16y - 11 = 0$  **Rta: C(1, -2); V(1, 1) V '(1, -5)**  $F(1,-2 \pm \sqrt{5})$ 

9. C(3, 1) un foco en (0, 1) y vértice en (-1, 1)   
Rta: 
$$
\frac{(x-3)^2}{16} + \frac{(y-1)^2}{7} = 1
$$

10. Vértices en (-1, 3) y (-1, -3) y pasa por 
$$
\left(0, \frac{3}{4}\sqrt{15}\right)
$$
 Rta:  $\frac{(x+1)^2}{16} + \frac{(y)^2}{9} = 1$ 

11. C(1, 2) un vértice en (4, 2) y para por P(1, 5) 
$$
\text{Rta: } \frac{(x-1)^2}{9} + (y-2)^2 = 1
$$

A partir de la ecuación dada, encontrar los parámetros.

12. 
$$
(y+1)^2 = -4x
$$
  
\n13.  $(x-2)^2 = 4(y-1)$   
\n14.  $x^2 + 18x - 2y + 1 = 0$   
\n15.  $(x-2)^2 = 4(y-1)$   
\n16.  $x^2 + 18x - 2y + 1 = 0$   
\n17.  $(x-2)^2 = 4(y-1)$   
\n18.  $(x-2)^2 = 4(y-1)$   
\n19.  $(x-2)^2 = 4(y-1)$   
\n10.  $(x-2)^2 = 4(y-1)$   
\n11.  $(x-2)^2 = 4(y-1)$   
\n12.  $(y-1)^2 = -8(2)$   
\n13.  $(x-2)^2 = 4(y-1)$   
\n14.  $(x-2)^2 = -8(2)$ 

Hallar la ecuación de la parábola que cumple las condiciones dadas.

15. D: 
$$
y = -1
$$
, F(4, 5)   
Rta:  $x^2 - 8x - 12y + 40 = 0$ 

16. V(4, -6), Eje: 
$$
x = 4
$$
, Pasa por (0, -8)   
Rta:  $x^2 - 8x + 8y + 64 = 0$ 

17. V(8, -7), Eje paralelo al eje x y pasa por (6, -8) Rta:  $2y^2 + 28y + x + 90 = 0$ 

A partir de la ecuación dada, identificar los parámetros.

$$
18. \ \frac{(x-3)^2}{25} - \frac{(y+2)^2}{36} = 1
$$

Rta: C(3, -2),  $F(3 \pm \sqrt{61}, -2)$ , V(8, -2) y V'(-2, -2), Asíntotas: y + 2 =  $\pm 6 / 5(x - 3)$ 

19. 
$$
\frac{(y+2)^2}{25} - x^2 = 1
$$

Rta: C(0, -2),  $F(0,-2\pm\sqrt{26})$ , V(0, 3) y V '(0, -7), Asíntotas: y + 2 =  $\pm$  5x 20.  $4(x-1)^2 - 25(y-2)^2 = 100$ 

Rta: C(1, 2),  $F(1 \pm \sqrt{29}, 2)$ , V(6, 2) y V'(-4, 2), Asíntotas: y - 2 =  $\pm$  2/5(x - 1)

Determinar la ecuación canónica de la hipérbola, conociendo algunos parámetros.

21. Centro (-3, 2), Focos (-3, 8) y (-3, -4), Vértices (-3, 6) y (-3, -2) Rta:  $\frac{(y-2)^2}{(x+3)^2} - \frac{(x+3)^2}{(x+3)^2} = 1$ 20 3 16  $(2)^2$   $(x+3)^2$  $\frac{(y-2)^2}{2} - \frac{(x+3)^2}{2} =$ 

22. Centro (0, 0), Un vértice (-3/2, 0) y Un foco (-2, 0)

$$
Rta: \frac{4x^2}{9} - \frac{4y^2}{7} = 1
$$

# **Lección Cuarenta y cuatro:** ECUACIÓN GENERAL DE SEGUNDO GRADO

 $ax^2 + by^2 + cx + dy + k = 0$ 

Recorrido todo el análisis de las secciones cónicas, utilizando como fundamento la distancia euclidia y además, conocidas las ecuaciones canónicas de la circunferencia, parábola, elipse e hipérbola, el siguiente paso es entrar en el estudio de lo que se conoce como la Ecuación General de Segundo Grado. Que es otra forma de expresar analíticamente las cónicas.

### **LA CIRCUNFERENCIA:**

A partir de la ecuación canónica, se puede tomar un procedimiento algebraico para obtener la ecuación general de la circunferencia.

## DEFINICIÓN:

Toda ecuación de la forma  $ax^2 + by^2 + cx + dy + k = 0$ 

corresponde a una circunferencia, siempre y cuando  $a = b$  y  $a \ne 0$ ;

además, a y b tienen signos iguales.

La ecuación corresponde a una ecuación de segundo grado, donde c y d están indicando que el centro está fuera del origen de coordenadas. Cuando c y d son cero, el centro de la circunferencia está en el origen.

#### Ejemplo 268:

Sea la ecuación canónica de una circunferencia: $(x+4)^2 + (y-2)^2 = 25$  Hallar la ecuación general.

#### Solución:

La ecuación nos muestra que el centro está en  $(-4, 2)$  y el radio  $R = 5$ . Para obtener la ecuación general, se procede de la siguiente manera: A partir de la canónica se desarrollan los productos  $\text{notable. } (x+4)^2 + (y-2)^2 = 25 \implies (x^2 + 8x + 16) + (y^2 - 4y + 4) = 25$ 

Ahora se reorganizan los términos y se iguala acero.

 $x^2 + y^2 + 8x - 4y + 20 = 25 \implies x^2 + y^2 + 8x - 4y - 5 = 0$ 

La última ecuación corresponde a la general, donde  $a = b = 1$ ; además,  $c = 8$  y d = -4. Como c y d son diferentes de cero, están indicando que el centro esta fuera del origen de coordenadas, lo que se corrobora en la canónica.

### Ejemplo 269:

Hallar la ecuación general de la circunferencia, si tiene como ecuación canónica:  $(x-4)^2 + (y-2)^2 = 40$ 

### Solución:

Vemos que la canónica muestra que el centro esta en (4, 2) y el radio es  $\sqrt{40}$ . Desarrollemos los cuadrados para llegar a la general.

$$
(x-4)2 + (y-2)2 = 40 \implies (x2 - 8x + 16) + (y2 - 4y + 4) = 40
$$

Se reorganiza la expresión y luego la iguala a cero.  $x^{2} + y^{2} - 8x - 4y + 16 + 4 = 40 \implies x^{2} + y^{2} - 8x - 4y + 20 - 40 = 0$ 

Finalmente:  $x^2 + y^2 - 8x - 4y + 20 - 40 = 0$  Donde a = 1 y b = 1, además c = -8 y d = -4.

## Ejemplo 270:

Una circunferencia tiene como centro (4, 0) y su radio es R = 7. ¿Cuál será la ecuación general de dicha circunferencia?

## Solución:

Primero debemos hallar la ecuación canónica, para luego sí llegar a la general. La canónica:  $(x-h)^2 + (y-k)^2 = R^2$ Reemplazando:  $(x-4)^2 + (y-0)^2 = 7^2 \implies (x-4)^2 + (y)^2 = 49$ Desarrollando el cuadrado:  $(x-4)^2 + (y)^2 = 49 \implies (x^2 - 8x + 16) + y^2 = 49$ Reorganizando términos:  $x^2 + y^2 - 8x + 16 - 49 = 0 \implies x^2 + y^2 - 8x - 33 = 0$ 

## Ejemplo 271:

Una circunferencia corta al eje x en dos puntos, tiene radio de 4 unidades, el centro está en (-2, k) y pasa por el punto (-2, -7). Hallar la ecuación general de dicha circunferencia.

### Solución:

Primero organicemos la ecuación canónica:  $(x-h)^2 + (y-k)^2 = R^2$  Como el radio es 4 y el centro en  $(-2, k)$  reemplacemos estos datos:  $(x + 2)^2 + (y - k)^2 = 16$ 

Como el punto (-2, -7) satisface dicha ecuación, lo podemos reemplazar.  $(-2+2)^2+(-7-k)^2=$ 16

Despejando el valor de k:  $(-7-k)^2 = 16 \implies \sqrt{(-7-k)^2} = \sqrt{16} \implies (-7-k) = \pm 4$ : k = ± 4 – 7 Se obtienen dos valores: - 11 y - 3.

Como la circunferencia corta al eje x, el valor que satisface esta condición es –3. Así la ecuación canónica será:  $(x + 2)^2 + (y + 3)^2 = 16$ 

Para hallar la ecuación general, procedemos como los casos anteriores.

Desarrollando los cuadrados:  $(x^{2} + 4x + 4) + (y^{2} + 6y + 9) = 16$ Reorganizando:  $x^2 + y^2 + 4x + 6y + 4 + 9 = 16$ Igualando a cero:  $x^2 + y^2 + 4x + 6y + 13 - 16 = 0$ Finalmente:  $x^2 + y^2 + 4x + 6y - 3 = 0$ 

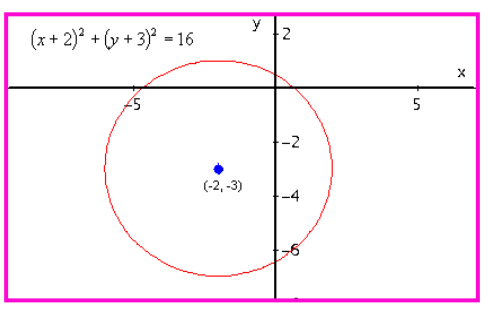

### **LA ELIPSE:**

El procedimiento para obtener la ecuación general de la elipse es similar al realizado en la circunferencia.

## DEFINICIÓN:

Toda ecuación de la forma  $ax^2 + by^2 + cx + dy + k = 0$ corresponde a una elipse, siempre y cuando  $a \neq 0$  y  $b \neq 0$ además,  $a \neq b$  pero a y b de igual signo.

La ecuación corresponde, también a una ecuación de segundo grado, donde c y d están indicando que el centro está fuera del origen de coordenadas. Si c y d son cero, el centro de la elipse están en  $(0, 0)$ .

#### Ejemplo 272:

Hallar la ecuación general de la elipse cuyo centro es (2, -3), el eje mayor mide 10 y es paralelo al eje x, el menor mide 6.

#### Solución:

La ecuación canónica es de la forma: 
$$
\frac{(x-h)^2}{a^2} + \frac{(y-k)^2}{b^2} = 1
$$
 (h, k) = (2, -3), a = 5 y b = 3

Reemplazamos en la ecuación:  $\frac{(x-2)^2}{2} + \frac{(y+3)^2}{2} = 1$ 9 3 25  $(y+3)^2$   $(y+3)^2$  $\frac{(x-2)^2}{25} + \frac{(y+3)^2}{25} =$ 

Desarrollamos las fracciones, primero busquemos el común denominador. El cual es 225.

$$
\frac{9(x-2)^2 + 25(y+3)^2}{225} = 1 \implies 9(x-2)^2 + 25(y+3)^2 = 225
$$

Ahora desarrollamos los productos notables.

 $9(x^2 - 4x + 4) + 25(y^2 + 6y + 9) = 225 \implies 9x^2 - 36x + 36 + 25y^2 + 150y + 225 = 225$ 

Reorganizando los términos:  $9x^2 - 36x + 36 + 25y^2 + 150y = 0$ 

Finalmente:  $9x^2 + 25y^2 - 36x + 150y + 36 = 0$ 

Según esta ecuación,  $a = 9$  y b = 25, son diferentes pero de igual signo.  $c = -36$  y d = 150. Se confirma las condiciones para que una ecuación de segundo grado sea una elipse.

#### Ejemplo 273:

Hallar la ecuación general de la elipse que tiene centro en (4, -2) vértice en (9, -2) y un foco en (0, -2)

#### Solución:

Por los datos dados en el problema, la ecuación es de la forma:  $\frac{(x-h)^2}{a^2} + \frac{(y-k)^2}{b^2} = 1$ 2 2 2  $\frac{(-h)^2}{2} + \frac{(y-k)^2}{2} =$ *b y k a x h*

Si (h, k) =  $(4, -2)$ . Para hallar a: Restamos la coordenada x del vértice y del centro:  $9 - 4 = 5$ , luego: a = 5. Como un foco esta en  $(0, -2)$  entonces distancia focal  $c = 4 - 0 = 4$ . Ahora calculamos b:  $b^2 = a^2 - c^2$  reemplazando:  $b^2 = 5^2 - 4^2 = 25 - 16 = 9$ 

Como ya se tienen los datos necesarios, se reemplaza en la fórmula.

$$
\frac{(x-4)^2}{25} + \frac{(y+2)^2}{9} = 1
$$

En seguida procedemos a buscar la ecuación general: identifiquemos el común denominador:

225. entonces: 
$$
\frac{9(x-4)^2 + 25(y+2)^2}{225} = 1 \implies 9(x-4)^2 + 25(y+2)^2 = 225
$$

Desarrollando los productos notables:

 $9(x^2 - 8x + 16) + 25(y^2 + 4y + 4) = 225 \implies 9x^2 - 72x + 144 + 25y^2 + 100y + 100 = 225$ Igualando a cero: 9 $x^2$  + 25 $y^2$  − 72 $x$  + 100 $y$  + 244 = 225 ⇒⇒ 9 $x^2$  + 25 $y^2$  − 72 $x$  + 100 $y$  + 19 = 0 En la ecuación se observa que  $a = 9$  y  $b = 25$ , son diferentes y de igual signo, luego corresponde a una elipse, como se dicen en la definición. Además como c y d son diferentes de cero, el centro de la elipse esta fuera del origen de coordenadas.

#### Ejemplo 274:

Dada la ecuación  $5x^2 + 4y^2 - 30x + 16y + 41 = 0$ . Identificar los parámetros y hacer un bosquejo de la gráfica.

#### Solución:

Como  $a = 5$  y  $b = 4$  y con signos iguales, corresponde a una elipse. Para identificar los parámetros, se debe llevar de la ecuación general a la canónica, para esto, se agrupan las variables:  $(5x^2 - 30x) + (4y^2 + 16y) = -41$ 

Factorizamos para obtener la variable al cuadrado con coeficiente uno.  $5(x^{2} - 6x) + 4(y^{2} + 4y) = -41$ 

Completamos cuadrados en ambas variables. Recordemos que esto se hace dividiendo el coeficiente de la variable lineal en 2 y elevando al cuadrado.

$$
5(x^{2} - 6x + (6/2)^{2}) + 4(y^{2} + 4y + (4/2)^{2}) = -41 + 5(6/2)^{2} + 4(4/2)^{2}
$$

Recordemos que lo adicionado a un lado, se debe adicionar al otro lado de la ecuación, para que esta no se altere. Operando:

$$
5(x2 - 6x + 9) + 4(y2 + 4y + 4) = -41 + 5(9) + 4(4)
$$

$$
5(x^2 - 6x + 9) + 4(y^2 + 4y + 4) = 20
$$

Desarrollando los trinomios cuadrados perfectos:  $5(x-3)^2 + 4(y+2)^2 = 20$ 

Dividimos todo por 20, para que el cociente sea igual a uno.  $\frac{5(x-3)}{2x+1} + \frac{1}{2x-2} = 1$ 20  $4(y+2)$ 20  $5(x-3)^2$   $4(y+2)^2$  $\frac{(x-3)^2}{2} + \frac{4(y+2)^2}{2} =$ 

Simplification 
$$
\text{do: } \frac{(x-3)^2}{4} + \frac{(y+2)^2}{5} = 1
$$

La última ecuación es la canónica. Recordemos que a > b, luego 5 > 4, entonces el eje mayor es paralelo al eje y. Centro: (3, -2). Como  $a = \sqrt{5} \implies 2a = 2\sqrt{5}$   $b = \sqrt{4} \implies 2b = 4$ 

 $c^2 = a^2 - b^2 = 5 - 4 = 1$ Distancia focal:  $c = 1$ Focos:  $(3, -1)$  y F  $(3, -3)$ 

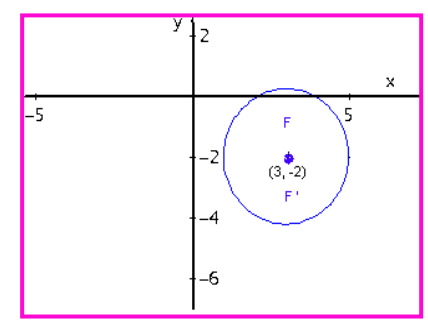

## **LA PARÁBOLA:**

El procedimiento para obtener la ecuación general de la parábola es similar al realizado en los casos anteriores.

### DEFINICIÓN:

Toda ecuación de la forma  $ax^2 + by^2 + cx + dy + k = 0$  corresponde a una parábola, siempre y cuando  $a = 0$  ó  $b = 0$ . Si c y d son cero, el vértice de la parábola esta en el origen de coordenadas.

#### Ejemplo 275:

Sea la parábola con ecuación canónica:  $(y-3)^2 = 18(x+3)$  Hallar la ecuación general.

#### Solución:

Desarrollamos el producto notable.  $y^2 - 6y + 9 = 18x + 54$ 

Igualamos todo a cero.  $y^2 - 6y - 18x + 9 - 54 = 0 \implies y^2 - 6y - 18x - 45 = 0$ 

En este caso, a = 0 y b = 1, ya que no aparece término en x<sup>2</sup>. Como c = - 18 y d = -6, el vértice de la parábola esta fuera del origen.

#### Ejemplo 276:

Hallar la ecuación general de la parábola con vértice en (-2, 2) y foco en (0, 2).

#### Solución:

Primero debemos obtener la ecuación canónica. Como el vértice y foco coinciden sobre el eje x, entonces la parábola tendrá como ecuación canónica:  $(y - k)^2 = 4 p(x - h)$ 

La distancia focal p = 0 − (-2) = 2. Entonces reemplazando:  $(y-2)^2 = 4(2)(x-(-2))$ ⇒⇒ $(y-2)^2 = 8(x+2)$ 

Operando la última ecuación, se obtiene la general.  $y^2 - 4y + 4 = 8x + 16$ 

Reorganizando los términos:  $y^2 - 4y - 8x + 4 - 16 = 0 \implies y^2 - 4y - 8x - 12 = 0$ 

Para este caso:  $a = 0$  y  $b = 1$ . Como c y d son diferentes de cero, el vértice esta fuera del origen de coordenadas.

### Ejemplo 277:

Dada la ecuación de la parábola:  $x^2 - 6x - 12y + 33 = 0$  Identificar los parámetros y hacer un bosquejo de la grafica.

#### Solución:

Debemos transformar la ecuación general en la canónica, lo que se hace agrupando las variables y completando cuadrados donde se requiera.

$$
(x2 - 6x) - 12y + 33 = 0 \implies (x2 - 6x + 9) - 12y + 33 = 9
$$
  

$$
(x-3)2 = 12y - 33 + 9 \implies (x-3)2 = 12y - 24
$$

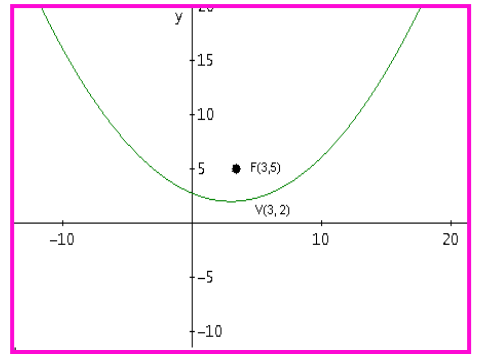

Ajustando la última ecuación a la forma canónica:  $(x-3)^2 = 12(y-2)$  $4p = 12$ , entonces:  $p = 3$ 

## **LA HIPERBOLA:**

Siguiendo los mismos argumentos utilizados en los casos anteriores:

#### DEFINICIÓN:

Toda ecuación de la forma  $ax^2 + by^2 + cx + dy + k = 0$  corresponde a una Hipérbola, siempre y cuando  $a \neq 0$   $b \neq 0$   $a \neq b$  además, debe tener signos contrarios. Cuando c y / o d son diferentes de cero, el centro de la hipérbola esta fuera del origen de coordenadas.

#### Ejemplo 278:

Sea la ecuación canónica de la hipérbola:  $\frac{(x+2)^2}{2} - \frac{(y-2)^2}{2} = 1$ 6 2 2  $(y-2)^2$   $(y-2)^2$  $\frac{(x+2)^2}{2} - \frac{(y-2)^2}{2} = 1$  Identificar la ecuación general.

#### Solución:

De la ecuación canónica, buscamos el divisor común que para este caso es 6 y desarrollamos así:

$$
\frac{3(x+2)^2 - (y-2)^2}{6} = 1 \implies 3(x+2)^2 - (y-2)^2 = 6
$$

Desarrollamos los paréntesis:

 $3(x^2 + 4x + 4) - (y^2 - 4y + 4) = 6 \implies 3x^2 + 12x + 12 - y^2 + 4y - 4 - 6 = 0$ 

Reorganizando se obtiene la ecuación:

 $3x^2 - y^2 + 12x + 4y + 12 - 4 - 6 = 0 \implies 3x^2 - y^2 + 12x + 4y + 2 = 0$ 

En la última ecuación se observa que  $a = 3$  y b = -1.  $c = 12$  y d = 4, como c y d son diferentes de cero, el centro de la hipérbola esta fuera del origen de coordenadas.

### Ejemplo 279:

Encontrar la ecuación general de la hipérbola que tiene focos en  $(\pm 4, 0)$  y a = 2.

#### Solución:

Según los datos  $c = 4$  y a = 2. Entonces:  $b^2 = c^2 - a^2 = 16 - 4 = 12$ El centro está en  $(0, 0)$ . El vértice V  $(\pm 2, 0)$ . El eje trasverso es y = 0

La ecuación es de la forma:  $\frac{(x-h)^2}{a^2} - \frac{(y-k)^2}{b^2} = 1$ 2 2 2  $\frac{(-h)^2}{2} - \frac{(y-k)^2}{h^2} =$ *b y k a x h* Reemplazando:  $\frac{(x-0)^2}{1} - \frac{(y-0)^2}{1} = 1 \implies \frac{x^2}{1} - \frac{y^2}{1} = 1$ 4 12 1 12 0 4  $(y-0)^2$   $(x^2 y^2)$  $\frac{(x-0)^2}{(x-0)^2} = 1 \implies \frac{x^2}{(x-0)^2} = 1$ 

A partir de ésta, se puede obtener la ecuación general.

$$
\frac{(x)^2}{4} - \frac{(y)^2}{12} = 1 \implies \frac{3x^2 - y^2}{12} = 1 \implies 3x^2 - y^2 = 12
$$
  
Finalmente:  $3x^2 - y^2 = 12 \implies 3x^2 - y^2 - 12 = 0$ 

Vemos que  $a = 3$ ,  $b = -1$ . En este caso  $c = 0$  y  $d = 0$ , entonces el centro estará en el origen de coordenadas.

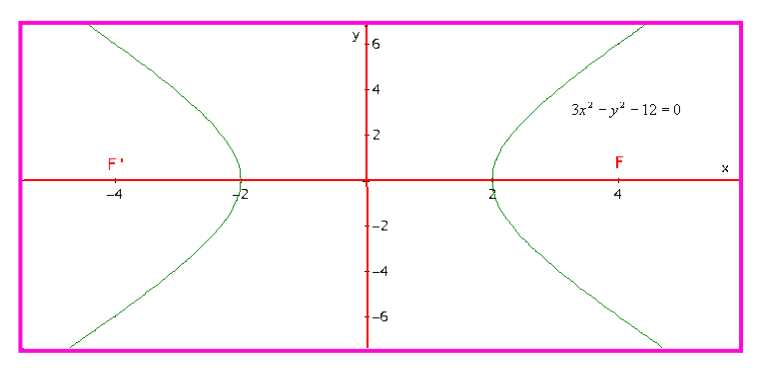

# **Lección Cuarenta y cinco:** Aplicación de la Geometría Analítica

La geometría analítica es una fuerte herramienta matemática para resolver problemas de las diversas áreas del conocimiento. Inicialmente es pertinente tener en cuenta los principios y características de cada figura, con el fin de saber cual utilizar según el problema presentado. Los ejemplos que se proponen solo son una motivación para que con buenos argumentos matemáticos, buen razonamiento y ante todo buen sentido lógico, se pueda resolver problemas donde la geometría analítica es protagonista.

A continuación se dan algunos lineamientos que pueden servir para resolver problemas de Geometría Analítica.

- 1. Leer el problema las veces que sea necesario hasta entender que se debe hacer y cómo hacerlo.
- 2. Determinar la figura que más se adapta al problema, identificando los datos dados y los datos a calcular.
- 3. Encajar los datos; según el problema, en la ecuación pertinente para realizar las operaciones requeridas.
- 4. Obtener el valor a las preguntas planteadas y así resolver el problema.

### Ejemplo 280:

Se desea construir una ventana de forma semicircular, cuya base debe medir 2 metros. ¿Cuánto material se requiere para el contorno de la misma?

### Solución:

De forma semicircular significa media circunferencia. Así el material requerido es para la mitad de una circunferencia más la base que ya se sabe su longitud.

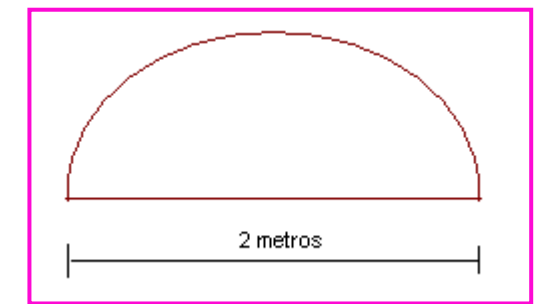

Longitud de la circunferencia: *L* = 2π*R* El diámetro es  $D = 2$ , luego  $R = 1$ . Entonces:  $L = 2\pi(1) = 2\pi$ Pero es media circunferencia, así: *L* = <sup>π</sup> El contorno para hacer la ventana requiere  $(\pi + 2)$  metros.

#### Ejemplo 281:

En la tabla adjunta se muestra los datos de los costos de publicidad de 10 segundos en miles de pesos, en un horario de mediana sintonía.

a-) Identificar el grafico que muestra el comportamiento de los datos.

b-) Obtener el modelo matemático más adecuado según el gráfico obtenido.

c-) Con el modelo obtenido, pronosticar el valor de la publicidad para los años 1.982 y 1.994

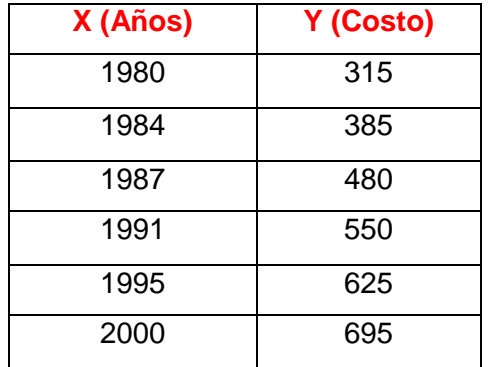

Solución:

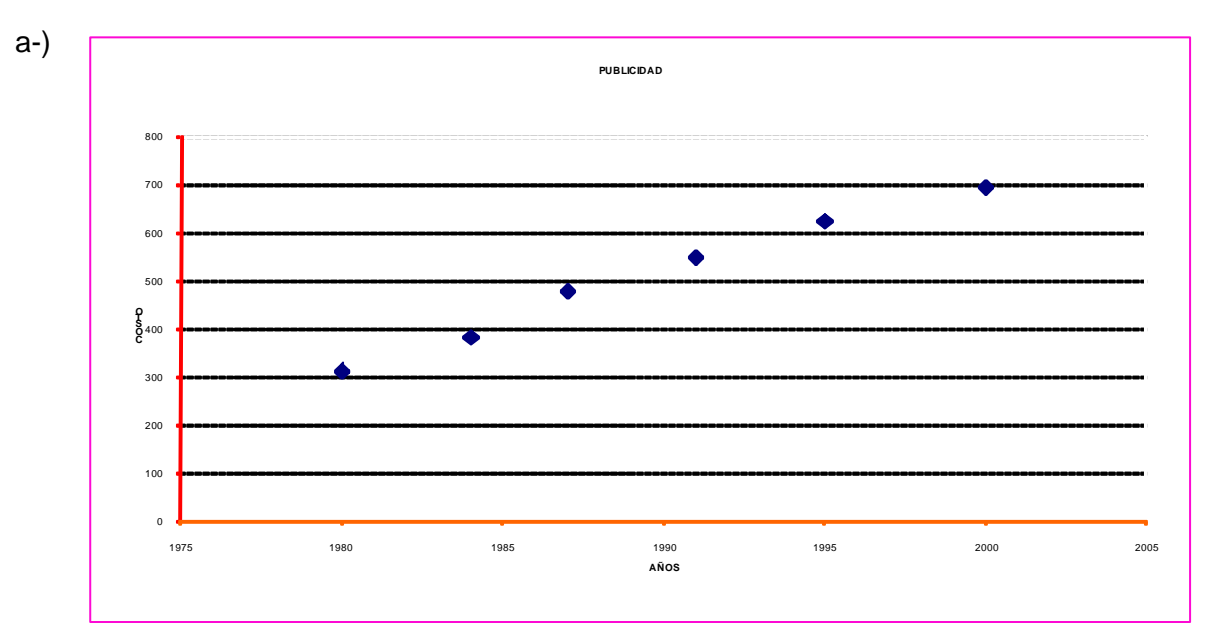

b-) Según la gráfica se observa que la tendencia de los datos en a una recta, luego el modelo que vamos a diseñar es el de una recta. *y* = *mx* + *b*

Lo primero que debemos hallar es la pendiente m. Veamos cómo se hace.

 $P_1$ (1980, 315) y P<sub>2</sub>(1984, 385).  $m_1 = \frac{565}{100} = \frac{1}{100} = 17.5$ 4 70 1984 - 1980  $\frac{385 - 315}{1984 - 1980} = \frac{70}{4} =$  $m_1 = \frac{385 - 1}{100}$ 

 $P_3(1987, 480)$  y P<sub>4</sub>(1991, 550).  $m_2 = \frac{990 - 180}{1004 - 1805} = \frac{10}{100} = 17.5$ 4 70 1991 1987  $\frac{550 - 480}{1991 - 1987} = \frac{70}{4} =$  $m_2 = \frac{550 - 50}{1000}$ 

 $P_5(1995, 625)$  y  $P_6(2000, 695)$ .  $m_2 = \frac{0.693}{0.600} \frac{0.25}{0.600} = \frac{10}{5} = 14$ 5 70  $2000 - 1995$  $t_2 = \frac{695 - 625}{2000 - 1995} = \frac{70}{5} =$  $m_2 = \frac{695 - 1}{2000}$ Calculamos la pendiente promedio:  $\overline{m} = \frac{17,3117,31111}{2} = 16.33$ 3  $\overline{m} = \frac{17,5+17,5+14}{2}$ 

Como ya tenemos la pendiente, ahora calculamos el valor de b que esta en la ecuación.  $y = 16.33x + b$ , tomamos cualquier punto, digamos  $P_1$  (1980, 315) luego:  $315 = 16.33(1980) + b \implies b = 315 - 32333.4 = -32018.4$ 

Finalmente el modelo será de la forma:  $y = 16.33x - 32.018,4$ 

c-) Con el modelo obtenido: Para el año 1982. *y* = 16.33(1982) − 32.018,4 = 347,66 Para el año 1994. *y* = 16.33(1994) − 32.018,4 = 543,64

## Ejemplo 282:

El planeta Mercurio se mueve de forma elíptica alrededor del sol, con una excentricidad de 0,206. El eje mayor es de 0,774 U. A. (Unidades Astronómicas), ¿Cuál será la distancia máxima entre Mercurio y el Sol?

### Solución:

Para la elipse la excentricidad es de la forma: *a*  $a^2 + b$ *a*  $e = \frac{c}{c}$  $\overline{c} = \frac{c}{c} = \frac{\sqrt{a^2 + b^2}}{b}$  Entonces:  $\overline{c} = a * e$ 

El sol está ubicado en el foco F. Como 2a = 0,774 U. A. Entonces a = 0,387 U. A. Para calcular c podemos aplicar la fórmula de excentricidad.  $c = a * e = 0,387 \times 0,206 = 0,0797$ La mayor distancia entre el sol y mercurio es FV'; es decir, a + c Así distancia máxima: 0,387 + 0,079 = 0,466 U. A.

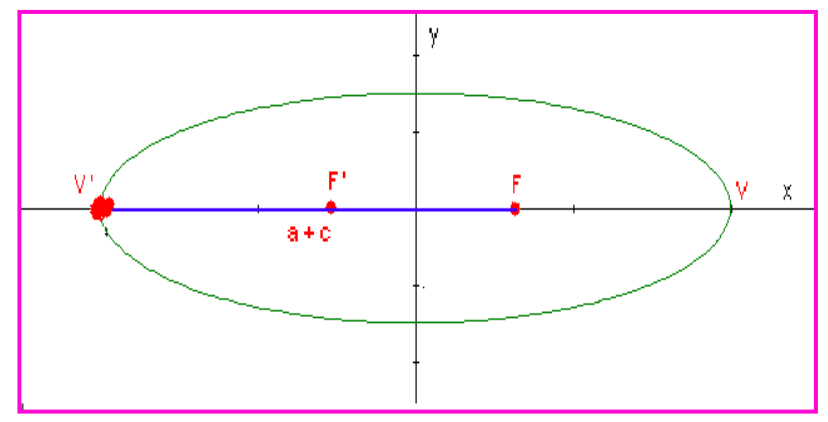

### Ejemplo 283:

Las señales de un satélite son recibidas en una antena parabólica y reflejada en un solo punto, donde está ubicado el receptor de señales. La antena mide 6 metros de diámetros y 2,8 metros de profundidad. ¿En qué posición se debe colocar el receptor tomando como base el vértice del disco.

### Solución:

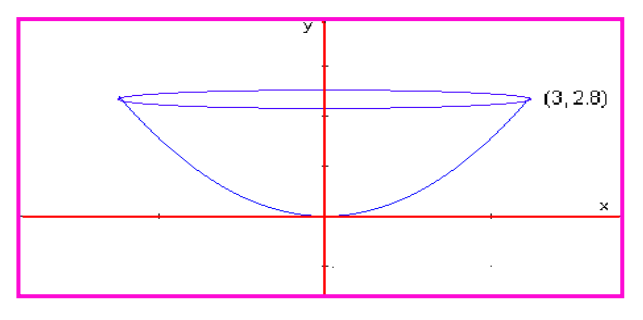

La figura nos ilustra el proceso.

La ecuación que se adapta a la figura es de la forma:  $x^2 = 4py$ 

Con el punto que se conoce se reemplaza en la ecuación:  $(3)^2 = 4p(2,8)$ 

Despejamos P para obtener:  $P = 0.8035$ 

Como p es la distancia focal, entonces el foco se debe colocar a 0,8035 metros del vértice de la antena.

## Ejemplo 284:

Un puente está construido en forma semielíptica, cuya extensión es de 40 metros y altura máxima de 8 metros. ¿Cuál será la altura del puente a 10 y 15 metros del centro del mismo?

## Solución

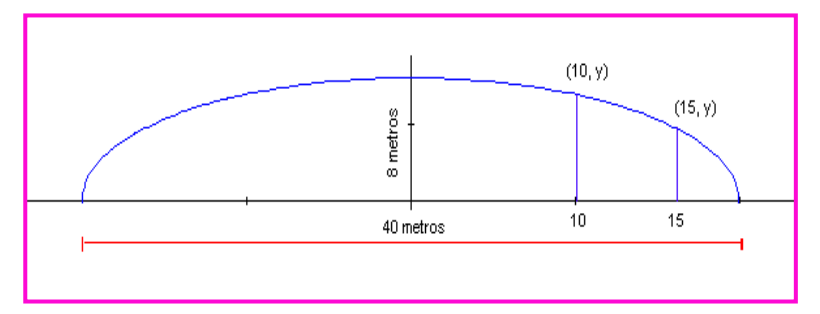

La ecuación que se requiere es de la forma:  $\frac{x}{a^2} + \frac{y}{b^2} = 1$ 2 2 2  $+\frac{y}{2}$  = *b y a x*

Como 2a = 40, entonces  $a = 20$ . Por otro lado:  $b = 8$ , se puede observar en la figura.

Entonces la ecuación que gobierna la forma del puente es:  $\frac{x}{100} + \frac{y}{100} = 1$ 400 64 2 2  $\frac{x^2}{400} + \frac{y^2}{54} =$ 

- Para hallar la altura a 10 metros del centro, se reemplaza el valor de x en la ecuación y se despeja el valor de y.

4 192 4  $\frac{10^{2}}{400} + \frac{y^{2}}{64} = 1 \implies y^{2} = 64\left(1 - \frac{1}{4}\right)$  $\frac{(10)^2}{400} + \frac{y^2}{64} = 1 \implies y^2 = 64\left(1 - \frac{1}{4}\right) =$  $\left(1-\frac{1}{4}\right)$ +  $\frac{y^2}{64}$  = 1 ⇒⇒  $y^2$  = 64 $\left(1-\frac{1}{4}\right)$  =  $\frac{192}{4}$  Despejando y:  $y = \sqrt{\frac{192}{4}}$  =  $\sqrt{48}$  = 4 $\sqrt{3}$  ≈ 6,928  $y = \sqrt{\frac{192}{4}} = \sqrt{48} = 4\sqrt{3} \approx$ 

- De la misma manera que el caso anterior, la altura a 15 metros.

$$
\frac{(15)^2}{400} + \frac{y^2}{64} = 1 \implies y^2 = 64\left(1 - \frac{225}{400}\right) = 64\left(\frac{175}{400}\right) = \frac{11200}{400} \quad y = \sqrt{\frac{11200}{400}} = \sqrt{28} \approx 5,291
$$

#### **EJERCICIOS**

Dada la ecuación de segundo grado, identificar los parámetros y un bosquejo de la gráfica.

- 1.  $y^2 4y 2x + 4 = 0$ *y* − *y* − *x* + = Rta: Parábola. V(-4, 2) F(-7/2, 2) Eje: y = 2 Directriz:  $x = -9/2$
- 2.  $x^2 + y^2 4x + 6y 36 = 0$ *Rta: Circunferencia. C(2, −3) y R = 7*

3. 
$$
y^2 - 4x^2 - 16x - 2y - 19 = 0
$$
  
Rta: Hipérbola. C(-2, 1), V(-2, 3) y V((-2, 1)  
 $F(-2, 1 \pm \sqrt{5})$ 

4.  $25x^2 + 4y^2 - 250x - 16y + 541 = 0$  Rta: Elipse. C(5, 2), V(5, 2±5), *F*(5,2±√21)

5. 
$$
2x^2 + 2y^2 - 12x + 4y - 15 = 0
$$
   
 **Rta**: Circunferencia. C(3, -1),  $R = \sqrt{\frac{35}{2}}$ 

6. Un rayo de luz es emanado del foco de una parábola, cuya ecuación es  $x^2 + y - 4 = 0$ , éste toca con la parábola en el punto p(-1, 3) ¿Cuál será la ecuación del rayo de luz?

$$
Rta: 4y - 3x - 15 = 0
$$

7. La superficie que describe la tierra tiene una ecuación de la forma  $x^2 + y^2 + 2x + 4y - 4091 = 0$ . Un Satélite da vueltas a la tierra en forma circular a 0,6 unidades por encima de ésta. ¿Cuál será la ecuación de la órbita del satélite'

**Rta:**  $x^2 + y^2 + 2x + 4y - 4168 = 0$ 

8. Un puente está construido en forma de arco semielíptico, su extensión es de 120 metros y la altura máxima del puente es de 25 metros. ¿Cuál será la altura del arco a 50 metros del centro del puente. Rta: 13,82 metros

9. Una pista para Atletismo tiene forma elíptica, la distancia focal es de 40 metros y la longitud del eje menor que pasa por el centro es de 60 metros. ¡Cual es la longitud del eje mayor?

Rta: 100 metros

# **CAPÍTULO OCHO: LAS SUMATORIAS Y PRODCUTORIAS**

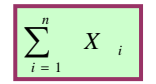

# **INTRODUCCIÓN**

Dentro del estudio de muchos fenómenos de la naturaleza, la formulación del modelo que describe el comportamiento del mismo, puede estar bajo el uso de variables discretas, siendo las sumatorias un insumo fundamental. Las sumatorias son procesos matemáticos muy particulares de gran utilidad en ciencias estadísticas, ciencias económicas y otros. Aún en los fundamentos de Cálculo Integral, las sumatorias son un insumo básico, es común hablar de las muy nombradas Sumas de Riemman, como la base de las integrales definidas. En el análisis de series las sumatorias son el pan de cada día. En fin se puede observar que las sumatorias tienen gran utilidad en el mundo de las matemáticas.

La idea de proponer es estudio de las Sumatorias, es con el fin de poderlas utilizar en temáticas que las requieran y que a veces por falta de las mismas, los procesos se detienen un poco y a veces se complican para los estudiantes.

La productoria es un operador matemático muy específico, de gran utilidad en ciencias estadísticas, ciencias económicas y otros, no se conoce un compendio específico para este operador, solo se dan apartes en cursos donde es necesario utilizarlo. Por esto se consideró pertinente darle ese espacio que merece dicha temática.

El operador productoria no es muy conocido, tal vez porque su utilidad es muy limitada, sin embargo este operador es fundamental en muchos temas de matemáticas, por decir un caso "El Factorial" utilizado en estadística para las técnicas de conteo y en Álgebra para el desarrollo de la expansión binomial. Esto es suficiente justificación para que se deba analizar este operador matemático.

Se ha utilizado un lenguaje muy sencillo y didáctico para que usted estimado estudiante, pueda comprender e interiorizar los principios sobre estas dos temáticas.

# **LA SUMATORIA**

# **Lección Cuarenta y seis:** Fundamentación de sumatoria

 $s = \sum_{i=1}^{a+k} n_i$ =  $i = a$ 

Para denotar la sumatoria se utiliza la letra griega sigma  $\sum$  que corresponde a la letra s en el alfabeto español. La notación se puede generalizar de la siguiente manera:

S = La magnitud de la operación sumatoria i = El índice de la suma, éste varia de a hasta a + k. a = Término inicial de la sumatoria. (Límite inferior)  $a + k = T$ érmino final de la sumatoria. (*Límite superior*) n i = Valor del término en el punto i. k = Cantidad de términos a operar en la sumatoria.

Existe un caso particular de sumatoria en donde el límite superior es infinito, más conocidas como series, cuya simbología es:

$$
s = \sum_{i=a}^{\infty} n_i
$$

La temática de series será abordada en cursos superiores, aquí solo se busca que se conozca cual es su raíz, las sumatorias.

Para operar sumatorias es pertinente comprender en primera instancia, los términos a operar y el índice de los mismos. Por ejemplo si deseamos operar  $\sum^3$ =  $i = 1$  $a_i$  Lo que se dice es que debemos tomar los términos desde uno hasta tres (Límite inferior: i = 1, Límite superior: i = 3) para los valores de a y sumarlos. Entonces:  $\sum a_i = a_1 + a_2 + a_3$ 3 1  $a_i = a_1 + a_2 + a_3$ *i*  $\sum a_i = a_1 + a_2 +$ =

Otro caso que nos puede ambientar las sumatorias: Se desea operar:  $\sum^\cdot$ = 5 *i*=3  $a_i b_i$ 

El problema nos plantea que debemos sumar el producto ab, que van desde tres hasta cinco. Veamos:  $\sum a_i b_i = a_3 b_3 + a_4 b_4 + a_5 b_5$ 5 3  $a_i b_i = a_3 b_3 + a_4 b_4 + a_5 b$ *i*  $\sum a_i b_i = a_3 b_3 + a_4 b_4 +$ =

Resumiendo los dos casos, se observa que los términos se suman desde el límite inferior hasta el límite superior.

### Ejemplo 285:

Hallar la suma de los siguientes términos. D = 2, 4, 6, 8, 10, 12, 14, 16.

1

*i*=

### Solución:

Se expresa analíticamente el problema.  $S = \sum^{\infty}$ = = 8  $i = 1$  $S = \sum a_i$  Donde a <sub>i</sub> = 2n i Es la forma de expresar los enteros pares positivos.  $S = \sum 2n_i = 2(1) + 2(2) + 2(3) + 2(4) + 2(5) + 2(6) + 2(7) + 2(8)$ 8  $=\sum_{i=1}^{6} 2n_i = 2(1) + 2(2) + 2(3) + 2(4) + 2(5) + 2(6) + 2(7) +$  $S = \sum 2n_i$ 

$$
\text{Operando: } S = \sum_{i=1}^{8} 2n_i = 2 + 4 + 6 + 8 + 10 + 12 + 14 + 16 = 72
$$

#### Ejemplo 286:

Según la figura, cuantos cubos hay en la organización dada por la pirámide.

#### Solución:

Se observa que en cada fila se tiene el cuadrado de la cantidad presentada. Planteemos matemáticamente el caso:

$$
S = 1^2 + 2^2 + 3^2 + 4^2 + 5^2
$$

Aplicando la nomenclatura de sumatorias.

$$
S = \sum_{i=1}^{5} i^2
$$

Desarrollando la sumatoria.  $S = \sum_{i=1}^{5} i^2 = 1^2 + 2^2 + 3^2 + 4^2 + 5^2 = 1 + 4 + 9 + 16 + 25 = 55$ 1  $=\sum_{1}^{3} i^{2} = 1^{2} + 2^{2} + 3^{2} + 4^{2} + 5^{2} = 1 + 4 + 9 + 16 + 25 =$ *i*=  $S = \sum i$ 

En la pirámide se tienen 55 cubos.

### Ejemplo 287:

Resolver la siguiente operación. $\sum\limits_{}^6$ = 1 5 *i*

### Solución:

Lo que plantea la sumatoria es que se debe sumar el cinco, seis veces.

$$
\sum_{i=1}^{6} 5 = 5 + 5 + 5 + 5 + 5 + 5 = 30
$$

### Ejemplo 288:

Resolver la siguiente sumatoria. $\sum$ = + 7 1  $(2i + 2)$ *i i*

#### Solución:

Como en los casos anteriores, se debe sumar los términos desde 1 hasta 7.

$$
\sum_{i=1}^{7} (2i + 2) = (2(1) + 2) + (2(2) + 2) + (2(3) + 2) + (2(4) + 2) + (2(5) + 2) + (2(6) + 2) + (2(7) + 2)
$$
  
Operando: 
$$
\sum_{i=1}^{7} (2i + 2) = 4 + 6 + 8 + 10 + 12 + 14 + 16 = 70
$$
  
Por consiguiente: 
$$
\sum_{i=1}^{7} (2i + 2) = 70
$$

En los ejemplos se observa que las operaciones son extensas, para simplificarlas, existen algunos teoremas y propiedades que permiten aceleran los cálculos.

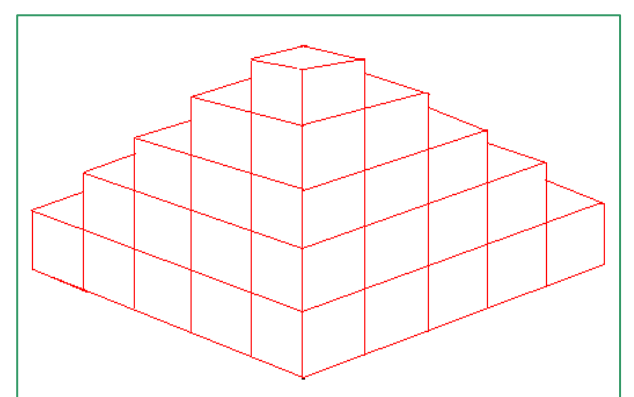

#### **TEOREMAS:**

**TEOREMA 1:**   $c = n * c$ *n i*  $\sum^{\mathfrak{n}} c = n^*$ 1 = Para n  $\in \mathbb{Z}^+$  y c = constante

#### Demostración:

Sea c una constante, como la sumatoria varia de uno hasta n, esto indica que se debe sumar n veces la constante.

 $c = c + c + c + ...n$ ...*veces* =  $n * c$ *n i*  $\sum_{n=0}^{n} c = c + c + c + \dots n \dots$ veces = n\* 1 =

**TEOREMA 2:**  

$$
\sum_{i=1}^{n} i = \frac{n(n+1)}{2}
$$
 Para n C Z<sup>+</sup> y i = 1, 2, 3,..., n

#### Demostración:

La demostración se le atribuye al gran matemático Gauss (1.777 – 1.855). Primero sumamos en forma ascendente.

$$
\sum_{i=1}^{n} i = 1 + 2 + 3 + 4 + \dots + (n - 2) + (n - 1) + n
$$

Como la suma es conmutativa, sumamos en forma descendente.

$$
\sum_{i=1}^{n} i = n + (n-1) + (n-2) + \dots + 3 + 2 + 1
$$

1 = *i*

Ahora sumemos las dos ecuaciones anteriores.

$$
2\sum_{i=1}^{n} i = (n+1) + (2+n-1) + (3+n-2) + \dots + (2+n-1) + (n+1)
$$
  
Simplificando: 
$$
2\sum_{i=1}^{n} i = (n+1) + (n+1) + (n+1) + \dots + (n+1) + (n+1)
$$

Se observa que se debe sumar n veces el término (n + 1), entonces:  $2\sum_{i=1}^{n} i = n*(n+1)$ 1  $\sum_{i=1}^{n} i = n * (n +$ =  $i = n * (n)$ *n i*

Despejamos la sumatoria. 2  $*(n+1)$ 1  $\sum_{i=1}^{n} i = \frac{n*(n+1)}{2}$ =  $i = \frac{n*(n)}{n}$ *n i*

Así queda demostrado el teorema No 2.

Forma Alternativa del teorema 2.

$$
\sum_{i=1}^{n} i = \frac{1}{2}n^2 + \frac{1}{2}n
$$

**TEOREMA 3:**  

$$
\sum_{i=1}^{n} i^2 = \frac{n(n+1)(2n+1)}{6}
$$
 Para n C Z<sup>+</sup>

Demostración:

Se deja como investigación para hacerla en forma individual y compartir con el grupo colaborativo.

Forma Alternativa del teorema 3.

$$
\sum_{i=1}^{n} i^2 = \frac{1}{3}n^3 + \frac{1}{2}n^2 + \frac{1}{6}n
$$

**TEOREMA 4:**  
\n
$$
\sum_{i=n}^{m} i^2 = \sum_{i=1}^{m} i^2 - \sum_{i=1}^{n-1} i^2
$$
\nPara n < m

## Demostración:

Investigar con el grupo colaborativo y compartir con el Tutor.

**TEOREMA 5:**  2 1 3 2  $\frac{(n+1)}{2}$ J  $\backslash$  $\mathbf{r}$  $\setminus$  $\sum_{n=1}^{n} i^3 = \left( \frac{n(n+1)}{2} \right)$ = *n n i n i* Para  $n \in \mathbb{Z}^+$ 

#### Demostración:

Investigar con el grupo colaborativo y compartir con el Tutor.

Forma alternativa del teorema 5:

$$
\sum_{i=1}^{n} i^3 = \frac{1}{4}n^4 + \frac{1}{2}n^3 + \frac{1}{4}n^2
$$

**TEOREMA 6:**  

$$
\sum_{i=1}^{n} i^4 = \frac{n(n+1)(2n+1)(3n^2+3n-1)}{30}
$$
 Para n E Z<sup>+</sup>

## Demostración:

Investigar con el grupo colaborativo y compartir con el Tutor.

A continuación vamos a interiorizar los teoremas dados anteriormente, por medio de algunos ejemplos modelos.

Ejemplo 289:

Resolver:  $\sum\limits_{}^{4}$ =  $i = 1$ 

*i*

Solución:

Según el teorema No 1:  $\sum_{i=1}^{n} i = \frac{n(n+1)}{n} = \frac{n(n+1)}{n} = \frac{20}{n} = 10$ 2 20 2  $4(4+1)$ 2  $\frac{4}{n}$ ,  $n(n+1)$ 1  $\sum_{n=1}^{4} i = \frac{n(n+1)}{2} = \frac{4(4+1)}{2} = \frac{20}{2} =$ =  $i = \frac{n(n)}{n}$ *i*

3

## Ejemplo 290:

Resolver:  $\sum\limits_{}^5{i^2}$ = 1 *i* Solución:

Por el teorema No 2, desarrollamos el problema.  $\sum_i^2 = \frac{n(n+1)(2n+1)}{2} = \frac{3(3+1)(2-3+1)}{2} = \frac{3(3+1)(2-3+1)}{2} = 55$ 6 5\*6\*11 6  $5(5+1)(2*5+1)$ 6  $\sum_{n=2}^{5}$   $n(n+1)(2n+1)$ 1  $\sum_{i=1}^{5} i^2 = \frac{n(n+1)(2n+1)}{6} = \frac{5(5+1)(2*5+1)}{6} = \frac{5*6*11}{6} =$  $i^2 = \frac{n(n+1)(2n)}{n}$ *i*

## Ejemplo 291:

Cuál será el valor de:  $\;\sum\;$ = 8 1 *i i*

Solución:

Por el teorema No 5 se puede resolver.  $\sum i^3 = \frac{n(n+1)}{2} = \frac{10(6n+1)}{2} = \frac{12}{2} = \frac{3101}{1} = 1.296$ 4 5184 2 72 2  $8(8 + 1)$ 2  $(n+1)$ 2 8  $(n(n+1))^{2}$   $(8(8+1))^{2}$   $72^{2}$ 1  $\frac{3}{2} = \left| \frac{n(n+1)}{2} \right| = \left| \frac{0(0+1)}{2} \right| = \frac{72}{2^2} = \frac{3104}{4} =$ J  $\left(\frac{8(8+1)}{2}\right)$ l  $\bigg|^{2} = \bigg( \frac{8(8 + 1)}{2} \bigg)$ J  $\left(\frac{n(n+1)}{2}\right)$ l  $\sum_{n=1}^8 i^3 = \left(\frac{n(n+1)}{2}\right)$ = *i*

Los teoremas propuestos, simplifican los cálculos en términos de operar sumatorias, lo importante no es aprender el orden de los mismos, sino su principio y utilidad en un momento que se requiera. Con muchos ejercicios se fortalece esta premisa.

# **Lección Cuarenta y siete:** Propiedades y Operaciones de las Sumatorias

Las sumatorias tienen propiedades, que también permiten resolverlas de una manera más analítica. Las demostraciones se pueden hacer por Inducción matemática, lo cual sería pertinente investigar, pero por las metas del curso, éstas se omiten, ya que lo importante es utilizarlas adecuadamente.

| Propiedad 1:                              |                                         |
|-------------------------------------------|-----------------------------------------|
| $\sum_{i=1}^{n} c_i = c \sum_{i=1}^{n} i$ | Para c = constante y n E Z <sup>+</sup> |
| Propiedad 2:                              |                                         |
| $\sum_{i=1}^{n} 2i = n(n + 1)$            | Para n E Z <sup>+</sup>                 |

Esta propiedad es consecuencia del teorema No 2.

**Propiedad 3:**  

$$
\sum_{i=p}^{q} i = \frac{(p+q)(q-p+1)}{2}
$$
Para p < q y n C Z<sup>+</sup>

Esta propiedad nos permite resolver sumatorias partiendo de cualquier valor inicial i diferente de uno.

**Propiedad 4:**  
\n
$$
\sum_{i=n}^{m} k = (m-n+1)*k
$$
\n
$$
\text{Para } n < m \quad y \quad n \in \mathbb{Z}^+
$$

Esta propiedad es análoga al teorema No 1, solo que aquí los términos comienzan en un valor diferente de uno.

**Propiedad 5:**  

$$
\sum_{i=1}^{n} (i^{2} + i) = \frac{n(n+1)(n+2)}{3}
$$
Para n C Z<sup>+</sup>

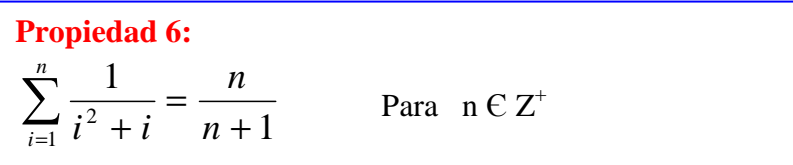

Veamos algunos ejemplos de aplicación de estas propiedades.

Ejemplo 292: 6

Resolver  $\sum^{\circ}$ = 1 2 *i i* Solución:

Este ejemplo se puede resolver aplicando las propiedades uno ó dos. Resolvámosla por los dos caminos:

- Por la propiedad uno:  $2\sum_{i=1}^{n} i = 2\frac{O(O+1)}{2} = 6(6+1) = 42$ 2  $2\sum_{i=1}^{6} i = 2\frac{6(6+1)}{2}$ 6 1  $\sum_{i=1}^{6} i = 2 \frac{6(6+1)}{2} = 6(6+1) =$ *i*= *i* -Por la propiedad dos.  $\sum 2i = 6(6 + 1) = 42$ 6 1  $\sum_{i=1}^{8} 2i = 6(6+1) =$ *i*= *i*

Ejemplo 293:

Hallar la sumatoria siguiente:  $\sum^{7}$ =  $i = 4$ 

## Solución:

La propiedad No 3 nos permite resolver este problema.  $\sum_{i=1}^{n} i = \frac{(n+1)(n+1)(n+2)}{n} = \frac{2n+1}{n} = 22$ 2  $11 * 4$ 2  $\frac{7}{2}$ ,  $(4+7)(7-4+1)$ 4  $\sum_{i=1}^{7} i = \frac{(4+7)(7-4+1)}{2} = \frac{11*4}{2} =$ *i*= *i*

## Ejemplo 294:

Resolver: 
$$
\sum_{i=1}^{10} \frac{1}{i(i+1)}
$$
  
Solución:

Por la propiedad No 6 se puede resolver este problema.  $10 + 1$ 10  $(i + 1)$  $\frac{10}{2}$  1 1 =  $\sum_{i=1}^{1} \frac{1}{i(i+1)}$  $\sum_{i=1}$  *i*(*i* 

*i*

Para interiorizar las propiedades de sumatorias, lo más pertinente es resolver diversos ejercicios, por lo cual se recomienda que usted estimado estudiante proponga ejercicios y los resuelva en grupo colaborativo, esto les dará mucha riqueza en términos de sumatorias.

11 10

=

+

## **OPERACIONES CON SUMATORIAS:**

La sumatoria es un operador que se puede utilizar para suma y resta de términos, según los siguientes principios.

### **SUMA:**

1. 
$$
\sum_{i=1}^{n} (a_i + b_i) = \sum_{i=1}^{n} a_i + \sum_{i=1}^{n} b_i
$$

Este principio nos permite deducir que la sumatoria de una suma, es igual a la suma de la sumatoria de los términos. Lo anterior se puede hacer extensivo a más de dos términos.

## **RESTA:**

2. 
$$
\sum_{i=1}^{n} (a_i - b_i) = \sum_{i=1}^{n} a_i - \sum_{i=1}^{n} b_i
$$

En este caso se puede decir que la sumatoria de una diferencia, es igual a la diferencia de la sumatoria de los términos.

Ejemplo 295: 8

#### Resolver:  $\sum_{i=1}^{6} (4i +$ = 1  $(4i + 3)$ *i* Solución:

Con las propiedades y teoremas estudiados, podemos resolver este ejemplo, veamos:

Por el principios de la suma.  $\sum\limits_{}^{\circ}(4i+3)=\sum\limits_{}^{\circ}4i+\sum\limits_{}^{\circ}$  $i = 1$   $i = 1$   $i =$  $+3) = \sum 4i +$ 8 1 8 1 8 1  $(4i + 3) = \sum 4i + \sum 3$  $i=1$   $i=1$   $i$  $(i + 3) = \sum 4i + \sum 3$ 

Por la propiedad No 1 y el teorema No 1.  $\sum 4i + \sum 3 = 4 \sum i + 8 * 3$ 8 1 8 1 8 1  $\sum_{i=1}^{6} 4i + \sum_{i=1}^{6} 3 = 4 \sum_{i=1}^{6} i +$  $i = 1$   $i = 1$   $i =$  $i + \sum 3 = 4 \sum i + 8 * 3$ Desarrollando:  $4\sum_{1}^{3} i + 8 * 3 = 4 \frac{6(6 + 1)}{2} + 24 = 2 * 72 + 24 = 168$ 2  $8(8 + 1)$  $4$   $\big\} i + 8 * 3 = 4$ 8 1  $+ 24 = 2 * 72 + 24 =$ J  $\backslash$  $\mathbf{r}$  $\setminus$  $\sum_{1}^{8} i + 8 * 3 = 4 \left( \frac{8(8 + 1)}{2} \right)$ *i*= *i*

Ejemplo 296:

Resolver: 
$$
\sum_{i=1}^{5} (5i^2 - 7i)
$$
  
Solución:

Inicialmente por el principio de la diferencia.  $\sum\limits_{}^{\infty} \,(5i^{\,2}-7i)=\sum\limits_{}^{\infty} 5i^{\,2}-\sum\limits_{}^{\infty}$  $i = 1$   $i = 1$   $i =$  $-7i$ ) =  $\sum 5i^2$  – 5 1 5 1  $\sum_{i=1}^{5} (5i^2 - 7i) = \sum_{i=1}^{5} 5i^2$ 1  $(5i^2 - 7i) = \sum 5i^2 - \sum 7$  $i = 1$   $i = 1$   $i = 1$  $i^2 - 7i = \sum 5i^2 - \sum 7i$ Ahora aplicando la propiedad No 1.  $\;\sum\limits^{\sim}\,5\,i^{\,2}\,-\,\sum\limits^{\sim}\,7\,i\,=\,5\sum\limits^{\sim}\,i^{\,2}\,-\,7\sum\limits^{\sim}\,1$  $i = 1$   $i = 1$   $i = 1$   $i =$  $\sum 7i = 5 \sum i^2 -$ 5 1 5 1  $\sum_{i=1}^{5} 7i = 5 \sum_{i=1}^{5} i^2$ 1 5 1  $5i^2 - \sum 7i = 5\sum i^2 - 7$  $i = 1$   $i = 1$   $i = 1$   $i = 1$  $i^2 - \sum T_i = 5 \sum i^2 - 7 \sum i$ 

Aplicando el teorema dos y tres:  $5\frac{5(5+1)(2-5+1)}{2}$   $\left[-7\frac{5(5+1)}{2}\right]$ J  $\left(\frac{5(5+1)}{2}\right)$ l  $-\frac{7}{\frac{5(5+1)}{2}}$ J  $\left(\frac{5(5+1)(2*5+1)}{2}\right)$ l  $\left(5(5+1)(2*5+\right.$ 2  $7\left(\frac{5(5+1)}{2}\right)$ 6  $5\left(\frac{5(5+1)(2*5+1)}{2}\right)$ 

Desarrollando: 
$$
5\left(\frac{330}{6}\right) - 7\left(\frac{30}{2}\right) = 275 - 105
$$
 Finalmente:  $\sum_{i=1}^{5} (5i^2 - 7i) = 170$ 

### Ejemplo 297:

Resolver:  $\sum_{ij}^N (x_{ij} - \overline{x}_{j})^2$ = − *N i*  $x_{ij} - \overline{x}_j$ 1 2 Solución:

Se observa que la sumatoria esta sobre el subíndice i, en este caso j sería una constante, entonces:

$$
\sum_{i=1}^{N} (x_{ij} - \overline{x}_j)^2 = (x_{1j} - \overline{x}_j)^2 + (x_{2j} - \overline{x}_j)^2 + (x_{3j} - \overline{x}_j)^2 + \dots + (x_{Nj} - \overline{x}_j)^2
$$

Con este ejemplo es pertinente aclarar dos situaciones:

1. 
$$
\sum_{i=1}^{n} x_i^2 \neq \left( \sum_{i=1}^{n} x_i \right)^2
$$

2. 
$$
\sum_{i=1}^{n} x_i j_i \neq \left( \sum_{i=1}^{n} x_i \right) \left( \sum_{i=1}^{n} x_j \right)
$$

#### Ejemplo 298:

Resolver: 
$$
\sum_{i=1}^{3} x_i^2
$$
 y  $\left(\sum_{i=1}^{3} x_i\right)^2$   
Solución:

Para el primer caso:  $\sum x_i^2 = x_1^2 + x_2^2 + x_3^2$ 2 2 2 1 3 1  $x_i^2 = x_1^2 + x_2^2 + x_3^2$ *i*  $\sum x_i^2 = x_1^2 + x_2^2 +$ = Para el segundo caso:  $\Big|\sum x_i\Big| = (x_1+x_2+x_3)^2$ 3  $\lambda^2$ 1  $x_i$  =  $(x_1 + x_2 + x_3)$ *i*  $i = (x_1 + x_2 +$ J  $\left(\sum_{i=1}^{3} x_i\right)$ l  $\Big(\sum^3$ = Evidentemente:  $x_1^2 + x_2^2 + x_3^2 \neq (x_1 + x_2 + x_3)^2$  $1 + \lambda_2 + \lambda_3$ 2 3 2 2 2  $x_1^2 + x_2^2 + x_3^2 \neq (x_1 + x_2 + x_3)$ 

2

## **LA MEDIA ARITMÉTICA:**

Un ejemplo vivo del uso de las sumatorias es la muy conocida Media Aritmética o Promedio, término muy utilizado en Estadística.

Por definición:

$$
\overline{x} = \frac{1}{n} \sum_{i=1}^{n} x_i
$$

A partir de la anterior, se pueden obtener dos ecuaciones alternas.

$$
n\overline{x} = \sum_{i=1}^{n} x_i \qquad \text{y} \qquad \qquad n = \frac{1}{\overline{x}} \sum_{i=1}^{n} x_i
$$

#### Ejemplo 299:

Demostrar que 
$$
\sum_{x=1}^{n} (x_i - \overline{x}) = 0
$$

#### Solución:

Por el principio de la resta:  $\sum_{i=1}^{n} (x_i - \overline{x}) = \sum_{i=1}^{n} (x_i) - \sum_{i=1}^{n} (\overline{x})$  $x=1$   $x=1$   $x=$  $-\overline{x}$ ) =  $\sum(x_i)$  – *n x n x i n x*  $(x_i - \overline{x}) = \sum_{i} (x_i) - \sum_{i} (\overline{x})$  $x=1$   $x=1$ 

Reemplazando en las ecuaciones alternas y utilizando las propiedades respectivas.

$$
\sum_{x=1}^{n} (x_i) - \sum_{x=1}^{n} (\overline{x}) = n\overline{x} - n\overline{x} = 0
$$

#### Ejemplo 300:

**Demostrar:** 
$$
\sum_{i=1}^{n} (x_i - \overline{x})^2 = \sum_{i=1}^{n} x_i^2 - n\overline{x}^2
$$

#### Solución:

Desarrollando el producto notable:  $\sum_{i=1}^{n} (x_i - \overline{x})^2 = \sum_{i=1}^{n} (x_i^2 - 2x_i \overline{x} + \overline{x}^2)$  $i=1$   $i=$  $(-\bar{x})^2 = \sum (x_i^2 - 2x_i \bar{x} +$ *n i*  $i \quad \omega \lambda_i$ *n i*  $(x_i - \bar{x})^2 = \sum_{i} (x_i^2 - 2x_i \bar{x} + \bar{x})$ 1 2  $2x + 2$ 1  $2^2 = \sum (x_i^2 - 2)$ 

Por el principio de suma y resta.  $\sum^n\bigl(x_i^2-2x_i\overline{x}+\overline{x}^{\,2}\bigr)\!=\!\sum^n\bigl(x_i^{\,2}\bigr)\!-\!\sum^n\bigl(2x_i\overline{x}\bigr)\!+\!\sum^n\bigl(\overline{x}^{\,2}\bigr)$  $i=1$   $i=1$   $i=1$   $i=1$  $-2x_i\overline{x} + \overline{x}^2$ ) =  $\sum (x_i^2) - \sum (2x_i\overline{x}) +$ *n i n i i n i i n i*  $\left(x_i^2 - 2x_i\overline{x} + \overline{x}^2\right) = \sum_{i=1}^{n} (x_i^2) - \sum_{i=1}^{n} (2x_i\overline{x}) + \sum_{i=1}^{n} (\overline{x}_i^2)$ 1 2  $i=1$ 2 1  $\left(z^{2}-2x_{i}\overline{x}+\overline{x}^{2}\right)=\sum(x_{i}^{2})-\sum(z_{i}^{2})$ 

Aplicando la propiedad No 1: 
$$
\sum_{i=1}^{n} (x_i^2) - \sum_{i=1}^{n} (2x_i \overline{x}) + \sum_{i=1}^{n} (\overline{x}^2) = \sum_{i=1}^{n} x_i^2 - 2\overline{x} \sum_{i=1}^{n} x_i + \sum_{i=1}^{n} \overline{x}^2
$$

Abora por el teorema No 1: 
$$
\sum_{i=1}^{n} x_i^2 - 2x \sum_{i=1}^{n} x_i + \sum_{i=1}^{n} \overline{x}^2 = \sum_{i=1}^{n} x_i^2 - 2\overline{x}(n\overline{x}) + n\overline{x}^2 = \sum_{i=1}^{n} x_i^2 - 2n\overline{x}^2 + n\overline{x}^2
$$

\nFinalmente: 
$$
\sum_{i=1}^{n} x_i^2 - 2n\overline{x}^2 + n\overline{x}^2 = \sum_{i=1}^{n} x_i^2 - n\overline{x}^2
$$

#### **DOBLE SUMATORIA:**

En situaciones encontradas de Álgebra Lineal, Economía, Estadística y otras ciencias, se presentan casos donde se debe hacer la suma de n sumas. Dicho de otra forma, sumatorias de series de sumatorias.

En este espacio vamos a analizar la doble sumatoria, la cual se puede expresar de la siguiente manera.

$$
\sum_{i=1}^{n} \left( \sum_{j=1}^{m} a_{ij} \right) = \sum_{i=1}^{n} a_{i1} + \sum_{i=1}^{n} a_{i2} + \sum_{i=1}^{n} a_{i3} + \dots + \sum_{i=1}^{n} a_{im}
$$
  
Resumiendo: 
$$
\sum_{i=1}^{n} a_{i1} + \sum_{i=1}^{n} a_{i2} + \sum_{i=1}^{n} a_{i3} + \dots + \sum_{i=1}^{n} a_{im} = \sum_{j=1}^{m} \left( \sum_{i=1}^{n} a_{ij} \right)
$$
  
Lo anterior muestra que para este tipo de summatorias: 
$$
\sum_{i=1}^{n} \left( \sum_{j=1}^{m} a_{ij} \right) = \sum_{j=1}^{m} \left( \sum_{i=1}^{n} a_{ij} \right)
$$

Como conclusión, podemos decir que en una doble sumatoria finita, el orden del operador es irrelevante; es decir, no afecta la operación en su resultado.

 $\frac{1}{i}$   $\frac{1}{j}$ 

J

#### Ejemplo 301:

Hallar el valor de la siguiente operación.

$$
\sum_{i=1}^3 \left( \sum_{j=1}^4 \left( i + 2 j \right) \right)
$$

#### Solución:

Primero hacemos la sumatoria sobre j:

$$
\sum_{i=1}^{3} [(i+2(1)) + (i+2(2)) + (i+2(3)) + (i+2(4))] = [(i+2) + (i+4) + (i+6) + (i+8)]
$$
  
Operando: 
$$
\sum_{i=1}^{3} = [(i+2) + (i+4) + (i+6) + (i+8)] = \sum_{i=1}^{3} (4i+20)
$$

En seguida hacemos la sumatoria sobre i:  $\sum_{i=1}^{3} (4i+20) = (4(1) + 20) + (4(2) + 20) + (4(3) + 20)$ 1  $\sum (4i + 20) = (4(1) + 20) + (4(2) + 20) + (4(3) +$ *i*= *i*

Finalmente:  $\sum_{i=1}^{3} \left( \sum_{i=1}^{4} (i + 2i j) \right) = 24 + 28 + 32 = 84$ 1 4 1  $= 24 + 28 + 32 =$ J  $\backslash$  $\overline{\phantom{a}}$ l  $\sum^{3} \left( \sum^{4} (i +$  $i = 1$   $\bigcup j =$  $i + 2 j$ Ejemplo 302:

Desarrollar:  $\sum_{i=1}^{n}$   $\sum_{i=1}^{n}$   $(i * 3 i)$  $= 1$   $j =$ 4 1 3 1 \* 3 *i j j i*

Solución:

Al igual que en el caso anterior, operamos sobre j primero.

$$
\sum_{i=1}^{4} \left[ i*3^{1} + i*3^{2} + i*3^{3} \right] = \sum_{i=1}^{4} \left[ 3i + 9i + 27i \right] = \sum_{i=1}^{4} 39i
$$

Ahora hacemos la operación sobre i.

$$
\sum_{i=1}^{4} 39i = [39(1) + 39(2) + 39(3) + 39(4)] = 39 + 78 + 117 + 156 = 390
$$

Ejemplo 303:

Resolver: 
$$
\sum_{j=2}^{4} \sum_{i=1}^{2} \left( \frac{j*i}{j+i} \right)^2
$$
  
Solución:

See opera sobre i primero. 

\n
$$
\sum_{j=2}^{4} \left[ \left( \frac{j \cdot 1}{j+1} \right)^2 + \left( \frac{j \cdot 2}{j+2} \right)^2 \right] = \sum_{j=2}^{4} \left[ \left( \frac{j}{j+1} \right)^2 + \left( \frac{2j}{j+2} \right)^2 \right]
$$
\nOperando y simplificando. 

\n
$$
\sum_{j=2}^{4} \left[ \left( \frac{j}{j+1} \right)^2 + \left( \frac{2j}{j+2} \right)^2 \right] = \sum_{j=2}^{4} \left[ \frac{j^2}{(j+1)^2} + \frac{4j^2}{(j+2)^2} \right]
$$
\nAfter go a proper ophra i.

Ahora se opera sobre j.

$$
\sum_{j=2}^{4} \left[ \frac{j^2}{(j+1)^2} + \frac{4j^2}{(j+2)^2} \right] = \left[ \frac{2^2}{(2+1)^2} + \frac{4*2^2}{(2+2)^2} \right] + \left[ \frac{3^2}{(3+1)^2} + \frac{4*3^2}{(3+2)^2} \right] + \left[ \frac{4^2}{(4+1)^2} + \frac{4*4^2}{(4+2)^2} \right]
$$

Desarrollando las potencias y productos, para luego sumar las fracciones.

$$
\left[\frac{4}{9} + \frac{16}{16}\right] + \left[\frac{9}{16} + \frac{36}{25}\right] + \left[\frac{16}{25} + \frac{64}{36}\right] = \frac{13}{9} + \frac{801}{400} + \frac{544}{225} = \frac{5200 + 7209 + 8704}{3600}
$$
  
Operando las fracciones se obtiene finalmente. 
$$
\sum_{j=2}^{4} \sum_{i=1}^{2} \left(\frac{j*i}{j+i}\right)^2 = \frac{21113}{3600}
$$

Algunas de las aplicaciones de la sumatoria esta el desarrollo de la expansión binomial, dicho algebraicamente los productos notables.

$$
(a+b)^n = \sum_{k=0}^n {n \choose k} a^{n-k} b^k
$$

 $\overline{\phantom{a}}$ 」

٦

# **LA PRODUCTORIA**

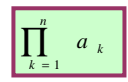

## **Lección Cuarenta y ocho:** Fundamentación de Productorias

Para denotar la productoria se utiliza la letra griega pi ∏

La notación se puede generalizar de la siguiente manera:

P = La magnitud de la operación productoria  $i = EI$  índice del producto, éste varia de n hasta n + k. n = Término inicial de la productoria. (Límite inferior)  $n + k = T$ érmino final de la productoria. (Límite superior) a i = Valor del término en el punto i. k = Cantidad de términos a operar en la productoria.

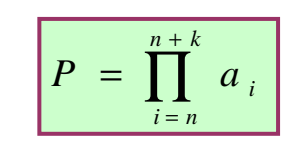

La fórmula establece que el operador productoria consiste en multiplicar los términos a i dado que i varia de n hasta n + k.

Se puede generalizar la definición de la siguiente manera:

$$
\prod_{i=n}^{m} a_i = a_n * a_{n+1} * a_{n+2} * ... * a_m
$$
 Siendo n ≤ m

En este operador es importante identificar el número de factores, el cual se obtiene con la siguiente relación.  $m - n + 1$ 

### Ejemplo 304:

Dada la expresión:  $\prod_{i=1}^4$  $i = 1$ *i a* Desarrollar la productoria e identificar el número de términos.

### Solución:

La productoria se puede indicar así:  $\prod a_i = a_1 * a_2 * a_3 * a_4$ 4 1  $a_i = a_1 * a_2 * a_3 * a_4$  $\prod_{i=1}$  *a*<sub>*i*</sub> =

Ahora para identificar el número de términos, aunque se ven explícitamente, con la fórmula:  $m - n + 1$ :  $4 - 1 + 1 = 4$ . Efectivamente hay 4 términos en la expansión.

Ejemplo 305:

$$
Calculate: \prod_{j=1}^{5} 2^{-j}
$$

Solución:

La extensión de la productoria. 1 2 3 4 5 5  $\prod_{j=1} 2^{-j} = 2^{1} * 2^{2} * 2^{3} * 2^{4} * 2^{4}$ *j*

Desarrollando: 
$$
\prod_{j=1}^{5} 2^{j} = 2 * 4 * 8 * 16 * 32 = 32 .768
$$

Ahora determinemos el número de términos:  $m - n + 1 = 5 - 1 + 1 = 5$ .

J

+

*k*

2

 $\overline{\phantom{a}}$ l

 $\sum_{k=3}$   $k+1$ 

ſ

6

3

 $\backslash$ 

#### Ejemplo 306.

Desarrollar:  $\prod_{k=3}^{\infty} \left( \frac{k}{k+1} \right)$ Solución:

La expansion. 
$$
\prod_{k=3}^{6} \left( \frac{k^2}{k+1} \right) = \left( \frac{3^2}{3+1} \right) \left( \frac{4^2}{4+1} \right) \left( \frac{5^2}{5+1} \right) \left( \frac{6^2}{6+1} \right)
$$

Operando: 
$$
\prod_{k=3}^{6} \left( \frac{k^2}{k+1} \right) = \left( \frac{9}{4} \right) \left( \frac{16}{5} \right) \left( \frac{25}{6} \right) \left( \frac{36}{7} \right) = \frac{2160}{114} = \frac{1.080}{7}
$$

El número de factores:  $m - n + 1$ :  $6 - 3 + 1 = 4$ , los cuales se observan en la operación.

# **Lección Cuarenta y nueve:** Propiedades de las Productorias

Al igual que las sumatorias, las productorias tienen algunas propiedades, que permiten desarrollar productorias de una manera más ágil.

**Propiedad 1:**  

$$
\prod_{i=1}^{n} kx_i = k^n \prod_{i=1}^{n} x_i
$$
 Para k = constante y n E Z<sup>+</sup>

La siguiente propiedad, hace referencia a la productoria del producto.

**Propiedad 2:**  

$$
\prod_{i=1}^{n} [f(i)g(i)h(i)] = \left[ \prod_{i=1}^{n} [f(i)] \right] \left[ \prod_{i=1}^{n} [g(i)] \right] \left[ \prod_{i=1}^{n} [h(i)] \right]
$$

También es pertinente la propiedad de cociente. La propiedad expresa que la productoria de un cociente, es igual al cociente de la productoria.

**Propiedad 3:**  

$$
\prod_{i=1}^{n} \left( \frac{f(i)}{g(i)} \right) = \frac{\prod_{i=1}^{n} f(i)}{\prod_{i=1}^{n} g(i)}
$$
 Para  $\prod_{i=1}^{n} g(i) \neq 0$ 

Existe una propiedad de los logaritmos que esta relacionado con las productorias.

**Propiedad 4:**  

$$
Log \left[ \prod_{i=1}^{n} (x_i) \right] = \sum_{i=1}^{n} Log (x_i)
$$

## Ejemplo 307:

Desarrollar 
$$
\prod_{i=1}^{6} 2 i
$$

## Solución:

Haciendo la expansión: 
$$
\prod_{i=1}^{6} 2i = 2^{6} \prod_{i=1}^{6} i = 2^{6} (1 * 2 * 3 * 4 * 5 * 6)
$$

Desarrollando:  $2^6 (1 * 2 * 3 * 4 * 5 * 6) = 46.080$ 

## Ejemplo 308:

Desarrollar: 
$$
Log \prod_{k=1}^{3} (3k)
$$
  
\nSolution:  
\nPor la propiedad 1:  $Log \prod_{k=1}^{3} (3k) = Log 3^{3} \prod_{k=1}^{3} (k)$   
\nDesarrollando la productoria:  $Log 3^{3} \prod_{k=1}^{3} (k) = Log 3^{3} (1 * 2 * 3)$   
\nOperando:  $Log 3^{3} * 6 = Log 27 * 6 = Log (162)$   
\nFinalmente:  $Log (162) \approx 2,209$ 

## **Calculo de Productorias:**

Para desarrollar las productorias existen algunas fórmulas que nos permiten resolverlas de una manera más ágil.

1. 
$$
\prod_{i=1}^{n} k = k^{n} \left| \prod_{i=1}^{n} i = n! \right|
$$

3. 
$$
\prod_{i=1}^{n} (i+p) = \frac{(n+p)!}{p!} \qquad \qquad \prod_{i=m}^{n} i = \frac{n!}{(m-1)!}
$$

Para p una constante Para m ≤ n

## Ejemplo 309:

Hallar:  $\prod_{i=1}^{6}$  $i = 1$ *p*

## Solución:

Aplicando las propiedades se obtiene.  $\prod_{p=0}^{6} p = p^6$ 

*k*

## Ejemplo 310:

Hallar el valor de:  $\prod_k$ 5  $k = 1$ 

## Solución:

Utilizando las propiedades, desarrollamos el problema.  $\begin{bmatrix} k=5!=5*4*3*2*1=120 \end{bmatrix}$ 5  $\prod_{k=1} k = 5! = 5 * 4 * 3 * 2 * 1 =$ *k*

1

 $\prod_{i=1}$   $p =$ 

*p p*

### Ejemplo 311:

Resolver:  $\prod_{i=1}$ 7  $i = 3$ *i*

## Solución:

$$
\prod_{i=3}^{7} i = \frac{7!}{(3-1)!} = \frac{7!}{2!} = \frac{7*6*5*4*3*2*1}{2*1} = 2520
$$

### Ejemplo 312:

Resolver: 
$$
\prod_{i=n}^{m} \left( \frac{i^2}{(i+1)^2} \right)
$$

## Solución:

## Desarrollemos la expansión.

$$
\prod_{i=n}^{m} \left( \frac{i^2}{\left(i+1\right)^2} \right) = \frac{n^2}{\left(n+1\right)^2} * \frac{\left(n+1\right)^2}{\left(n+2\right)^2} * \frac{\left(n+2\right)^2}{\left(n+3\right)^2} * \dots * \frac{\left(m-1\right)^2}{m^2} * \frac{m^2}{\left(m+1\right)^2}
$$

Simplificando términos semejantes se obtiene.

$$
\prod_{i=n}^{m} \left( \frac{i^2}{(i+1)^2} \right) = \frac{n^2}{(m+1)^2}
$$

### Ejemplo 313:

Resolver: 
$$
\sum_{i=1}^{4} Log(4i)
$$

#### Solución:

Por la propiedad de equivalencia entre sumatorias y productorias, lo podemos desarrollar:

$$
\sum_{i=1}^{4} Log (4i) = Log \left[ \prod_{i=1}^{4} 4i \right] = Log \left[ 4^4 \prod_{i=1}^{4} i \right] = Log \left[ 256 (4!) \right]
$$

Más adelante se analizará el concepto de factorial, por ahora solo podemos decir que el factorial de 4 (4!) es  $4 \times 3 \times 2 \times 1 = 24$ 

Así: Log [256 (4!)] = Log [256 x 24] = Log (6144) 
$$
\approx
$$
 3,788  
Por consiguiente: 
$$
\sum_{i=1}^{4} Log (4i) \approx 3,788
$$

# **Lección Cincuenta:** El Factorial

El factorial es un concepto matemático, siendo una herramienta muy importante en campos como el álgebra, el cálculo y la estadística. Estas razones motivan el estudio de los factoriales.

El factorial o producto factorial de un número, es una operación que permite hacer productos secuenciales cuando así se requiera, tal es el caso del desarrollo de combinatorias en el cálculo de probabilidades, el desarrollo de la expansión binomial en los llamados productos notables y otros.

**DEFINICIÓN:**  Para todo número natural n, el factorial de n es el producto de todos los naturales desde 1 hasta n.

$$
\mathbf{n}! = 1 \times 2 \times 3 \times 4 \times \ldots \times (\mathbf{n} - 1) \times \mathbf{n}
$$

A partir de la definición anterior, el factorial de un número se puede resumir de la siguiente manera:

$$
n!=\prod_{i=1}^n i
$$

### Propiedades:

Dos propiedades importantes acerca de los factoriales:

```
1. Por definición: 0! = 1
```
2. De la definición se infiere: **n! = n x (n - 1)!** 

El operador factorial es pieza fundamental en análisis matemático, en las fórmulas de Taylor y Mc Laurin, como ejemplos de la utilidad de éste concepto matemático.

Ejemplo 314:

Hallar 3!

Solución:

Por la definición:  $3! = 1 \times 2 \times 3 = 6$ 

Ejemplo 315:

Desarrollar 6!

Solución:

 $6! = 1 \times 2 \times 3 \times 4 \times 5 \times 6 = 720$ 

#### **Ejercicios Diversos:**

Con el fin de afianzar los temas de sumatorias y productorias, se presenta a continuación ejemplos diversos, para que usted estimado estudiante los analice y profundice en dichas temáticas.

#### Ejemplo 316:

Calcular.  $\prod_{i=1}$  3  $^{-}$ 6 1  $3 - i$ *i*

### Solución:

Aplicando el operador productoria: 729  $\cdots x \frac{1}{200}$ 9 1 3  $\int_{0}^{6} 3^{-i} = 3^{-1} x 3^{-2} x ... x 3^{-6} = \frac{1}{2}$ 1  $x$   $3^{-2}$  *x* ...  $x$   $3^{-6}$  =  $\frac{1}{2}$  *x*  $\frac{1}{2}$  *x* ... *x i*  $i = 3^{-1} x 3^{-2} x ... x 3^{-6} =$  $\prod_{i=1}$  3<sup>-</sup> Finalmente:  $\prod_{n=1}^{\infty} 3^{-n} = \frac{1}{2} x \frac{1}{n} x ... x \frac{1}{720} = \frac{1}{2} \frac{1}{2} \frac{1}{2}$ 6  $\frac{1}{1}$  3 9 729 3 1 729 1 ... 9 1  $\prod_{i=1}^{6}$  3<sup>-i</sup> =  $\frac{1}{3}$  x  $\frac{1}{9}$  x ... x  $\frac{1}{729}$  =  $\frac{1}{2}$  **z**  $\frac{1}{2}$  **x**  $\frac{1}{2}$  **x**  $\therefore$  **x** *i i*

El número de factores:  $6 - 1 + 1 = 6$ 

Ejemplo 317:

$$
\sum_{j=3}^{7} \sum_{i=1}^{5} 3(2i + j)
$$

### Solución:

Vamos a desarrollar el ejemplo secuencialmente, deduzcan los principios aplicados. Primero hacemos la operación sobre el subíndice más interno, en este caso i.

$$
\sum_{j=3}^{7} \sum_{i=1}^{5} 3(2i + j) = \sum_{j=3}^{7} \left( \sum_{i=1}^{5} (6i + 3j) \right) = \sum_{j=3}^{7} \left( 6 \sum_{i=1}^{5} i + 3 \sum_{i=1}^{5} j \right)
$$
  

$$
\sum_{j=3}^{7} \left( 6 \sum_{i=1}^{5} i + 3 \sum_{i=1}^{5} j \right) = \sum_{j=3}^{7} \left( 6 \left[ \frac{5(5+1)}{2} \right] + 3 * 5 j \right) = \sum_{j=3}^{7} \left( 90 + 15 j \right)
$$

Ahora el operador sumatoria sobre el subíndice más externo, para este caso j.  $\sum$   $(90 + 15 j) = \sum$   $(90) + \sum 15 j = \sum$   $(90) + 15 \sum$  $j=3$   $j=3$   $j=3$   $j=3$   $j=3$   $j=3$  $+ 15 j$ ) =  $\sum (90) + \sum 15 j = \sum (90) +$ 7 3 7 3 7 3 7 3 7 3  $90 + 15 j$ ) =  $\sum$  (90) +  $\sum$  15 j =  $\sum$  (90) + 15 *j j j j j*  $j$   $j$   $=$   $\sum$  (90)  $+$   $\sum$  15  $j$   $=$   $\sum$  (90)  $+$  15  $\sum$   $j$ 

Aplicando el operador:  $\sum_{j=3}^{5} (90) + 15 \sum_{j=3}^{5} j = [90(7-3+1)] + \left\lfloor 15 \left( \frac{(7+3)^{20} (7-3+1)}{2} \right) \right\rfloor$ 1  $\overline{\phantom{a}}$ Г  $\overline{\phantom{a}}$ J  $\left(\frac{(7+3)*(7-3+1)}{2}\right)$ l  $\sum_{j=3}^{7} (90) + 15 \sum_{j=3}^{7} j = [90(7-3+1)] + 15 \left( \frac{(7+3)*(7-3+1)}{2} \right)$  $(90) + 15\sum_{1}^{7} j = [90(7-3+1)] + 15\left(\frac{(7+3)*(7-3+1)}{2}\right)$ 3 7 *j* 3 *j j* Por consiguiente:  $[90 (7 - 3 + 1)] + |15(\frac{(7 + 3)^{2} (7 - 3 + 1)}{2})| = 450 + 375$  $(590 (7-3+1)] + \left[ 15 \left( \frac{(7+3)*(7-3+1)}{2} \right) \right] = 450 +$ 1  $\overline{\phantom{a}}$ Г  $\overline{\phantom{a}}$ J  $\left(\frac{(7+3)*(7-3+1)}{2}\right)$ l  $(-3+1)$  +  $\left(15\left(\frac{(7+3)*(7-3+1)}{2}\right)\right)$ Finalmente:  $\sum_{i=1}^{n} (2i + j) = 825$ 7 3 5 1  $\sum_{i=1}^{j} \sum_{j=1}^{j} 3(2i + j) =$ *j* = 3 *i* = *i j*

Ejemplo 318:

Desarrollar.  $\prod_{i=-2}^{\infty} \left( \frac{i}{i+3} \right)$ J  $\backslash$  $\mathbf{r}$  $\setminus$ ſ + 1  $\prod_{i=-2}^{1}$   $(i+3)$ *i*

#### Solución:

Como el subíndice va de –2 hasta 1, la secuencia no se restringe; es decir, la secuencias es válida en dicho intervalo.

Entonces: 
$$
\prod_{i=-2}^{1} \left( \frac{i}{i+3} \right) = \left( \frac{-2}{-2+3} \right) \left( \frac{-1}{-1+3} \right) \left( \frac{0}{0+3} \right) \left( \frac{1}{1+3} \right)
$$
  
Operando: 
$$
\prod_{i=-2}^{1} \left( \frac{i}{i+3} \right) = (-2) (-\frac{1}{2}) (0) (\frac{1}{4}) = 0
$$

Ejemplo 319:

Resolver: 
$$
\prod_{i=1}^{3} \sum_{j=6}^{10} (20 j - 2 j^2 - i) * i
$$

Solución:

Primero se resuelve la operación interna, para este caso la sumatoria.

$$
\prod_{i=1}^{3} \sum_{j=6}^{10} (20 j - 2 j^2 - i ) * i = \prod_{i=1}^{3} \left[ \sum_{j=6}^{10} (20 j - 2 j^2 - i ) * i \right]
$$

En el paréntesis el que varía es j, luego i es constante, entonces:

$$
\prod_{i=1}^{3} \left[ i \sum_{j=6}^{10} \left( 20 j - 2 j^2 - i \right) \right] = \prod_{i=1}^{3} \left[ i \left( \sum_{j=6}^{10} 20 j - \sum_{j=6}^{10} 2 j^2 - \sum_{j=6}^{10} i \right) \right]
$$

Por la propiedad de la sumatoria de una constante por la variable:

$$
\prod_{i=1}^{3} \left[ i \left( 20 \sum_{j=6}^{10} j - 2 \sum_{j=6}^{10} j^2 - \sum_{j=6}^{10} i \right) \right] = \prod_{i=1}^{3} \left[ i \left( 20 \sum_{j=6}^{10} j - 2 \left( \sum_{j=1}^{10} j^2 - \sum_{j=1}^{5} j^2 \right) - \sum_{j=6}^{10} i \right) \right]
$$

Abora desarrollamos las sumatorias:

\n
$$
\prod_{i=1}^{3} i \left[ 20 \left( \frac{(10+6)(10-6+1)}{2} \right) - 2 \left( \frac{10(10+1)(2*10+1)}{6} - \frac{5(5+1)(2*5+1)}{6} \right) - (10-6+1)i \right]
$$
\nConverder:  $\prod_{i=1}^{3} i \left[ 800 - 2(385 - 55) - (5i) \right] = \prod_{i=1}^{3} i \left[ 140 - 5i \right] = \prod_{i=1}^{3} \left[ 140i - 5i^{2} \right]$ 

Operando:  $\prod_{i=1}^{n} i [800 - 2(385 - 55) - (5i)] = \prod_{i=1}^{n} i [140 - 5i] = \prod_{i=1}^{n} [140i - 5i^2]$  $-2(385-55)-(5i)$  =  $\left[ i[140-5i] = \right] \left[ 140i-$ 1 1 1  $[800 - 2(385 - 55) - (5i)] =$   $[i[140 - 5i] =$   $[140i - 5]$ *i i i*  $i[800 - 2(385 - 55) - (5i)] =$   $\begin{bmatrix} i[140 - 5i] = \\ 1 \end{bmatrix}$   $\begin{bmatrix} 140i - 5i \end{bmatrix}$ 

Aquí solo queda el operador productoria. Entonces:

$$
\prod_{i=1}^{3} \left[ 140 i - 5i^2 \right] = \left[ 140 (1) - 5(1)^2 \right] \left[ 140 (2) - 5(2)^2 \right] \left[ 140 (3) - 5(3)^2 \right]
$$

Desarrollando las operaciones:  $[140(1) - 5(1)^2][140(2) - 5(2)^2][140(3) - 5(3)^2] = [135][260][375]$ 

Finalmente:

\n
$$
\prod_{i=1}^{3} \sum_{j=6}^{10} \left(20 \, j - 2 \, j^2 - i\right) * i = 13 \, 162 \, .500
$$

#### Ejemplo 320:

Que valor debe tomar P en la siguiente expresión, para que se cumpla la igualdad.

$$
\sum_{j=1}^{p} (j+1)^{*} j \prod_{i=1}^{j} \left( \frac{i}{i+1} \right) = 6
$$

#### Solución:

Desarrollando la productoria.

$$
\sum_{j=1}^{p} (j+1)^{*} j \prod_{i=1}^{j} \left( \frac{i}{i+1} \right) = 6 \implies \sum_{j=1}^{p} (j+1)^{*} j \left[ \frac{1}{1+1} \cdot \frac{2}{2+1} \cdot \frac{3}{3+1} \cdot \dots \cdot \frac{j-2}{j-1} \cdot \frac{j-1}{j} \cdot \frac{j}{j+1} \right] = 6
$$

Simplificando:

$$
\sum_{j=1}^{p} (j+1)^{*} j \left[ \frac{1}{1+1} * \frac{2}{2+1} * \frac{3}{3+1} * ... * \frac{j-2}{j-1} * \frac{j-1}{j} * \frac{j}{j+1} \right] = \sum_{j=1}^{p} (j+1)^{*} j \left[ \frac{1}{j+1} \right] = 6
$$

Se puede volver a simplificar:  $\sum_j (j+1)^* j \left| \frac{1}{j+1} \right| = \sum_j j = 6$ 1  $1)*j \frac{1}{1}$  $1 \qquad \qquad \lfloor J \pm 1 \rfloor \qquad j=1$  $\vert = \sum j =$  $\rfloor$ 1  $\mathbf{r}$ L Γ  $\sum_{j=1}^{1} (j+1)^{*} j \frac{1}{j+1} = \sum_{j=1}^{1}$  $-1$   $\left[\begin{array}{cc} J \perp 1 \end{array}\right]$   $j=$ *j j j j P j P j*

 $\overline{\phantom{a}}$ 」

1
Por el desarrollo de sumatoria:  $\sum_{i=1}^{n} j = 6 \implies \frac{1}{2} \implies j = 6$ 2  $(P+1)$ 6 1 =  $\sum_{i=1}^{p} j = 6 \Rightarrow \Rightarrow \frac{P(P+1)}{2}$ = *P P j P j*

Despejamos P:  $\frac{P(1+1)}{2} = 6 \implies P^2 + P = 12 \implies P^2 + P - 12 = 0$ 2  $\frac{(P+1)}{2} = 6 \implies P^2 + P = 12 \implies P^2 + P - 12 =$  $P^2 + P = 12 \implies P^2 + P$ *P P* Linealizando el polinomio:  $P^2 + P - 12 = 0 \Longrightarrow \Longrightarrow (P + 4)(P - 3) = 0$ 

Los valores que puede tomar P:  $P = -4$  y  $P = 3$ 

Como valores negativos no se aceptan, entonces la solución es P = 3.

Algunas utilidades que tiene las productorias:

1. En Estadística es muy utilizada la llamada Fórmula de Stirling, cuando n es muy grande.

$$
n!\cong \sqrt{2\,\pi\,n}\left(\frac{n}{e}\right)^n
$$

2. Para desarrollar el binomio de Newton, los coeficientes de los términos del polinomio se desarrollan como una combinatoria.

$$
(a+b)^n = {n \choose 0} a^n b^0 + {n \choose 1} a^{n-1} b^1 + {n \choose 2} a^{n-2} b^2 + \dots + {n \choose n-1} a^1 b^{n-1} + {n \choose n} a^0 b^n
$$

3. Las combinatorias permiten determinar la cantidad de elementos en un espacio muestral, para resolver una expansión binomial, son algunas de las utilidades que tiene los factoriales.

Combinatoria: 
$$
\binom{n}{k} = \frac{n!}{(n-k)!^* k!}
$$
 Para n ≥ k

Ejemplo 321:

Resolver:  $\begin{bmatrix} 0 \\ 2 \end{bmatrix}$  $\overline{\phantom{a}}$  $\setminus$ ſ 2 6

J

 $\backslash$ 

Solución:

$$
\binom{6}{2} = \frac{6!}{(6-2)! \cdot 2!} = \frac{720}{24 \cdot 2!} = \frac{720}{48} = 15
$$

#### Ejemplo 322:

Resolver:  $(x + y)^5$ 

#### Solución:

$$
(x + y)^5 = {5 \choose 0} x^5 y^0 + {5 \choose 1} x^{5-1} y + {5 \choose 2} x^{5-2} y^2 + {5 \choose 3} x^{5-3} y^3 + {5 \choose 4} x^{5-4} y^4 + {5 \choose 5} x^{5-5} y^5
$$
  

$$
(x + y)^5 = x^5 + 5x^4 y + 10x^3 y^2 + 10x^2 y^3 + 5xy^4 + y^5
$$

#### **EJERCICIOS**

Desarrollar el proceso para obtener las sumatorias propuestas.

1. 
$$
\sum_{i=1}^{n} \frac{1}{2}i
$$
  
\n2.  $\sum_{j=4}^{15} j$   
\n3.  $\sum_{k=1}^{12} (k^2 + k)$   
\n4.  $\sum_{j=7}^{18} 12$   
\n12  
\n13  
\n14  
\n16  
\n1728  
\n18  
\n19  
\n10  
\n11  
\n12  
\n13  
\n14  
\n15  
\n16  
\n17  
\n18  
\n19  
\n10  
\n11  
\n12  
\n13  
\n14  
\n15  
\n16  
\n17  
\n18  
\n19  
\n10  
\n11  
\n12  
\n13  
\n14  
\n15  
\n16  
\n17  
\n18  
\n19  
\n10  
\n11  
\n12  
\n13  
\n14  
\n15  
\n16  
\n17  
\n18  
\n19  
\n10  
\n11  
\n12  
\n13  
\n14  
\n15  
\n16  
\n17  
\n18  
\n19  
\n10  
\n11  
\n12  
\n13  
\n14  
\n15  
\n16  
\n17  
\n18  
\n19  
\n10  
\n11  
\n12  
\n13  
\n14  
\n15  
\n16  
\n17  
\n18  
\n19  
\n10  
\n11  
\n12  
\n13  
\n14  
\n15  
\n16  
\n17  
\n18  
\n19  
\n10  
\n11  
\n12  
\n13  
\n14  
\n15  
\n16  
\n17  
\n18  
\n19  
\n10  
\n11  
\n12  
\n13  
\n14  
\n15  
\n16  
\n17  
\n18  
\n19  
\n10  
\n11  
\n12  
\n13  
\n14  
\n15  
\n16  
\n17  
\n18  
\n19  
\n10  
\n11  
\n12  
\n13  
\n14  
\n15  
\n16  
\n17  
\n18  
\n19  
\n10  
\n11  
\n12  
\n13  
\n14  
\n15

Resolver las siguientes dobles sumatorias.

5. 
$$
\sum_{i=1}^{3} \sum_{j=3}^{7} (i + 1)(j - 1)
$$
 Rta: 180

Desarrollar el operador indicado.

6. 
$$
\prod_{i=1}^{6} 2^{i}
$$
  
\n7.  $\prod_{j=1}^{4} \left( \frac{1+j}{j+2} \right)$   
\n8.  $\prod_{k=6}^{10} k$   
\n9.  $\prod_{j=1}^{20} (5 + j)$   
\n10.  $\prod_{i=a}^{6} \left( \frac{i^{2}}{(i+1)^{2}} \right)$   
\n11.  $\prod_{i=a}^{6} \left( \frac{i^{2}}{(i+1)^{2}} \right)$   
\n12.  $\frac{a^{2}}{(b+1)^{2}}$ 

Desarrollar el doble operador:

11. 
$$
\sum_{i=2}^{7} \sum_{j=1}^{5} (j + i)
$$
 Rta: 225  
12. 
$$
\sum_{j=3}^{7} \prod_{i=4}^{5} 3 \left[ 2i + (-1)^{i} * j \right]
$$
 Rta: 2.835

### **AUTOEVALUACIÓN UNIDAD TRES**

Para las ecuaciones dadas, hallar los parámetros.

1.  $2x + 5y - 8 = 0$ 2.  $3x/4 - y/3 = 2$ 3. 3 1  $3x - 4$  $\frac{2}{1}$  = *x* − *y*

4. Hallar la ecuación de la recta observada en la gráfica:

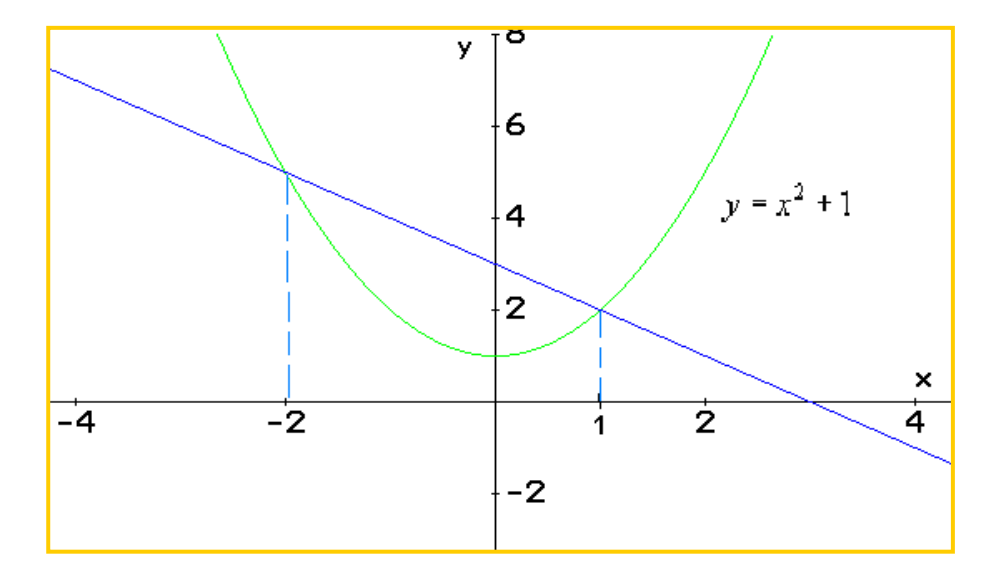

Para cada caso, determinar si las rectas son paralelas, perpendiculares u oblicuas.

5.  $3x+4y-9=0$  *y*  $3y-4x-10=0$ 

6.  $2x+3y=1$  *y*  $x-2y=9$ Resolver los problemas propuestos:

7. Una recta corta al eje x en 5 y es paralela a la recta  $2x + y - 5 = 0$ . Cual ser{a su ecuación correspondiente.

8. Una recta cuya ecuación es  $5y - 4x - 20 = 0$ , limita un triángulo rectángulo y con los ejes coordenados ¡Cual será el área de dicho triángulo?

9. Hallar la ecuación canónica y el valor de x de la circunferencia, la cual tiene diámetro 10, para por el punto (x, 4).

Encontrar la ecuación de la elipse, a partir de los parámetros dados:

10. Focos:  $(0, \pm \sqrt{3})$  y el eje mayor mide 4

11. Determinar la excentricidad de los pontos 7.

A partir de los datos dados, hallar la ecuación de la parábola, si:  $F(3, 2)$ ; D:  $y = -2$ .

12. Determine la parábola  $y = ax^2 + bx + c$ , la cual pasa por los puntos: (1, 2), (-2, -7) y (2, -3).

13. Encontrar La ecuación canónica de la hipérbola, si Vértices(0, ±6), Asíntota  $y = \pm \frac{3}{2}x$ 4  $=\pm \frac{3}{4}x$ 

14. A partir de la ecuación dada, identificar los parámetros y hacer un bosquejo de la gráfica.

 $x^{2} - y^{2} - 25 = 0$ 

15. El techo de un auditorio tiene forma hiperbólica, la ecuación que lo gobierna es de la forma:  $y^2 - x^2 = 25$ *y* − *x* = Donde x e y están en metros. ¿Cuál será la altura de las paralelas exteriores que sostienen el techo?. Ver la figura.

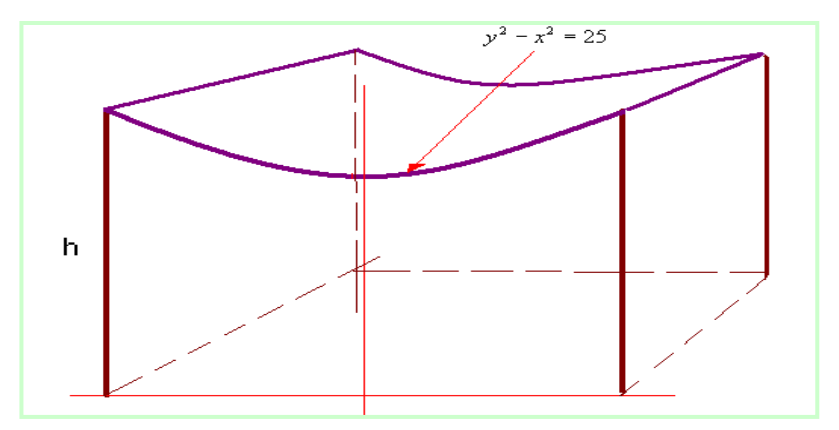

16. Dados los parámetros de la circunferencia, hallar la ecuación canónica, si: centro (5, 6) y tangente al eje x.

17. Para la ecuación dada, hallar los parámetros:  $2x^2 + 2y^2 - 12x + 8y - 24 = 0$ 

18. Un canal de conducción de agua tiene forma semicircular, la profundidad en el centro del canal es de 10 metros, ¿cuál será la ecuación que describe el canal y cuál será su profundidad a 4 metros del borde?

19. Dada la siguiente ecuación, identificar los parámetros.  $3x^2 + y^2 + 18x + 18 = 0$ 

20. En un terreno rectangular de 6x3 metros, hay una pista para atletismo de forma eliptica, ésta toca el centro de los lados del rectángulo. Cuál será la ecuación que gobierna la pista.

21. A partir de la ecuación dada, encontrar los parámetros.  $-3y^2 - 18y + 6x = 0$ 

22. El arco de la ventana de una iglesia tiene forma parabólica, la altura del arco en el punto medio es de 16 pies y el ancho de la base es de 7 pies. Se desea pasar una caja de forma rectangular a través de la ventana. Si la caja tiene una altura de 12 pies. ¿Cuál debe ser el máximo ancho de la caja para que pueda pasar por la ventana?

23. A partir de la ecuación dada, identificar los parámetros de la hipérbola:  $4y^2 - x^2 + 8y - 6x - 4 = 0$ 

24. Centro (2, -1), Un foco (2, -3) Un vértice (2, -2)

Dada la ecuación, identificar los parámetros.

25.  $6x^2 - 2y^2 + 8y - 12x = 0$ 

26.  $x^2 + 4x + 8y - 4 = 0$ 

 $27. x<sup>2</sup> + 2y<sup>2</sup> + 2x - 20y + 43 = 0$ 

28. En el punto p (-2, 200) se produce una explosión, el sonido hace eco en un acantilado ubicado en q (2, 200). Una persona ubicada en el punto r (x, y) escucha el eco 6 segundos después de oír la explosión. ¿Cuál será la ecuación de la curva para el punto r (x, y) donde se encuentra la persona? La distancia se da en pies y el sonido viaja a 1.100 pie/seg.

29. Un disco receptor de sonido está diseñado de forma parabólica, el foco esta a 5 cm. Del vértice ¿cuál será el ancho del disco si la profundidad es de 2 cm.

Realizar la operación indicada.

8

30. 
$$
\sum_{i=1}^{5} 6i^4
$$
  
\n31. 
$$
\sum_{p=5}^{14} p^2
$$
  
\n32. 
$$
\sum_{i=0}^{5} \sum_{j=2}^{3} [(-2)^i * j + j^3]
$$
  
\n33. 
$$
\prod_{k=1}^{4} 8x_k
$$
  
\n34. 
$$
\sum_{i=1}^{3} \prod_{j=1}^{i-1} \sum_{k=1}^{j} \left(\frac{k}{(j+1)^2}\right)
$$
 Rta

 $\therefore$  4 / 3

## **LABORATORIO**

#### **Geometría Analítica:**

Como siempre primero reseteamos la hoja: Resert, para comenzar. Luego cargamos los paquetes: with(geometry), enter. with(plottools), enter. Luego with(plots), enter. Listo. A partir de este momento podemos trabajar con cualquiera de las cónicas.

1. **Elipse:** La forma canónica de la elipse:  $\frac{(x-h)^2}{a^2} + \frac{(y-k)^2}{b^2} = 1$ 2 2 2  $\frac{(-h)^2}{2} + \frac{(y-k)^2}{2} =$ *b y k a x h*

Para el ejemplo se observa la grafica:

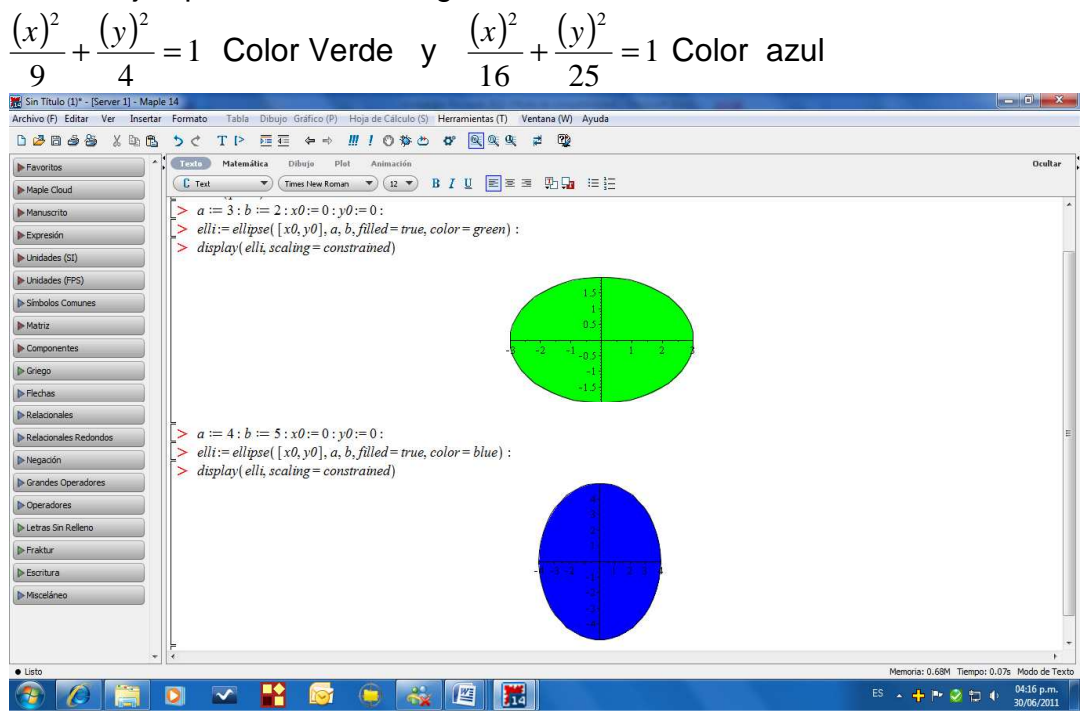

#### Graficar:

1.  $\frac{(x)^2}{1} + \frac{(y)^2}{1} = 1$ 16 1 2  $(1)^2$  $\frac{(x)^2}{(x+1)^2}$  = 1 Color Gris 2.  $\frac{(x-3)^2}{100} + \frac{(y-2)^2}{100} = 1$ 36 2 100  $(y-2)^2$   $(y-2)^2$  $\frac{(x-3)^2}{(x-2)^2}$  = 1 Color Café

2. **Circunferencia:** La forma canónica de la elipse:  $(x - h)^2 + (y - k)^2 = R^2$ 

Donde (h, k) = centro y R = Radio. Veamos ejemplos para esta cónica.  $(x)^{2} + (y)^{2} = 1$  Color Rojo.  $(x+1)^2 + (y-3)^2 = 4$  Color Azul  $(x-3)^2 + (y-4)^2 = 9$  Color Verde

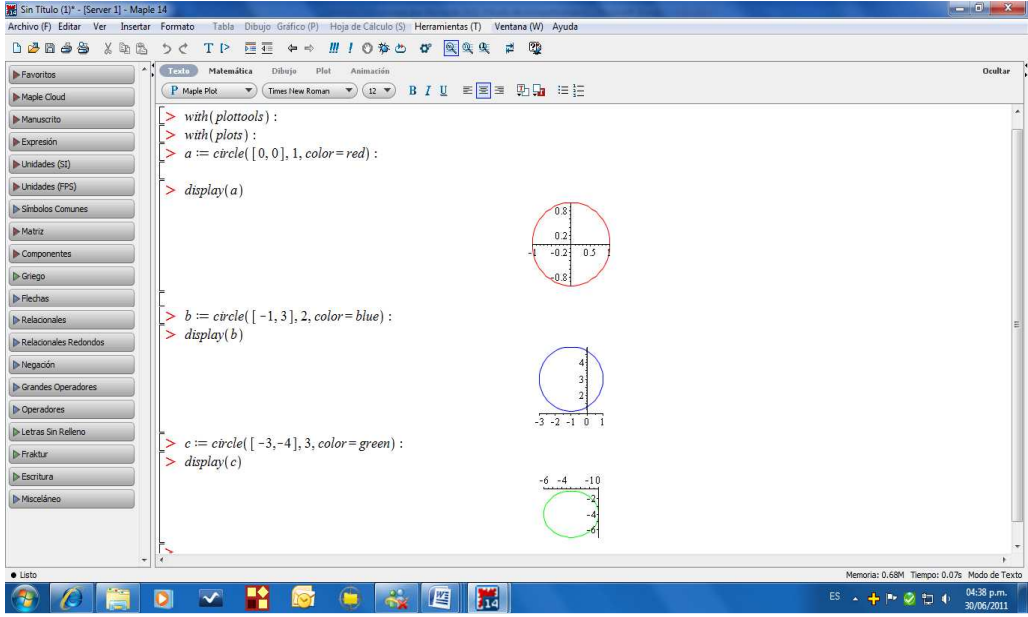

#### Graficar:

- 1.  $(x-4)^2 + (y+3)^2 = 25$  Color café
- 2.  $(x-1)^2 + (y-2)^2 = 16$  Color gris
- 3.  $(x)^2 + (y-5)^2 = 10$  Color Amarillo
- 3. **Hipérbole:** La forma canónica de la elipse:  $\frac{(x-h)^2}{a^2} \frac{(y-k)^2}{b^2} = 1$ 2 2 2  $\frac{(-h)^2}{2} - \frac{(y-k)^2}{h^2} =$ *b y k a x h*

Veamos el siguiente ejemplo:  $\frac{(x)^2}{2} - \frac{(y)^2}{2} = 1$ 9 4 2  $(1)^2$  $\frac{(x)^2}{2} - \frac{(y)^2}{4} =$ 

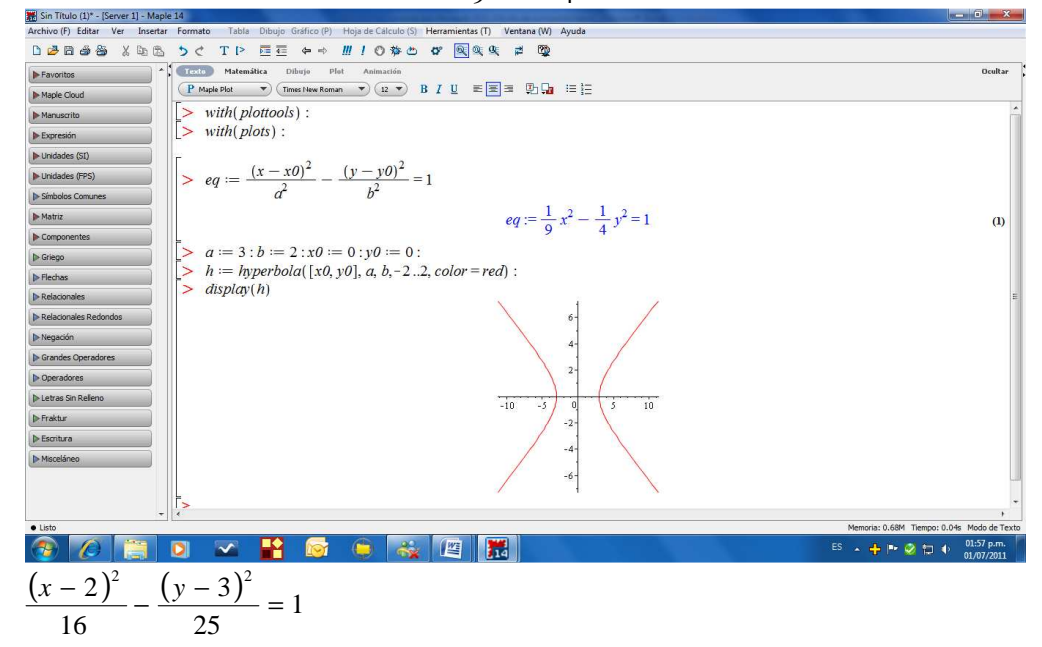

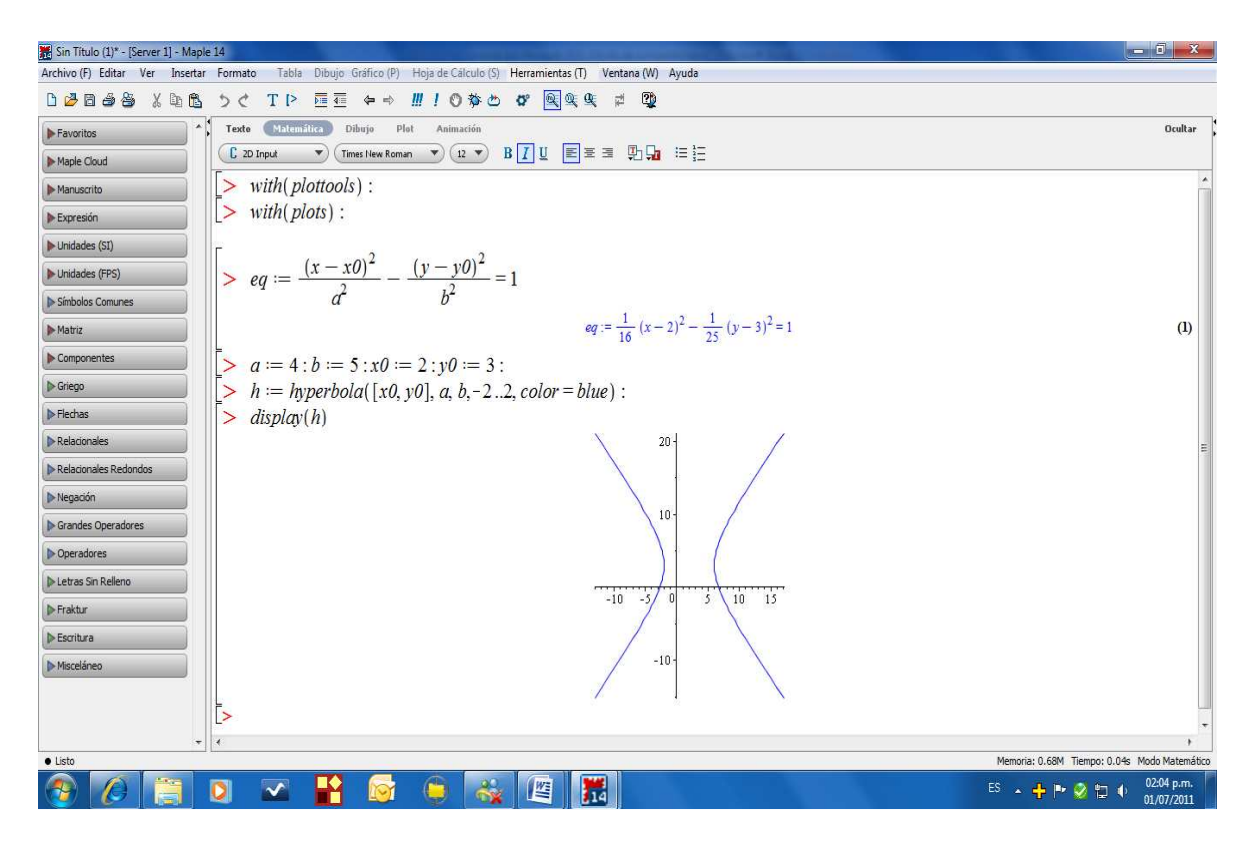

## **Ejercicios:**

Graficar las siguientes hipérbolas.

1. 
$$
\frac{x^2}{25} - \frac{y^2}{4} = 1
$$
  
2. 
$$
6y^2 - 3x^2 = 18
$$
  
3. 
$$
x^2 - y^2 - 25 = 0
$$

### **Sumatorias:**

El operador sumatoria es muy utilizado en áreas como la Estadística, Cálculo, Matemáticas Especiales y otros. Por tal razón es necesario aprender a trabajar las sumatorias dese el Maple.

Como en todo inicio de trabajo: resert, Luego Activando [> en la barra superior, se puede iniciar a trabajar con sumatorias: La operación se invoca así: sum(k, k=m..n), lo que significa:

 $\sum$ = *n mk*  $f(k)$  El software hace la operación de inmediato.

Veamos algunos ejemplos:

**a**-) 
$$
\sum_{k=0}^{3} 2k
$$
 **b**-)  $\sum_{k=0}^{5} (k+1)$  **c**-)  $\sum_{k=1}^{5} k^2$  **d**-)  $\sum_{k=1}^{5} \frac{1}{(k+1)}$ 

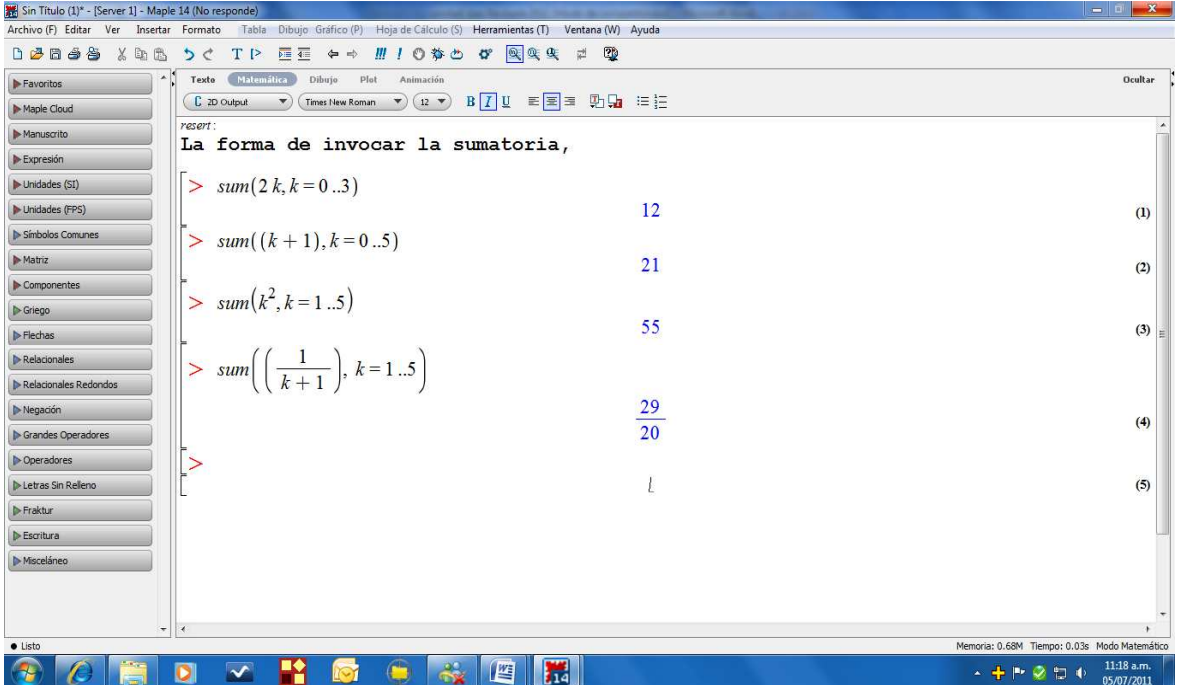

# **Ejercicios:**

1. 
$$
\sum_{k=1}^{8} (4k + 3)
$$
  
2. 
$$
\sum_{k=3}^{7} (5k^{2} - 7k)
$$
  
3. 
$$
\sum_{k=1}^{\infty} (\frac{1}{k^{2}})
$$
  
4. 
$$
\sum_{k=0}^{\infty} \frac{1}{k!}
$$
  
5. 
$$
\sum_{k=0}^{\infty} -1^{k}
$$

### **Productorias:**

Otro operador muy importante es la productoria, por ejemplo la media geométrica y en otras muchas temáticas, la porductoria es muy necesaria.

Como se ha trabajado: Resert, luego se invoca la operación: product(f(k), k=m..n).

#### $\prod_{k=m}$ *n k m f* (*k*)

Veamos algunos ejemplos de este operador, utilizando Maple.

a-) 
$$
\prod_{k=1}^{4} k
$$
 b-)  $\prod_{k=1}^{4} 2^{k}$  c-)  $\prod_{k=0}^{3} (3k-1)$  d-)  $\prod_{k=3}^{6} \frac{k^{2}}{k+1}$  e-)  $\prod_{k=1}^{6} 2k$ 

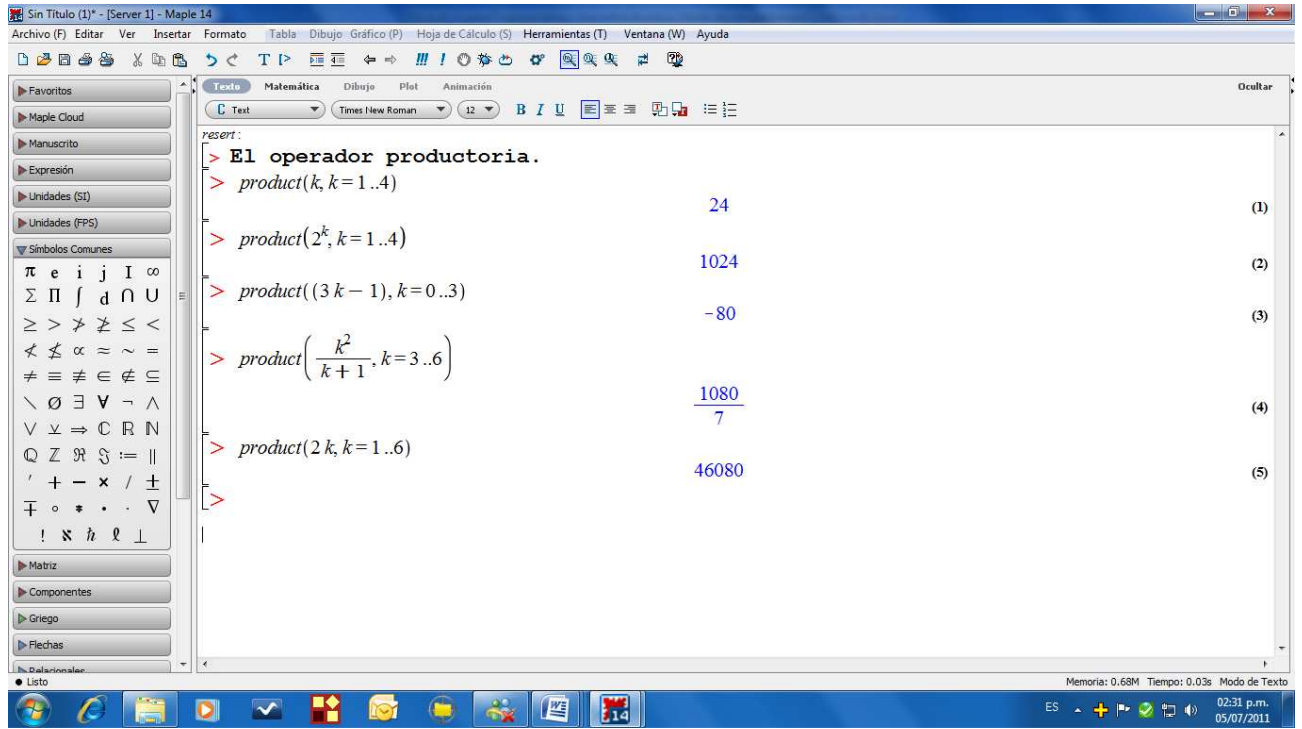

# **Ejercicios:**

1. 
$$
\prod_{k=1}^{6} 2^{k}
$$
  
2. 
$$
\prod_{k=1}^{4} \left(\frac{1+k}{k+2}\right)
$$
  
3. 
$$
\prod_{k=1}^{20} (5+k)
$$
  
4. 
$$
\prod_{k=a}^{6} \left(\frac{k^{2}}{(k+1)^{2}}\right)
$$

Cuando se desea involucrar operaciones como exponencial o logarítmica, se puede hacer la operación, según los siguientes ejemplos. Si se desea saber el valor real, se aplica evalf(expresión a evaluar).

En la gráfica se observan los siguientes ejemplos.

a-)  $\log \prod_{k=1}^{n} (3k)$ 3 1  $log$   $\mid$   $\mid$   $(3$ *k k* )  $b^{-1} e^{\frac{3}{k}}$  $k = 1$  $e^{\prod_{k=1}^{k} k}$  c−) log  $\sum_{k=1}^{3}$ = + 3 1  $\log$   $\sum$  (3k + 2) *k k*

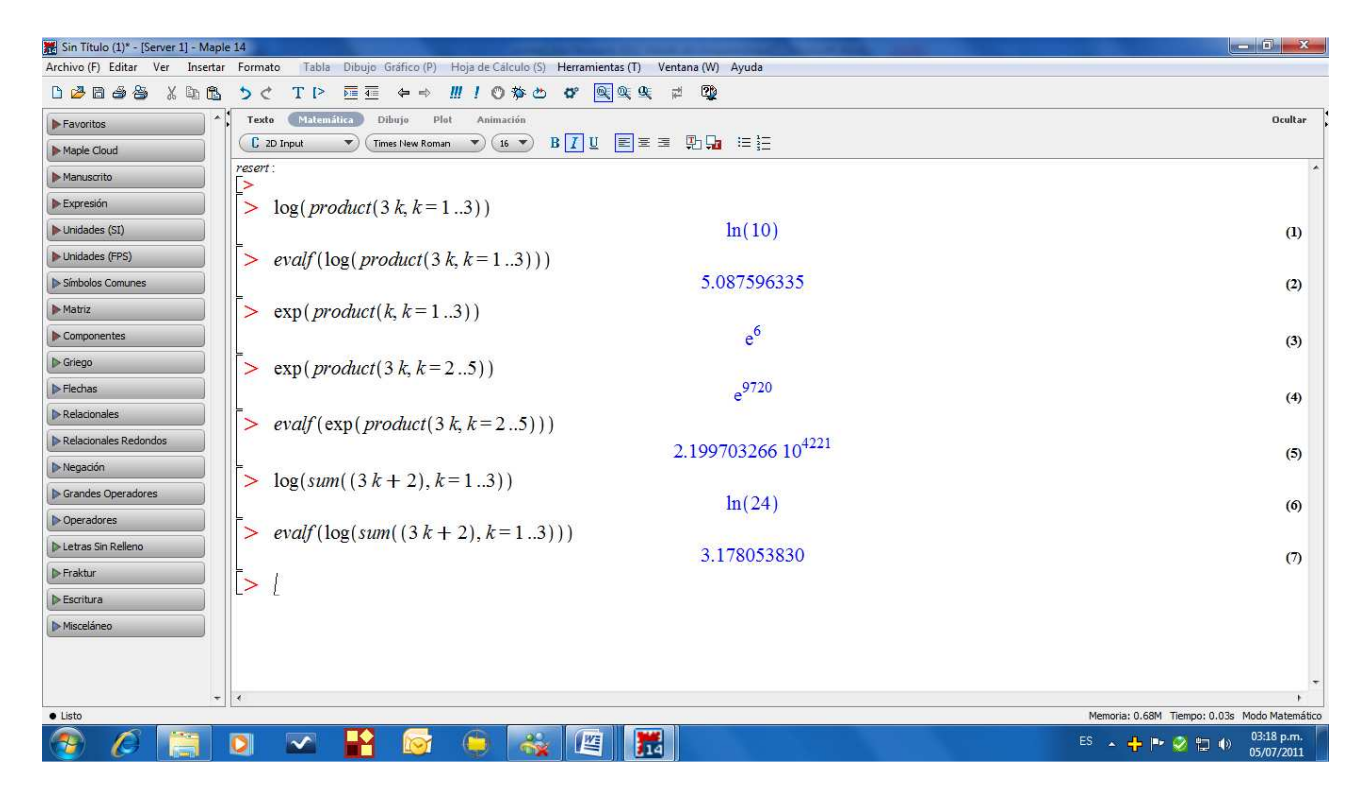

# **Ejercicios:**

1.  $\log \prod_{k=1}^{n} (k)$ 5 1 log *k*  $k$  ) Hallar el valor real. 2. log  $\sum$ = + 6 2  $\log$   $\sum (k + 2)$ *k*  $k$  + 2) Hallar el valor real. 3.  $e^{\prod_{k=1}^{4}}$ 2 3 *k k*  $e^{\overline{k}=\overline{2}}$  Hallar el valor real.

4. 
$$
10^{\sum_{k=1}^{3} k}
$$
  
5.  $2^{\prod_{k=1}^{4} k}$ 

## **BIBLIOGRAFÍA**

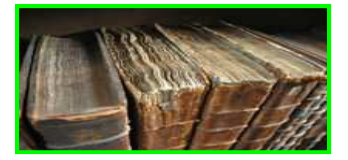

AUFMANN, Richard. Beginning Algebra. 7º Edición, Cengage Learning. EE UU, 2006

BARNET, Raymond. Álgebra y trigonometría. Mc Graw Hill, México, 1.978

\_\_\_\_\_ Precalculo, FUNCIONES Y Gráficas, Mc Graw Hill, México, 1.999

LOVAGLIA, Florence, Álgebra, Reverte, 1.972

STANLEY Smith. Álgebra y Trigonometría. Editorial Iberoamericana, USA 1997

KEDDY, BITTINGER, Álgebra y Trigonometría, Fondo Educativo Interamericano, .978

SWOKOSKI, Earl, Álgebra y Trigonometría, con Geometría Analítica. Grupo Editorial Iberoamericano, 1.981

ALLENDOELFER, Oakley, Fundamentos de Matemáticas Universitarias. Mc Graw Hill, México, 1.982

MUNEM y YIZZE, Precalculus, Reverte, 1.980

HENGEN, Henry. Fundamental Mathematical Structures, Scott Foresman and Company. 1.966

TAYLOR, Wade. Matemáticas Básicas. Limusa, 1.981

SULLIVAN, Michael, Precálculo, Pearson Education. México, 1997

GUSTAFSON, David. Álgebra Intermedia, Thomson Learning. México, 1997

STEWART; Janes, REDLIN Lothar, WATSON, Saleem. Precálculo, International Thomson Editores, 3º Edición, México, 2001

 SWOKOSWKI, Earl y COLE, Jeffery. Álgebra y Trigonometría con Geometría Analítica. Thomson Learning, 10° Edición, Bogotá Colombia, 2002

JOHNSON, Murphu y STEFFENSEN, Arnold, Álgebra y Trigonometría con Aplicaciones. Trillas, México D. F. 1.994

ZILL, Dennis y DEWAR, Jacqueline. Álgebra y Trigonometría, 4° Edición, Mc Graw Hill, Bogotá Colombia, 2. 008

# **Software:**

Maple. Disponible para la UNAD

Geogebra. Libre, se puede descargar de la Web.

# **Sitios Web.**

http://www.disfrutalasmatematicas.com/algebra/ecuacion-linea-recta.html

http://www.vitutor.com/algebra.html

http://www.aritor.com/

http://www.purplemath.com/modules/grphrtnl.htm

http://www.geoan.com/